# **BACHELORARBEIT**

im Studiengang BEE4

# **Luft/Wasser Wärmepumpen in Kombination mit Solarthermie Berechnung und Vergleich der Kombisysteme**

ausgeführt von Manuel Widra Begutachter: Andreas Zottl

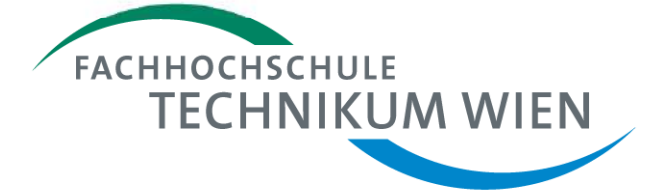

# **Eidesstattliche Erklärung**

"Ich erkläre hiermit an Eides statt, dass ich die vorliegende Arbeit selbständig angefertigt habe. Die aus fremden Quellen direkt oder indirekt übernommenen Gedanken sind als solche kenntlich gemacht. Die Arbeit wurde bisher weder in gleicher noch in ähnlicher Form einer anderen Prüfungsbehörde vorgelegt und auch noch nicht veröffentlicht."

Ort, Datum Unterschrift

## **Kurzfassung**

Nachfolgende Arbeit liefert einen Überblick über die Grundlagen und Funktionsweisen von Wärmepumpen. Es zeigt außerdem die verschiedenen Arten von Wärmepumpensystemen und erläutert die Funktionsweise eines Solarthermie-Systems. Im folgenden Teil beschäftigt sie sich mit verschiedenen Verschaltungsvarianten von Solarthermie und Wärmepumpen in einem System. Es werden mehrere unterschiedliche Systeme mit einander verglichen. Die ersten zwei Systeme dienen lediglich der Referenz. Dabei handelt es sich erstens um ein System bestehend aus Wärmepumpe, Speicher und Heizkreis sowie im zweiten System aus Solarkollektoren, Speicher und Heizkreis. Bei den restlichen drei Varianten sind Solarthermie und Wärmepumpe kombiniert. Hier bestimmt die Art der Interaktion die Effizienz der Anlage. Es kommen drei verschiedene Berechnungsmethoden zum Einsatz. Polysun simuliert die verschiedenen Varianten und kann Aussagen über die Effizienz der Anlagen treffen. Es eignet es sich gut für tabellarische und grafische Auswertungen. Weiters kommen VDI 4650 sowie JAZcalc zum Einsatz. Einerseits werden die Systemvarianten verglichen, andererseits die Berechnungsmethoden auf ihre Vor und Nachteile analysiert.

## **Abstract**

The scientific paper provides an overview about the basics of heat pumps and how they work. It also shows the different types of heat pump systems and also the functioning of a solar thermal system. The following part of the thesis is about the different connection variations of solar panels and and the heat pump. Many different systems are compared. The first two systems were taken as reference. They include a Heat pump, a storage and a Heating circuit for the first system and Solar panels, a storage and a heat circuit for the second system. In the remaining three systems the heat pump and solar panels are combined. The interaction of the solar thermal system and the heat pump determines the efficiency of the whole system. Three different calculations programes are used to simulate the variations. Polysun is ideal for graphical and tabural evaluation. The next method of calculating is VDI 4650. The last method is JAZcalc. On the one hand the system variations were compared and on the other hand the different mothods of calculationg are discussed.

**Keywords:** heat pump, solar thermal, Polysun, VDI4650, JAZcalc, combi system, seasonal performance factor, system, solar panel, air/water

# **Danksagung**

Ich möchte hier meiner Freundin, Familie, all meinen Freunden und Studienkollegen danken, die mich im Laufe dieser Arbeit unterstützt und sofern dies notwendig war entsprechend motiviert haben, um den Anschluss nicht zu verlieren. Außerdem möchte ich mich bei meinem Betreuer Andreas Zottl für die vielen Hilfestellungen bedanken, die mir beim schreiben dieser Arbeit sehr geholfen haben.

# Inhaltsverzeichnis

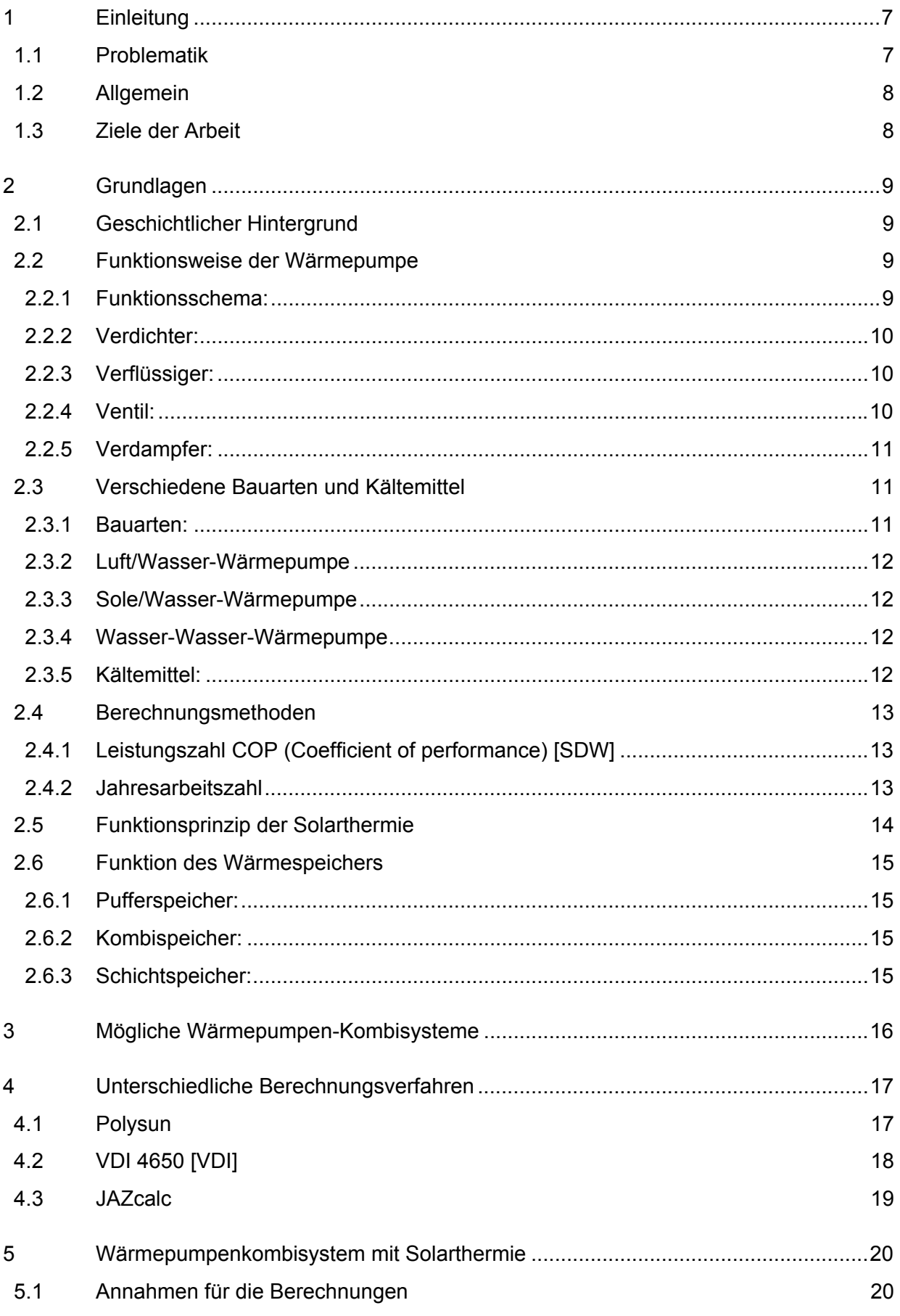

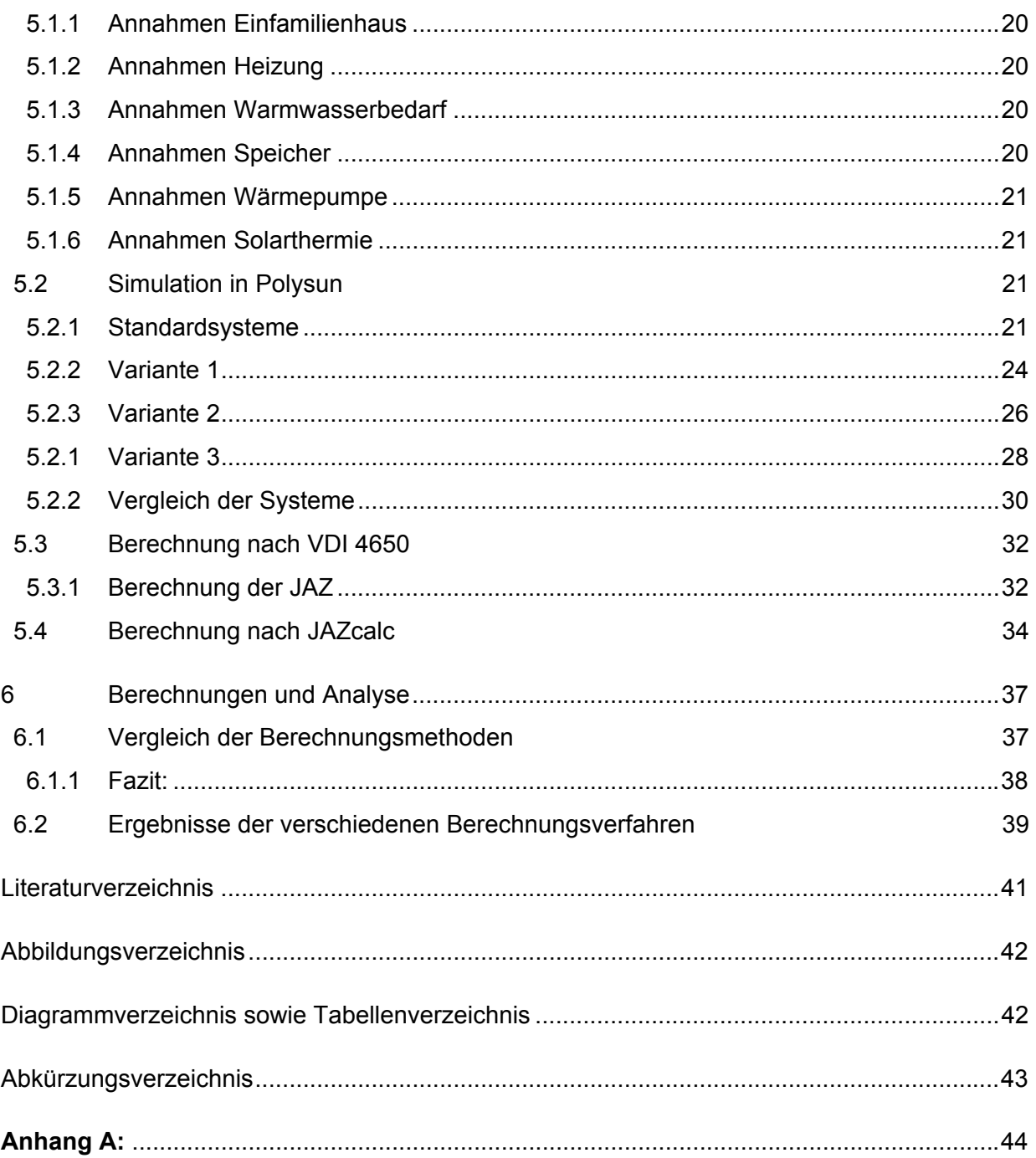

# **1 Einleitung**

## **1.1 Problematik**

Seit dem Beginn der 1940er hat der Weltenergieverbrauch drastisch zugenommen. Darunter wird nicht nur Elektrizität, sonder auch der Heiz- und Kühlbedarf verstanden. Derzeit sind Kohle, Erdöl und Erdgas führend im Bereich der Strom- sowie der Warmwassererzeugung. Es wird in den nächsten Jahren ein starker Anstieg der erneuerbaren Energien erhofft. Vor allem steht hier die Nutzung der Sonnenenergie durch Solaranlagen und Solar-Kraftwerke im Vordergrund. Folgende Grafik veranschaulicht den Weltenergieverbrauch in Exajoule von 1900 bis 2060. Bis zum Jahr 2060 wird mit einem Energieverbrauch von über 416 Milliarden MWh pro Jahr gerechnet. Derzeit liegt dieser bei 130 Milliarden MWh pro Jahr bei einem Drittel.

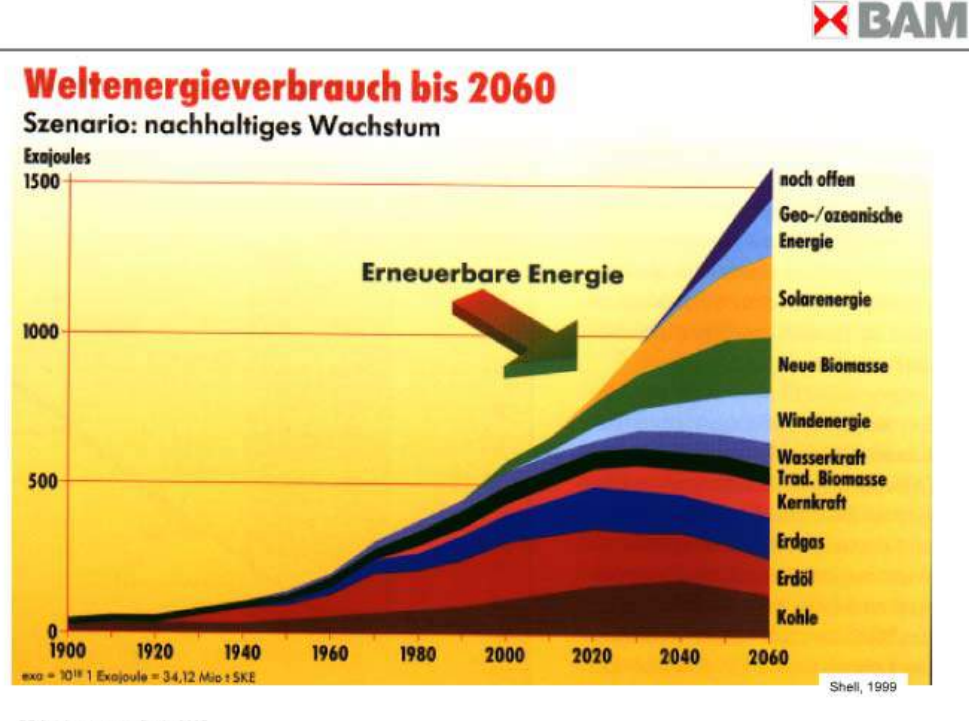

DPG Jahrestagung, Berlin 2005<br>Axel Kranzmann, BAM V.1

Abb. 1 Weltenergieverbrauch, Shell AG 1999

Die Entwicklung geht in Richtung der dezentralen Energieerzeugung. Vor allem wenn es um die dezentrale Wärmeerzeugung geht, sind Wärmepumpen und Solarthermie-anlagen führend Doch nicht nur im Bereich der Ein- und Zweifamilienhäuser kommen diese zum Einsatz sondern auch in großen Bürogebäuden, Supermärkten oder Baumärkten.

Bereits jetzt werden Wärmepumpen für die Heizung und die Brauchwassererwärmung eingesetzt. So wurden im Jahr 2010 knapp 18000 Wärmepumpenanlagen in Österreich installiert und die Anzahl wird auch in Zukunft steigen [OEK]. Auch Solarthermie spielt für die Warmwasserbereitung eine große Rolle. Diese Technologien kommen auch in Kombination zum Einsatz.

## **1.2 Allgemein**

Es gibt viele Technologien um Wärme oder Kälte zu erzeugen, doch wenige sind so umweltfreundlich und effizient wie die Wärmepumpe. Die Wärmepumpentechnologie und sein Potential ist heut zutage weitgehend bekannt und ihre Anwendung problemlos. Mittlerweile wird an Kombisystemen gearbeitet um noch effizienter und umweltfreundlicher Wärme zu erzeugen. Hierbei kann es sich um Wärmepumpen in Kombination mit Biomasse, Gas aber auch Solarthermie handeln. Im Verlauf dieser Arbeit wird vorwiegend auf Luft/Wasser Wärmepumpen in Kombination mit Solarthermie eingegangen.

### **1.3 Ziele der Arbeit**

Inhalt dieser Arbeit wird es sein den Stand der Technik darzulegen, sowie typische Kombinationen inklusive des Grades der Interaktion Solarthermie + Wärmepumpe darzustellen. Weiters werden verschiedene Berechnungsmethoden angewandt und Kennzahlen ermittelt um die gesamte Systemeffizienz ermitteln zu können. Der Vergleich typischer Systemvarianten wird mittels Polysun geschehen und danach wird mittels dieser Daten auch in JAZcalc simuliert.

Ziele werden die Darstellung der Integrationsmöglichkeiten dieser zwei verschiedenen Technologien ST und WP sein, sowie entsprechende Hydraulikschemata, Kennzahlen, Gesamteffizienz als auch die Bewertung der einzelnen Berechnungsmethoden in Bezug auf deren Vor- und Nachteile. Letzt endlich werden die Berechnungsergebnisse von Polysun miteinander verglichen.

# **2 Grundlagen**

## **2.1 Geschichtlicher Hintergrund**

Die ersten Grundlagen, die den Bau und Betrieb von Wärmepumpen möglich machten, wurden vom Franzosen Carnot bereits 1824 beschrieben. Erstmals wurde die Wärmepumpe 1856 von einem Österreicher namens Peter Ritter von Rittinger gebaut und in einer Saline in Ebensee eingesetzt. Ihre Leistung betrug zu dieser Zeit beachtliche 14 kW und wurde für die Reduzierung des Brennstoffeinsatzes bestimmt [ASE]. Zu dieser Zeit war diese Technologie noch relativ unbekannt, doch ab 1860 begann mit der intensiven Forschung und Entwicklung von Wärmepumpen. Die Entwicklung ging rasch voran, so dass bereits 1945 in Amerika die erste erdgekoppelte Wärmepumpenanlage in Betrieb ging. Da durch diese Technologie nicht nur das Heizen sonder auch das Kühlen möglich war gewann die Wärmepumpe immer mehr an Bedeutung. Mittlerweile existieren sehr große Anlagen mit mehreren MW Leistung [ASE].

## **2.2 Funktionsweise der Wärmepumpe**

Nachdem im vorangegangenen Kapitel der geschichtliche Hintergrund der Wärmepumpe kurz erläutert wurde, wird hier auf die Funktionsweise eingegangen. Eine Wärmepumpe besteht aus 4 Hauptkomponenten, die durch einen Kreislauf, in welchem sich ein Kältemittel befindet, verbunden sind. Das Kältemittel stellt den Energieträger dar, welches die Wärme transportiert. Eine Wärmepumpe kann folgendermaßen definiert werden:

*"Eine Wärmepumpe ist eine Maschine, die einer Wärmequelle mit niedrigem Temperaturniveau (z.B. Grundwasser) mittels eines Verdampfers Wärme entzieht, diese mittels Kompressorarbeit auf ein höheres Temperatur- und Druckniveau anhebt und über einen Kondensator einer Wärmesenke (z.B. einer Fußbodenheizung) zuführt. Nach der Wärmeabgabe wird das Arbeitsmedium im Wärmepumpenkreislauf über eine Drossel entspannt und dadurch wieder auf das Ausgangstemperatur und –Druckniveau zurückgebracht." [Dr. –Ing. Jürgen Blumenberg, Dr. – Ing Markus Spinnler Oktober 2011]*

#### **2.2.1 Funktionsschema:**

In nachfolgender Abbildung "Abb. 2 Funktionsschema einer Wärmepumpe" ist die Anordnung der einzelnen Bauteile, sowie die Wärmeaufnahme und Abgabe einer Luft/Wasser-Wärmepumpe ersichtlich. Die Färbung (blau bzw. rot) soll das Temperaturniveau veranschaulichen. Der Kreislauf in der Abbildung verläuft im Uhrzeigersinn. Links befindet sich die Niederdruck- und rechts die Hochdruckseite.

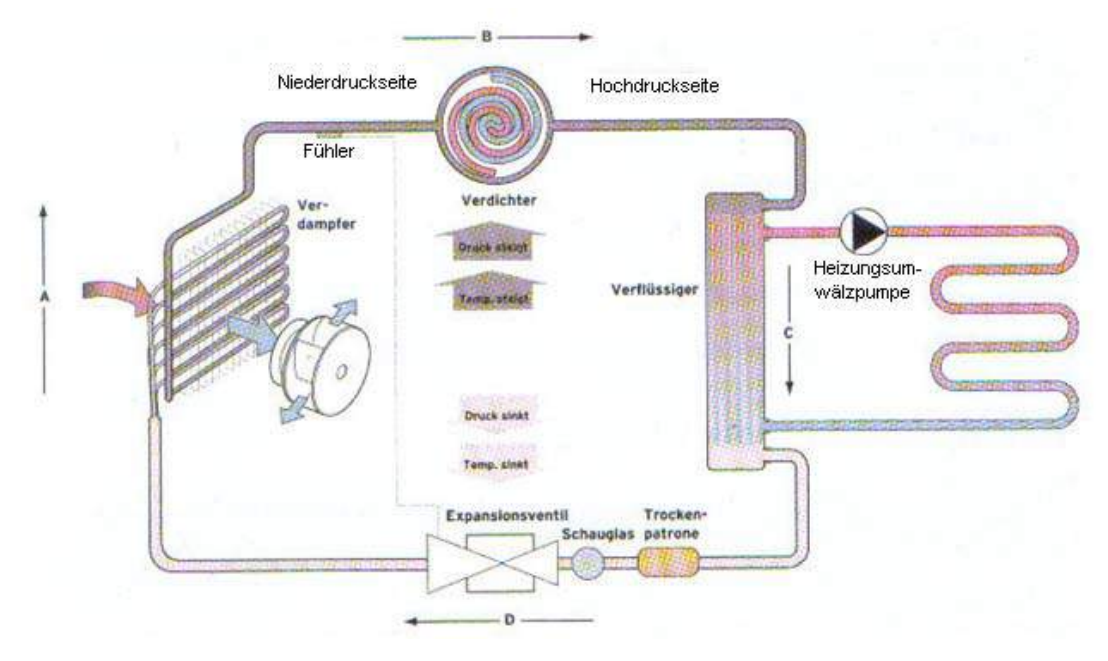

Abb. 2 Funktionsschema einer Wärmepumpe [PWT] (Seite 20)

#### **2.2.2 Verdichter:**

Der Verdichter, auch als Kompressor bezeichnet, komprimiert das Kältemittel, wodurch es von einem niedrigen auf ein höheres Temperaturniveau gehoben wird. Als Antriebsenergie für den Verdichter wird meistens elektrische Energie verwendet. Zu Beginn der Wärmepumpenentwicklung erfolgte der Antrieb oft noch Verbrennungsmotor. Es kann zwischen verschiedenen Arten von Verdichtern unterschieden werden. Scrollverdichter (wie er in obiger Abbildung "Abb. 2 Funktionsschema einer Wärmepumpe" verwendet wird) arbeiten mittels zwei Spiralen, welche das Medium durch exzentrisches Drehen nach dem Prinzip der Verdrängung verdichten. Schraubenverdichter besitzen zwei, sich gegeneinander drehende, Schrauben mithilfe derer sie Gase komprimieren können. Weiters wären noch Flügelzellenverdichter, Rohrkolbenverdichter und Turboverdichter zu erwähnen. Am häufigsten verbreitet sind allerdings Kolbenverdichter, aufgrund ihrer einfacheren Bauweise [WAE]

#### **2.2.3 Verflüssiger:**

Danach kommt das nun komprimierte Kältemittel bei hoher Temperatur in den Verflüssiger, wo es durch Wärmeabgabe abkühlt und vom gasförmigen in den flüssigen Zustand übergeht. Beim Verflüssiger handelt es sich um einen einfachen Wärmeübertrager (Wärmetauscher). Hier wird die aufgenommene Wärmeenergie an das Heizungssystem abgegeben [WAE].

## **2.2.4 Ventil:**

Das Expansionsventil hat die Aufgabe das Kältemittel, welches zuvor vom Kompressor auf hohen Druck gebracht wurde zu entspannen, wodurch es auf ein tieferes Temperaturniveau,

sowie einen geringeren Druck gebracht wird. Es muss das Kältemittel derart entspannen, dass es in den gasförmigen Zustand übergeht, damit es im Verdampfer verdampfen kann. Weiters regelt es den Durchfluss des Kältemediums. Es wird durch einen Fühler, welcher vor dem Kompressor angebracht ist reguliert. Nach dem Expansionsventil liegt das Medium als Flüssigkeits-Gas-Gemisch vor [WAE].

## **2.2.5 Verdampfer:**

Der letzte Bauteil im geschlossenen Kreislauf ist der Verdampfer. Auch hierbei handelt es sich um einen Wärmeübertrager, jedoch wird hier Wärme nicht an die Umwelt abgegeben, sondern der Umwelt entzogen und an das Medium abgegeben. Dies führt zu einer Erhöhung der Temperatur. Es ist wichtig, dass das Gemisch vollständig verdampft wird, damit dieses nicht in flüssiger Form in den Kompressor gelangt, wo es zu dessen Beschädigung führen würde. Bei der Wärmequelle wird zwischen Luft, Grundwasser und Erdreich unterschieden. Die Wärmeaufnahme kann durch Luft (Wie in Abb. 2), Wasser (z.B.: Grundwasser) oder Erdreich (z.B.: durch Erdreichkollektoren) erfolgen [WAE].

Im Folgenden werden die direkte und die indirekte Verdampfung erläutert:

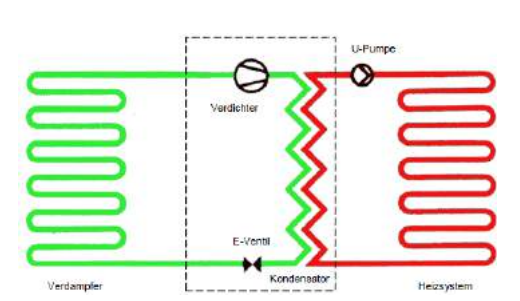

**Direkte Verdampfung** 

Abb. 3 Direkte Verdampfung [WAE]

Bei der indirekten Verdampfung stellen die Leitungen des Verdampfers den direkten Wärmeübertrager mit der Umwelt dar (Siehe Abb. 3 Direkte Verdampfung). Auf diese Art kann auf einen Wärmetauscher, einen weiteren Kreis sowie eine Pumpe verzichtet werden

**Indirekte Verdampfung** 

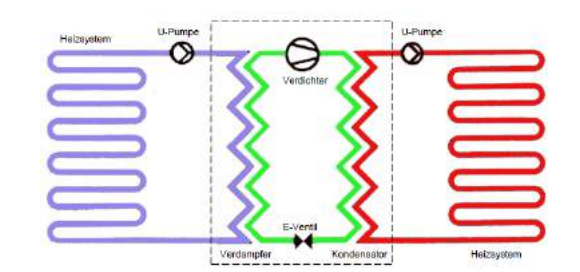

Abb. 4 Indirekte Verdampfung [WAE]

Bei der indirekten Verdampfung wird ein Zusätzlicher Heizkreis, Wärmeübertrager und Pumpe benötigt. Eine indirekte Verdampfung ist dann notwendig, wenn es sich um ein umweltschädigendes Kältemittel handelt.

# **2.3 Verschiedene Bauarten und Kältemittel**

#### **2.3.1 Bauarten:**

Wärmepumpen werden immer gemeinsam mit ihren Wärmequellen und Wärmesenken angegeben. Dabei entsprechen der erste Begriff der Wärmequelle und der zweite der Wärmesenke. Folgende Varianten von Wärmequellen/Wärmesenken sind möglich [TEÖ]:

- Wasser/Wasser
- Wasser/Luft
- Luft/Wasser
- Luft/Luft
- Sole/Wasser
- Sole/Luft
- Erdreich/Wasser

Im Folgenden wird auf die drei häufigsten Varianten von Wärmepumpen im Bezug auf ihre Wärmequellen und Senken eingegangen [ENE]:

#### **2.3.2 Luft/Wasser-Wärmepumpe**

Bei Luft/wasser-Wärmepumpen dient die Außenluft/Abluft als Wärmequelle. Hierzu befindet sich der Verdampfer außerhalb des Hauses, bei dem ein großer Ventilator angebracht ist, welcher den Luftdurchsatz erhöht. Das Kältemittel kann der Umgebungsluft selber bei -15 °C noch Wärme entziehen. Im weiteren Verlauf wird die Wärme an ein Heizungssystem abgegeben. Nachteil dieser Wärmequelle ist der wesentlich geringere COP der Wärmepumpe im Vergleich zu Sole/Wasser- oder Wasser/Wasser- Wärmepumpen, auf Grund der niedrigen Quelltemperatur und Energiedichte von Luft.

#### **2.3.3 Sole/Wasser-Wärmepumpe**

Die Wärmequelle stellt hierbei das Erdreich dar. Als indirekter Verdampfer ausgeführt wird dem Erdreich über einen Solekreislauf Wärme entzogen, die dann über einen Wärmeübertrager an den Verdampfer abgegeben wird. Die dem Erdreich entzogene Wärme wird somit über das Kältemittel in den Wärmepumpenkreislauf eingebracht. Vorteile dieser Wärmequelle liegen in der mehr oder weniger gleich bleibenden Temperatur der Quelle im Vergleich zur Luft. Schwankungen treten hier lediglich zwischen Sommer und Winter im Bereich weniger Grad auf. Weiters ist mit dieser Wärmequelle ein höherer COP, als bei Luft/Wasser Wärmepumpen zu erzielen.

#### **2.3.4 Wasser-Wasser-Wärmepumpe**

Bei einer Wasser/Wasser-Wärmepumpe wird die Wärmeenergie dem Grundwasser entzogen. Hierzu werden ein Förder- und ein Schluckbrunnen benötigt. Das Wasser wird aus dem Schluckbrunnen direkt zum Verdampfer befördert, wo es seine Wärme an den Kreislauf abgibt. Auch hier kann eine hohe Leistung erzielt werden. Jedoch ist eine Grundwasser-Wärmepumpe nicht überall möglich, wenn es zu tief unter der Erde liegt, zu wenig Grundwasser vorhanden ist, oder es Bestandteile enthält, welche die Anlage beschädigen.

#### **2.3.5 Kältemittel:**

Nach DIN 8960 ist ein Kältemittel folgendermaßen definiert:

*"Ein Kältemittel ist ein Arbeitsmedium, das in einem Kältemaschinenprozess bei niedriger Temperatur und niedrigem Druck Wärme aufnimmt und bei höherer Temperatur und höherem Druck Wärme abgibt" [ENE], (Seite 21).* 

Für den Betrieb einer Wärmepumpe kommen mehrere Kältemittel in Frage. Übliche Kältemittel, beginnend mit der Bezeichnung "R" (z.B.: R22, R134a, R744) besitzen Siedepunkte im Bereich zwischen -20 und -60 Grad.

## **2.4 Berechnungsmethoden**

#### **2.4.1 Leistungszahl COP (Coefficient of performance) [SDW]**

Die Leistungszahl ε beschreibt das Verhältnis zwischen eingesetzter elektrischer Leistung zu abgegebener thermischer Leistung, gemessen unter normierten Prüfstandbedingungen (z.B.: EN 14511 oder EHPA – Prüf-Reglemente). Sie wird berechnet durch:

$$
\varepsilon = \frac{\text{abgegebene Wärmeleistung}}{\text{aufgenommene elektrische Leisutng}} = \frac{|Q|}{P}
$$

Die Leistungszahl ist bei Wärmepumpen immer größer als Eins, da die abgegebene Wärme-Leistung immer größer ist, als die aufgenommene elektrische Leistung. Anhand des COP-Wertes lässt sich die Effizienz einer Wärmepumpe kategorisieren. Bei modernen Luft/Wasser-Wärmepumpen liegt der COP bei etwa 3,5.

#### **2.4.2 Jahresarbeitszahl**

Die Jahresarbeitszahl stellt im Gegenzug zur Leistungszahl das Verhältnis von Wärmeenergie und elektrischer Energie über einen Zeitraum von einem Jahr dar. Daher ist diese Zahl für die Wirtschaftlichkeit und Effizienz einer Wärmepumpe aussagekräftiger als die Leistungszahl. Berechnet wird dieser Wert nach folgender Formel:

$$
JAZ = \beta = \frac{\int_0^{365d} Q \cdot \Delta t}{\int_0^{365d} P \cdot \Delta t}
$$

Typische Werte für Jahresarbeitszahlen können nachfolgender Tabelle entnommen werden:

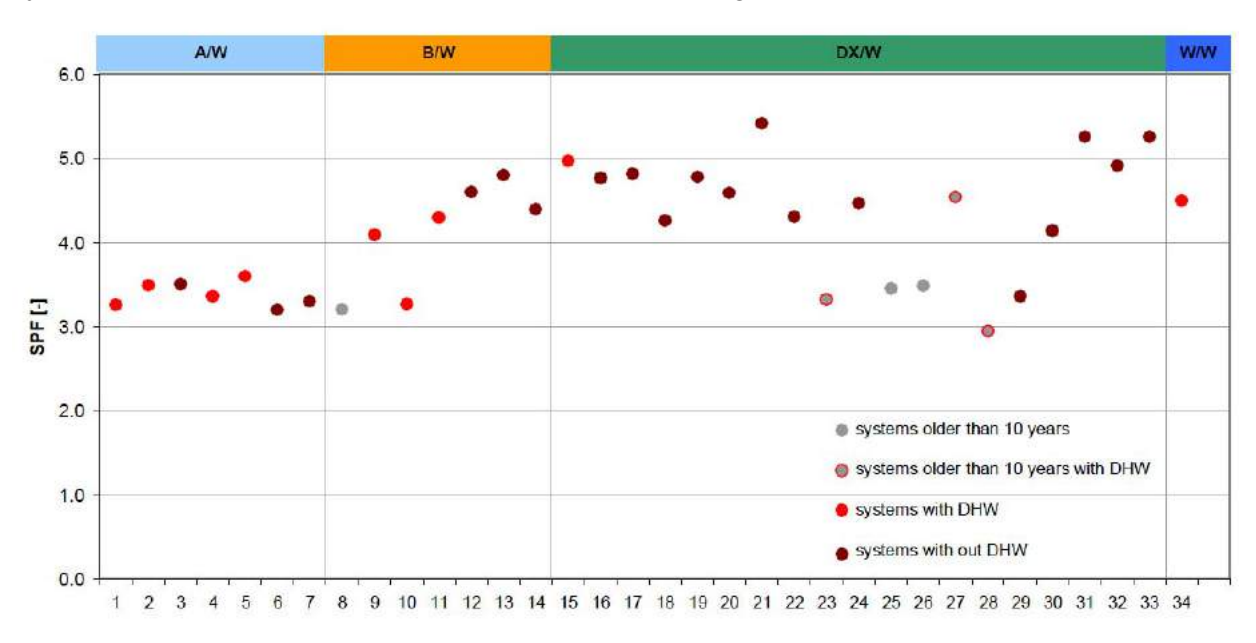

Abb. 5 Typische Jahresarbeitszahlen vom Wärmepumpen [SDW]

Obige Tabelle zeigt mehrere Wärmepumpensysteme, welche am AIT "Austrian Institute of Technology" geprüft wurden. Es ist deutlich zu sehen, dass die zu erreichende JAZ stark von der Art der verwendeten Wärmequelle unterscheiden. So besitzen Luft/Wasser Wärmepumpen (A/W=air/water) eine Jahresarbeitszahl über drei. Sole/Wasser, Direktverdampfer, sowie Wasser/Wasser- Wärmepumpen streben bereits eine Jahresarbeitszahl von fünf an.

## **2.5 Funktionsprinzip der Solarthermie**

Eine Solaranlage wird wie eine Wärmepumpe dazu verwendet Warmwasser zu erzeugen. Sie kann aber auch zur Heizungsunterstützung verwendet werden. Die Wärme dafür stammt jedoch nicht aus der direkten Umgebung der Solarkollektoren sondern aus der Sonnenstrahlung. Das Prinzip der Solaranlage ist relativ simpel wie folgende Abbildung "Abb. 6 Schema einer Solaranlage" veranschaulichen soll:

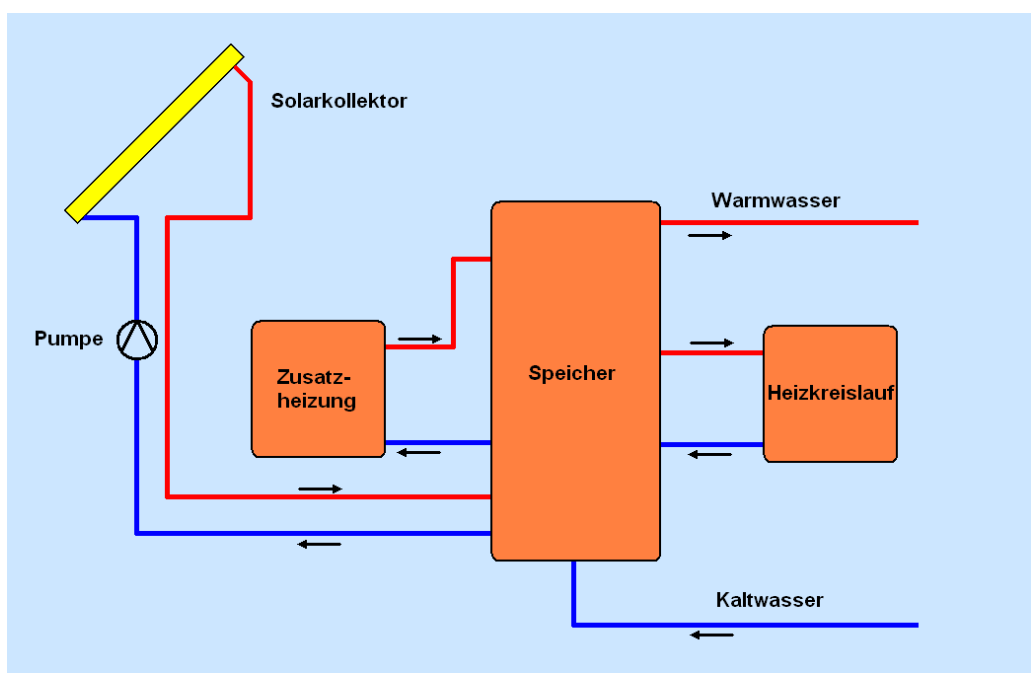

Abb. 6 Schema einer Solaranlage (Eigendarstellung 2012)

Links oben befindet sich der das Süden ausgerichtete Solarkollektor, welcher von einem Wasser-Propylenglykol-Gemisch [SOL] durchströmt wird. Durch die Sonnenstrahlung erwärmt sich das Medium durch die dunkle Absorberoberfläche des Kollektors optimal. Eine Pumpe befördert das erwärme Medium im Kreislauf durch einen Speicher, wo es durch einen Wärmetauscher den Speicher mit der Zeit aufheizt. Der Warmwasserspeicher ist notwendig um die zeitlicher Verschiebung zwischen Erzeugung und Verbrauch des Warmwassers auszugleichen. Die somit gespeicherte Wärme kann nun als Brauchwasser oder zum Heizen verwendet werden. Für eine ausreichende Heizleistung im Winter wird eine Zusatzheizung benötigt, um das Wasser auf das geforderte Temperaturniveau zu heben. Als Zusatzheizungen können nicht nur Gaskessel, Öl-kessel, Holzöfen oder Pellets-Heizungen in Frage kommen, sondern auch Wärmepumpen. Bei der Verwendung von Wärmepumpen können verschiedene Hydraulikschaltungen zum Einsatz kommen.

## **2.6 Funktion des Wärmespeichers**

Der Wärmespeicher dient in erster Linie als Puffer um Zeiten zu überbrücken in denen zum Beispiel keine ausreichende Solarstrahlung zur Verfügung steht. Weiters soll zu jeder Zeit Warmwasser zur Verfügung stehen, ohne, dass jedes Mal die Wärmepumpe eingeschaltet werden muss. Bei der Auswahl des Speichers kann zwischen mehreren Typen unterschieden werden.

#### **2.6.1 Pufferspeicher:**

*Ein Pufferspeicher ist ein Wärmespeicher, in dem die Energie von Heizkesseln und auch von Sonnenenergie zwischengespeichert werden kann und je nach Bedarf an das Heizsystem (Radiatoren, Fußboden- /Wandheizung) abgegeben werden kann [FOC].* 

**2.6.2 Kombispeicher:** 

*Ein Kombispeicher speichert Energie, die für Brauchwasseraufbereitung sowie für das Heizsystem verwendet wird* 

*[FOC].* 

# **Namietouseher** der Nachheizung Wärnetauscher this Solarkreises

Abb. 7 Pufferspeicher, (Trauner September 2008) [SPE]

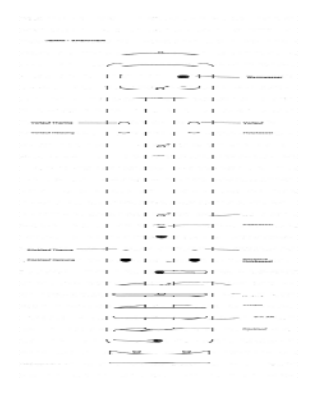

Abb. 8 Kombispeicher, (Trauner September 2008) [SPE]

# **2.6.3 Schichtspeicher:**

*Ein Schichtspeicher findet seinen Einsatzbereich dort, wo unterschiedlichste Systemtemperaturen aufeinander treffen. Je nach Temperaturniveau wird die Heiz- bzw. Solarenergie optimal in den Speicher eingeschichtet. Wahlweise mit oder ohne hygienischer Warmwasserbereitung erhältlich [FOC].* 

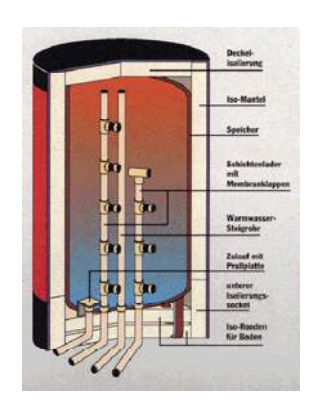

Abb. 9 Schichtspeicher, (Trauner September 2008) [SPE]

# **3 Mögliche Wärmepumpen-Kombisysteme**

Es gibt viele Möglichkeiten Heizungssysteme zu kombinieren um die optimale Versorgungssicherheit von Warmwasser in einem Ein- oder Mehrfamilienhaus zu gewährleisten. Bekannte Möglichkeiten umfassen den Einsatz von Wärmepumpen in Kombination mit Solarthermie-Kollektoren. Weiters kann eine Wärmepumpe auch in Verbindung mit Holzöfen, Pelletsöfen, Ölkesseln oder Gasheizungen betrieben werden. Je nach Art der verwendeten Zusatzheizung herrschen unterschiedliche Temperaturniveaus am Vorlauf. Dies muss bei der Installation der Anlagen berücksichtigt werden.

*"Das Institut IWU (Institut Wohnen und Umwelt) hat in einem Forschungsvorhaben einen neuen Ansatz für die Wärmeversorgung von Niedrigenergiehäusern untersucht…. …Ausgangspunkt des Forschungsvorhabens war die Überlegung, dass insbesondere im Gebäudebestand neue Konzepte bei der Wärmeversorgung entwickelt werden müssen, damit wirklich nachhaltige Zielwerte für den Energieverbrauch erreicht werden können. Denn auch nach einer energetischen Modernisierung auf Niedrigenenergiehaus-Niveau wird man mit konventionellen Wärmeversorgungslösungen den langfristigen Klimaschutzanforderungen im Allgemeinen noch nicht gerecht werden können" [IKZ]* 

Das Zusammenspiel der drei Energieerzeuger lässt sich folgendermaßen beschreiben [IKZ]:

- **Solaranlage:** Die Solaranlage deckt den Warmwasserbedarf nahezu vollständig im Sommer
- **Luft/Wasser Wärmepumpe:** Im Winter liefert die Wärmepumpe zusätzlich zur Solaranlage Energie an das System. Sollte die Energie der beiden Wärmeerzeuger nicht reichen, so kommt der Pelletsofen zum Einsatz.
- **Pelletsofen:** Der Pelletsofen dient der Spitzenlastabdeckung

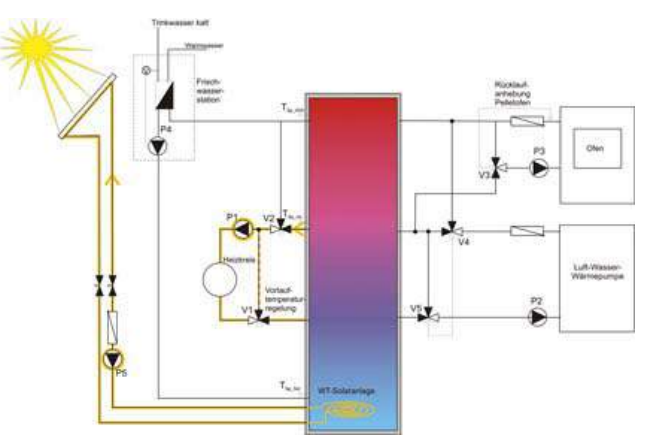

Abb. 10 Heizungsbereitstellung über Solarwärme [IKZ]

Weiters ist es möglich die Wärmepumpe mittels einer eigenen Photovoltaikanlage zu betreiben. Mit einer netzgekoppelten Anlage kann der Strom so im Sommer entweder selbst verwendet oder in das öffentliche Netz eingespeist werden und im Winter für den Betrieb der Wärmepumpe genutzt werden.

# **4 Unterschiedliche Berechnungsverfahren**

Für die Analyse des/der Wärmepumpensysteme kommen folgende drei verschiedene Berechnungsverfahren zum Einsatz:

## **4.1 Polysun**

Bei Polysun handelt es sich um ein von der Firma "VelaSolaris" entwickeltes Simulationsprogramm für Heizungsanlagen. Es besitzt eine grafische Oberfläche, sowie einen "Baukasten" mit vielen verschiedenen vordefinierten Objekten wie Pumpen, Speicher, Wärmetauscher, Luft/Grundwasser/Erdreich-Wärmepumpen, Solarkollektoren, Mischventile, Heizungskessel und viele weitere heizungsrelevante Bauteile. Weiters gibt es die Möglichkeit Bauteile selbst zu definieren und zu erstellen, um diese so nahe wie möglich der Realität anzupassen. Außerdem können Photovoltaikmodule integriert werden um den Betrieb der Wärmepumpe mittels PV zu simulieren.

Polysun kann Unmengen an Informationen grafisch sowie tabellarisch darstellen. Es bietet die Möglichkeit, sämtliche Temperaturwerte, Durchflüsse, Ein- und Ausschaltzeiten von Verbrauchern sowie Wärmeerzeugern als auch Deckungsgrade zu jeder Stunde der Jahressimulation (8760 Stunden) in Kalkulationsprogramme wie Excel zu exportieren um damit weitere Berechnungen durchzuführen. Grafische Darstellungen wie Hydraulikschaltungen und Diagramme stellen für das Programm kein Hindernis dar.

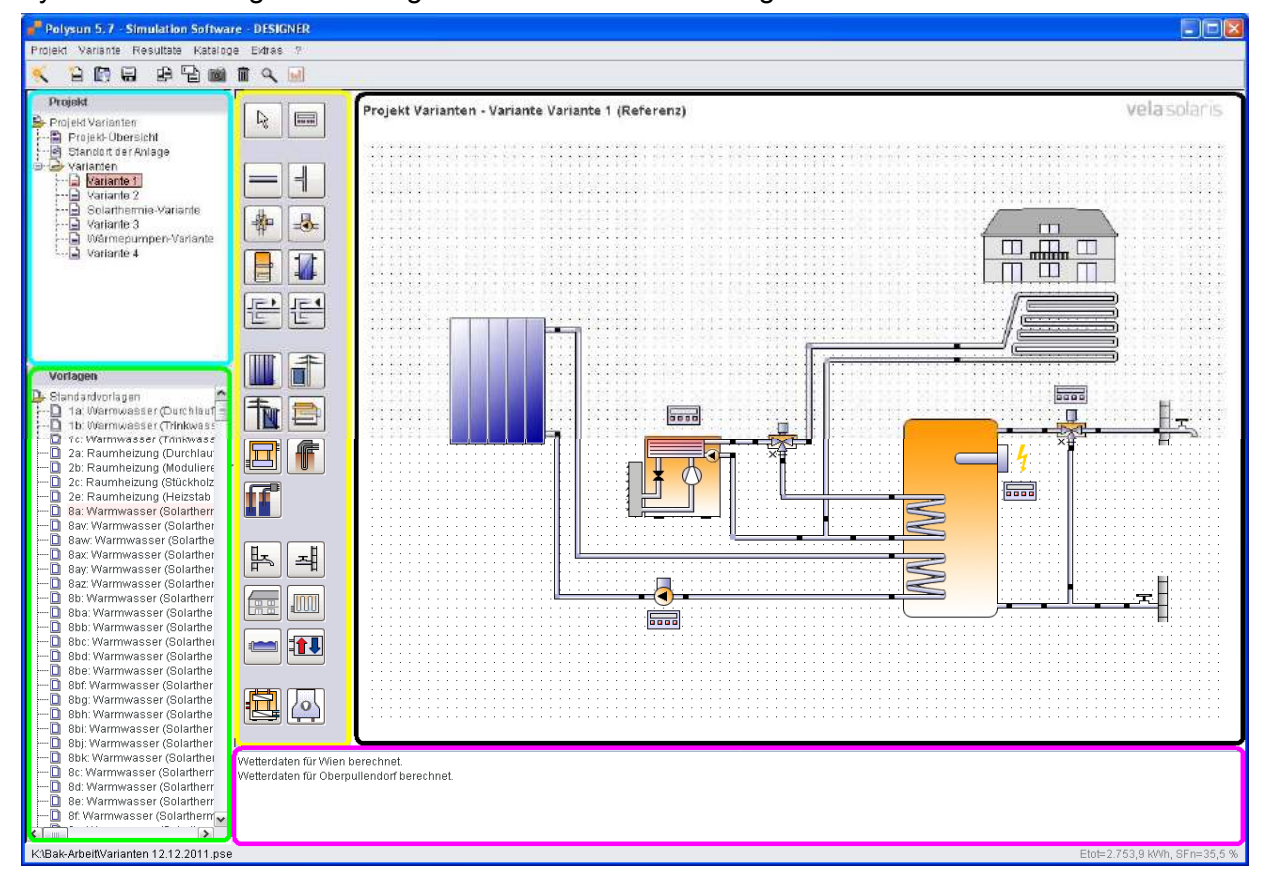

Abb. 11 Benutzeroberfläche von Polysun (Polysun)

"Abbildung 11" zeigt die Benutzeroberfläche von Polysun. Auf der linken oberen Seite (hellblau eingerahmt) können eigene Varianten erzeugt, umbenannt, kopiert oder entfernt werden. Im grün eingerahmten Teil befinden sich mehr als 300 vorgefertigte Hydraulikverschaltungen, welche alle verwendet und umgestaltet werden können. Der gelb eingerahmte Bereich stellt den "Werkzeugkasten" dar. Hier können Komponenten ausgewählt und in der Zeichenfläche (schwarz eingerahmter Bereich) eingefügt werden. Auf der Arbeitsfläche können die einzelnen Komponenten angewählt und bearbeitet werden. Die einzelnen Komponenten werden mittels Rohrleitungen miteinander verbunden. Ist die Hydraulikschaltung abgeschlossen, so müssen Regelungen in die Projektvariante eingefügt werden, welche den Betrieb der Wärmepumpe, Mischventile, sowie Pumpen und andere Komponenten steuern.

#### **4.2 VDI 4650 [VDI]**

Die nächste Berechnungsmethode stellt ein Kurzverfahren zur Berechnung der Jahresarbeitszahl von Wärmepumpen dar. Bei VDI 4650 handelt es sich um ein 27 seitiges PDF-Dokument, welches in zwei Spalten geteilt das Berechnungsverfahren einerseits auf Deutsch, andererseits auf Englisch beschreibt.

VDI4650 stellt ein weitgehend anerkanntes Berechnungsverfahren für die Bestimmung der Jahresarbeitszahl von Wärmepumpensystemen dar. Es beinhaltet die Möglichkeit der Berechnung von Erdwärmesonden-Wärmepumpen, Grundwasser-Wärmepumpen sowie Außenluft-Wärmepumpen. Weiters kann der Warmwasseranteil am Heizungsanteil berücksichtigt werden um eine qualifiziertere Berechnung durchführen zu können. Wesentlicher Unterschied bei VDI4650 zu anderen Programmen ist das einfache Berechnungsverfahren. Es handelt sich um ein allgemeines Berechnungsverfahren, in dem es

nicht möglich ist auf Verschaltungen einzugehen. Weiters ist es nicht möglich Solarthermie in die Berechnung mit einzubeziehen. Die Berechnungen sind einfach beschrieben und folgen einem stepby-step Verfahren. Zuerst wird die Jahresarbeitszahl der Heizung anhand des Jahresarbeitsbedarfs sowie einigen Daten der Wärmepumpe ermittelt. Danach wird die Jahresarbeitszahl des Warmwassers bestimmt. Zu Letzt wird die Gesamtjahresarbeitszahl der Wärmepumpe anhand der Gewichtung von Warmwasser- und Heizungsanteil errechnet. Das Endergebnis betrifft nur die Wärmepumpe. Es wurde nicht auf mögliche Verschaltungen, Verluste des Gebäudes oder Zusatzheizungen eingegangen. Dieses Berechnungsverfahren ermöglicht lediglich die Bewertung der Effizienz und Wirtschaftlichkeit einer Wärmepumpe. Abb. 12 VDI4650, seite 1-Screenshot [VDI]

| ICS 27.000, 91.140.18<br>Berechnung von Wärmepumpen<br><b>VEREIN</b><br><b>DEUTSCHER</b> |                                                                                                    |                                           |                                                | VDI 4650                                               | March 2009                                                                                                    |      |
|------------------------------------------------------------------------------------------|----------------------------------------------------------------------------------------------------|-------------------------------------------|------------------------------------------------|--------------------------------------------------------|----------------------------------------------------------------------------------------------------|------|
| <b>INGENIEURE</b>                                                                        | Kurzverfahren zur Berechnung der<br>Jahresarbeitszahl von Wärmepumpenanlagen.<br>Elektro-Wärmepumpen zur Raumheizung<br>und Wamwasserbereitung |                                           |                                                |                                                        | Blatt 1 / Part 1                                                                                                    |      |
|                                                                                          |                                                                                                    |                                           |                                                |                                                        |                                                                                                    |      |
|                                                                                          | Calculation of heat pumps                                                                                                    |                                           |                                                |                                                        |                                                                                                    |      |
|                                                                                          | Simplified method for the calculation of the                                                                                                   |                                           |                                                |                                                        |                                                                                                    |      |
|                                                                                          |                                                                                                    | seasonal performance factor of heat pumps |                                                |                                                        |                                                                                                    |      |
|                                                                                          | Electric heat pumps for space heating<br>and domestic hot water                                                                                |                                           | Ausg. deutschrenglisch<br>Issue German/English |                                                        |                                                                                                    |      |
|                                                                                          | Die deutsche Verston dieser Richtling ad verbindlich.                                                                                          |                                           |                                                | provident.                                             | The German version of this politicity straß be taken as auftrali.<br>tative. No gowarder con be given with respect to the English |      |
| <b>Infunts</b>                                                                           |                                                                                                    | Seite                                     |                                                | Contents                                               |                                                                                                    | Page |
|                                                                                          |                                                                                                    |                                           |                                                | Preliminary note:                                      |                                                                                                    |      |
| Einleitunt.                                                                              |                                                                                                    | ä,                                        |                                                | fistroduction.                                         |                                                                                                    |      |
| ۹.                                                                                       |                                                                                                    | <sup>1</sup>                              | ٠                                              | Scope                                                  |                                                                                                    |      |
| z.                                                                                       | Normative Verweise                                                                                                    | à.                                        |                                                | Normative references                                   |                                                                                                    |      |
| 3. Bearitte                                                                              |                                                                                                    | ۹                                         | з                                              | Terms and definitions                                  |                                                                                                    |      |
| 4 Formelzeichen, Abkürzungen, indizes                                                    |                                                                                                    | ė                                         | ٨                                              | Symbols, abbreviations, subscripts.                    |                                                                                                    |      |
| 5. Grundlagen der Elerechnung                                                            |                                                                                                    | T                                         | $\overline{5}$                                 | Basics of calculation:                                 |                                                                                                    |      |
| Berechnung der Jahres-<br>s<br>arbettszute                                               |                                                                                                    | ×                                         | a                                              | <b>Tactor</b>                                          | Calculation of the seasonal performance                                                                                           |      |
| Raumbeimus                                                                               | 6.1 Berechmuse der Jahresarbeitszahl                                                                                                    | ۵                                         |                                                | 6.1 Calculation of the seasonal.                       | performance factor for space beating                                                                                              |      |
| Wannawaserbereitung.                                                                     | 6.2 Berechnung der Jahrennebeitsgahl                                                                                                    | 16                                        |                                                | 62<br>factor for DHW beating.                          | Calculation of seasonal performance                                                                                               | 16   |
|                                                                                          | 6.3 Bivalente und nuonoscienterische                                                                                                    |                                           |                                                | 6.3 Biralent and mono-energetic                        |                                                                                                    |      |
| Betrahimmise.<br>6.4 Berechman der Gesant-                                               |                                                                                                    | $20 -$                                    |                                                | operation.<br>6.4 Calculation of the overall seatonal. |                                                                                                    | 26   |
| Inhonoxheitundil                                                                         |                                                                                                    | 21                                        |                                                | performance factor                                     |                                                                                                    | 25   |
| 7. Beispielrechnungen                                                                    |                                                                                                    | 22                                        |                                                | Calculation examples                                   |                                                                                                    | 22   |
| 7.1 Enlwancesonden-Warnermann-                                                           |                                                                                                    |                                           |                                                | 7.1 Heat pump with borchoir heat                       |                                                                                                    |      |
| Неспициональн-раздов.                                                                    | Wannawserbereitusg durch die                                                                                                    |                                           |                                                |                                                        | exchangers. DHW heating provided<br>by the space-heating heat pamp.                                                               |      |
| monovalenter Betrieb                                                                     | $-32$                                                                                                    |                                           |                                                | monovalent operation.                                  |                                                                                                    | 22   |
| 7.2 Grandwatter-Winnerstange mit                                                         | Periodomotizzatamicher, Wannessen-                                                                                                    |                                           |                                                |                                                        | 7.2 Group #water-source heat page with<br>internations heat exclusives. DHW                                                       |      |
|                                                                                          | bereituse durch eine Wannwasser-                                                                                                    |                                           |                                                |                                                        | bestaur, afforded by a hot-water beat                                                                                             |      |
|                                                                                          | Warmepungse mit Keßerlich als<br>Wäntschafte monovalenter Betrieb  23                                                                          |                                           |                                                |                                                        | punp using cellar air as the bear<br>single, immoraled operation.                                                                 | 23.  |
| 7.3 Aubenkift-Wamapumpe.                                                                 |                                                                                                    |                                           |                                                | 7.3 Outdoor-sar heat pump. DHW                         |                                                                                                    |      |
| Нешнезжательногое.                                                                       | Wammysserbereitung durch die                                                                                                    |                                           |                                                |                                                        | herting afforded by the heat pamp for<br>space heating, mono-energetic                                                            |      |
|                                                                                          | monoenengettisch peralleler Betrieb                                                                                                    | $^{24}$                                   |                                                | pentlel operation.                                     |                                                                                                    | 24   |
| Schriftman                                                                               |                                                                                                    | 27                                        |                                                | Bibliography.                                          |                                                                                                    | 27   |
|                                                                                          |                                                                                                    |                                           |                                                |                                                        |                                                                                                    |      |
|                                                                                          |                                                                                                    | Autodiuso Regeneratue Energian            |                                                | VDI-Gesellschaft Energietechnik                        |                                                                                                    |      |
|                                                                                          |                                                                                                    |                                           |                                                | <b>VDI-Handbuch Energietechnik</b>                     |                                                                                                    |      |
|                                                                                          | VDI-Handbuch Technische Gebäudeausrüstung, Band 4: Wärme-Heiztechnik                                                                           |                                           | <b>VOL-Handbuch Umwelttechnik</b>              |                                                        |                                                                                                    |      |

#### **4.3 JAZcalc**

JAZcalc ist ein kostenloses Programm zur Ermittlung der Jahresarbeitszahl von Wärmepumpensystemen. Es handelt sich hierbei um ein "Excel-file" bei dem auch der Einsatz von Solarthermie mit einbezogen werden kann. Das Berechnungsfile wird von der "Gütesiegel Erdwärme Austria" angeboten, wo es folgendermaßen beschrieben wird:

*"Mit dem Programm JAZcalc können einzelne Verbrauchs-Situationen simuliert werden, damit bereits während der Planung der Anlage die Fakten auf den Tisch kommen. JAZcalc ermittelt die Jahresarbeitszahl (JAZ) unter Normbedingungen. Ab Version 6.3 können auch Solaranlagen mit berücksichtigt werden. Dies gilt sowohl für Warmwasser-Anlagen, als auch für Heizungsunterstützung. In Vorarlberg ist die Verwendung des Programms als Nachweis für die geforderte JAZ verpflichtend vorgeschrieben, um Förderungen zu erhalten" [JAZ].* 

In neueren Versionen ist die Berücksichtigung von Solaranlagen nur bedingt möglich. Während es in Version JAZcalc 7.0 noch möglich war Solaranlagen für die Warmwassererzeugung und die Heizung zu verwenden, so wurde die Option "Sonnenkollektoren für Heizung und Warmwasser" in späteren Versionen deaktiviert

Das Programm verlangt eine Vielzahl von Eingaben um einen realistischen Wert für die Jahresarbeitszahl berechnen zu können. Der hellblau eingerahmte Zellberech ist optional und für die Berechnung nicht relevant. Hier werden nur Daten zum Projekt also dem Planer

angegeben. Im roten Feld werden alle relevanten Gebäudedaten wie Wohnfläche, Heizwärmebedarf, Verluste, Sperrzeiten der WP, als auch der Warmwasserbedarf angegeben. Der grün eingerahmte Bereich erfordert Eingaben bezüglich der COPs, als auch der Heizwerte der Wärmepumpe. Weiters sind Speicherkapazität, als auch die Solaranlage, die Fläche der Solaranlage und deren Aufstellungswinkel erforderlich. Die Ausgabefelder befinden sich im dunkelblau eingerahmten Teil. Hier werden die Betriebsstunden der Wärmepumpe angezeigt, die JAZ der WP + Solaranlage für Heizung sowie Warmwasser angezeigt. Weiters errechnet das Programm da Verhältnis von aufgebrachter Energie für das Warmwasser und die Heizung. Das Endergebnis allerdings gibt die Jahresarbeitszahl der gesamten Anlage preis und gibt Auskunft darüber, ob die Anlage förderfähig ist oder nicht. Unterschiedliche Varianten können nur anhand der Temperaturdifferenz zwischen Speicher und Heizungsvorlauf simuliert werden.<br>Abb. 13 JAZcalc Excel-Arbeitsblatt [JAZ]

| Projekt:                                                               | <b>Installateur / Planer:</b>      |                               |                                              | Micele, 201 Mice 2011 |                          |
|------------------------------------------------------------------------|------------------------------------|-------------------------------|----------------------------------------------|-----------------------|--------------------------|
| Name (Baukarr/GU):                                                     | Name:                              |                               |                                              |                       |                          |
| Strasse:                                                               | Strasse                            |                               |                                              |                       |                          |
| Ort:                                                                   | Ort                                |                               |                                              |                       |                          |
| e.                                                                     | ويأتو                              |                               |                                              |                       |                          |
| Gebäudedaten                                                           |                                    | <b>Bunderland: Burgenland</b> |                                              |                       |                          |
| Klimastation                                                           |                                    |                               | Oberseillendarf                              |                       | 3                        |
| Gebäudekategorie                                                       |                                    | Einfamilianhäurer             |                                              |                       |                          |
| Brutto Grundfläche BGF <sub>Isra</sub> ss Europeanerin                 |                                    | ٨z                            | al.                                          | 160                   |                          |
| Heizwärmebedarf <sub>fern</sub> st Europeanuriol                       |                                    | $\vec{Q_1}$                   | kwh/m <sup>2</sup> s                         | $\frac{3}{25}$        |                          |
| Transmissionswärmeverluste junit Europannurial                         |                                    |                               | kwh/m <sup>2</sup> o                         |                       |                          |
| Lüftungswärmererluste <sub>lerm</sub> as Enryknammin                   |                                    | Qu                            | kwh/m <sup>2</sup> s                         |                       |                          |
| Heizung: Zusätzliche Verteilverluste                                   |                                    |                               | ×                                            | 10 <sub>k</sub>       |                          |
|                                                                        |                                    |                               | Md                                           |                       |                          |
| Sperrzeiten für Wärmepumpe                                             |                                    |                               |                                              |                       |                          |
| Heizleistungsbedarf ohne Warmwasser bei -13°C                          | <b><i><u>Universidence</u></i></b> | 3,2                           | w                                            | 8,8                   |                          |
| Warmwasserbedarf                                                       |                                    | $Q_{\mu\nu}$                  | kwh/m <sup>2</sup> o                         | 14.1                  |                          |
| Warmwasser: Zusätzliche Speicher- und Verteilverluste                  |                                    |                               | ż                                            | 10 <sub>z</sub>       |                          |
| Värmepumpen-Anlage                                                     |                                    |                               |                                              |                       |                          |
| Name und Typ der Wärmepumpe:                                           |                                    | Luft/Wasser-Wärmepumpe        |                                              |                       |                          |
| Wärmequelle:                                                           |                                    | Luft-Wärmapumpe               |                                              |                       |                          |
| <br>Einsatz (Heizung oder Warmwasser):                                 |                                    | Heizung * Wermwarzer          |                                              |                       | $\frac{1}{2}$            |
| Heizungsspeicher                                                       |                                    | mit Heizungr - Speicher       |                                              |                       |                          |
| Betriebsweise der Wärmepumpen-Anlage:                                  |                                    | manavalenter Betrieb Heizung  |                                              |                       |                          |
|                                                                        |                                    |                               |                                              |                       |                          |
| COP bei Normtemperatur 7 °C / 50°C (AT / W50):                         |                                    |                               |                                              | 2,93                  |                          |
| COP bei Normtemperatur -7 °C / 35°C (A-7 / W35):                       |                                    |                               |                                              | 2,53                  |                          |
| Heizleistung bei Normtemperatur - ? 'C (A-? / W35):                    |                                    |                               | w                                            | 8,1                   |                          |
| COP bei Normtemperatur +2 °C (A2 / W35):                               |                                    | ٠                             | 3,06                                         |                       |                          |
| Heizleistung bei Normtemperatur +2 °C (A2 / W35):                      |                                    | kм                            | 10,1                                         |                       |                          |
| COP bei Normtemperatur +7 °C (A7 / W35):                               |                                    |                               | 3,37                                         |                       |                          |
| Heizleistung bei Normtemperatur +7 °C (A7 / W35):                      |                                    |                               | W                                            | 13,5                  |                          |
| Grösse Heizungsspeicher                                                |                                    | Liter                         | 1000                                         |                       |                          |
| Temperaturerhöhung in der Wärmepumpe bei Normbedingungen               | dT Nutzer                          | 'C                            | 10                                           |                       |                          |
| Vorlauftemperatur der Heizung:                                         |                                    | T VL                          | ¢                                            | 32                    |                          |
| Rücklauftemperatur der Heizung:                                        |                                    | T RL                          | Ċ                                            | 27                    |                          |
| Differenz Speichertemperatur - Vorlauftemperatur Heizung               |                                    | dT Speicher                   | Ċ                                            | 5.                    |                          |
|                                                                        |                                    |                               |                                              |                       |                          |
| elektrische Zusatzheizung 'w'armwasser:                                |                                    | kein Elektro-Heizrtab         |                                              |                       | ⋤                        |
| Warmwassertemperatur mit Wärmepumpe                                    |                                    |                               | ċ                                            | 55                    |                          |
|                                                                        |                                    |                               |                                              |                       |                          |
| WW-Speicher-Inhalt                                                     |                                    |                               | Liter                                        | 1000                  |                          |
| Solaraniage:                                                           |                                    |                               | Sannonkallektaron für Heizung und Warmwarzer |                       | $\overline{\phantom{0}}$ |
|                                                                        |                                    |                               | n <sup>2</sup>                               | 11,9                  |                          |
|                                                                        | .cimut [']:                        | <u>. o</u>                    | Neigung [']:                                 | 45                    |                          |
|                                                                        |                                    | 236,7                         | kwh/m2s                                      |                       |                          |
|                                                                        |                                    |                               | m.ii.M.                                      | 240                   |                          |
|                                                                        |                                    | 70,02                         | ż                                            | 70,3%                 |                          |
|                                                                        |                                    | o a les                       |                                              | na m                  |                          |
| <b>Resultate</b>                                                       |                                    |                               |                                              |                       |                          |
|                                                                        |                                    | 1,12                          |                                              |                       |                          |
|                                                                        |                                    |                               |                                              |                       |                          |
| Loufzeit der Wärmepumpe                                                |                                    |                               |                                              | 428                   |                          |
| Anteil und JAZ (ohne Elektrozusatz) der Wärmepumpe für die Heizung     | 74,42                              | $JAZ_{\text{Heisen}}$ =       | 4,45                                         |                       |                          |
| Anteil und JAZ (ohne Elektrozusatz) der Wärmepumpe für Warmwasser      | 30,02                              | JAZammun =                    | 8,71                                         |                       |                          |
| Gewichtungsfaktor Heizung wg:                                          |                                    |                               |                                              | 0,69                  |                          |
| Gewichtungsfaktor Warmwasser waa                                       |                                    |                               | 0,31                                         |                       |                          |
| Jahresarbeitszahl (ohne Elektrozusatz) Heizung + Warmwasser (JAZh+ww): | 3,09                               |                               | 5,23                                         |                       |                          |
| Jahresarbeitszahl JAZ:                                                 |                                    |                               | JAZ =                                        | 5.23                  |                          |

# **5 Wärmepumpenkombisystem mit Solarthermie**

# **5.1 Annahmen für die Berechnungen**

#### **5.1.1 Annahmen Einfamilienhaus**

Es wird angenommen, dass sich das Gebäude in Burgenland in Oberpullendorf befindet. Das zweistöckige Einfamilienhaus für vier Personen besitzt mit durchschnittlichen Ausmaßen von 10 x 8 m eine Fläche von 160 m². Es wird angenommen, dass es sich um ein Niedrigenergiehaus mit einem U-Wert<sub>Gebäude</sub> von 0,35W/m<sup>2</sup>K sowie einer spezifischen Heizlast von 55 W/m² und einem Wärmebedarf von 30 kWh/m²a handelt. Somit ergeben sich für das Gebäude eine Heizlast von 8,8 kW sowie ein Heizwärmebedarf von 4800 kWh/a. Außerdem soll mit den Systemen eine Brauchwassermenge von 200 Litern bei 50 Grad bereit gestellt werden können. Das Gebäude soll mittels Fußbodenheizung bei einer Vorlauftemperatur von 30 °C und einer Rücklauftemperatur von 25 °C beheizt werden, um eine Temperatur von 21 °C sicher zu stellen.

#### **5.1.2 Annahmen Heizung**

Das Gebäude wird mittels Fußbodenheizung mit einer Leistung von 60 W/m² beheizt. Jedes der 15 Module, welche jeweils 10 m² besitzen, sollen mit 30 Grad Vorlauf- und 25 Grad Rücklauftemperatur betrieben werden. Damit ergibt sich eine mögliche Heizleistungsübertragung von 9 kW.

#### **5.1.3 Annahmen Warmwasserbedarf**

Die Zuleitung liefert 10 °C kaltes Wasser, welches direkt in den Speicher geführt wird. Der Warmwasserbedarf beträgt täglich 200 Liter bei 50 °C. Es handelt sich um ein gewöhnliches Warmwasserverteilsystem ohne Zirkulation. Für die Rohrleitungen kommen gut isolierte Kupferrohre DN 22x1 mm zum Einsatz, wie sie standardmäßig von Polysun vorgegeben werden.

#### **5.1.4 Annahmen Speicher**

Aus ersten Simulationen in Polysun geht hervor, dass das Gebäude einen Heizenergieverbrauch von 6,8 MWh jährlich hat. Der Unterschied zu den errechneten 4,8 MW wie er vom Gebäude in Polysun angegeben wird liegt an den Verlusten, wodurch das Gebäude einen höheren spezifischen Heizenergiebedarf hat. Polysun empfiehlt für den Warmwasserspeicher 680 Liter (1l pro 10kWh), sowie 320 Liter Brauchwasser für 4 Personen. Folglich wird für alle Simulationen ein Speicher mit 1000 Litern gewählt. Je nach Variante wird dieser mit einem, zwei oder drei internen Wärmetauschern ausgeführt. 1000 Liter erscheinen plausibel, da auch Schlechtwetterperioden, in denen die Solarkollektoren wenig Leistung erzeugen, überbrückt werden können, ohne, dass die Wärmepumpe deutlich viel nachheizen muss.

#### **5.1.5 Annahmen Wärmepumpe**

Aus der Heizlastberechnung geht hervor, dass eine Leistung von 8,8 kW für die Heizung benötigt wird. Für die Warmwasserbereitstellung werden 250 W/Person als üblich angesehen. Somit ergibt sich 1 kW für die Warmwasserbereitung und weiters eine notwendige Leistung von 9,8 kW. Aus diesem Grund wird eine etwas leistungsstärkere Luft/Wasser Wärmepumpe mit 10 kW Leistung gewählt.

Bei einer Außentemperatur von 2 °C und einer gewünschten Vorlauftemperatur von 35 °C besitzt die WP eine Heizleistung von 10,1 kW sowie eine Leistungsaufnahme von 3,3 kW elektrisch. Der COP liegt bei diesem Temperaturbereich bei 3,1.

#### **5.1.6 Annahmen Solarthermie**

Als Solarkollektoren kommen 6 Flachkollektoren IS-PRO 2000 Tinox der Firma Immo Solar zum Einsatz. Diese modernen Kollektoren mit einer Gesamtbruttofläche von 11,94 m<sup>2</sup> werden mit einem Aufstellungswinkel von 45 Grad südlich ausgerichtet (Azimut = 0). Bei diesem Aufstellungswinkel ist jährlich der größte Ertrag zu erwarten.

### **5.2 Simulation in Polysun**

Für den Vergleich der Effizienz von Wärmepumpenkombisystemen werden mehrere Hydraulikschemata sowie ein Referenzsystem ohne Solarthermie als auch ein System nur mit Solarthermie herangezogen und miteinander vergleichen. Zu Beginn werden mehrere Anlagen in Polysun simuliert. Um die Simulationen durchzuführen, mussten einige Annahmen bezüglich Haus, Solarthermie und Wärmepumpe getroffen werden.

#### **5.2.1 Standardsysteme**

#### **Wärmepumpe und Solarthermie**

Zuerst wurden die beiden Systeme nach unten stehenden Hydraulikschematas "Abb. 6 und Abb. 7" simuliert. Beide Systeme besitzen den gleichen Speicher mit einem, sowie zwei Wärmetauschern, als auch einer elektrischen Zusatzheizung. Bei der Wärmepumpen-Variante ist der Heizkreis mit der Wärmepumpe zusammengeschlossen. Bei der Solarthermie-Variante sind der Solarkreislauf und der Heizkreislauf hydraulisch voneinander getrennt. Der Heizkreislauf wird mittels eines 3-Wege-Ventils reguliert. Das Brauchwasser kann direkt entnommen werden. An nachfolgenden Diagrammen kann die Energie an das System abgelesen werden (Polysun).

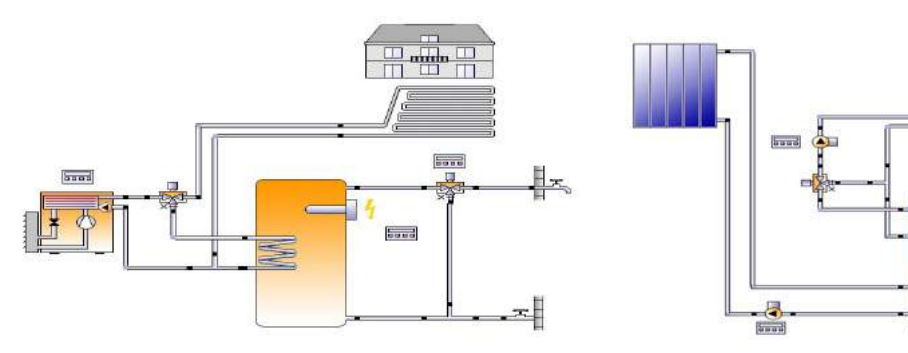

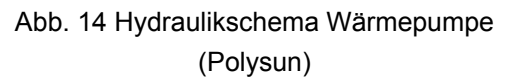

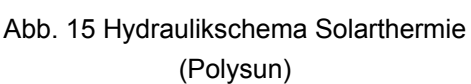

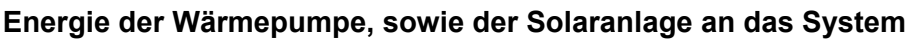

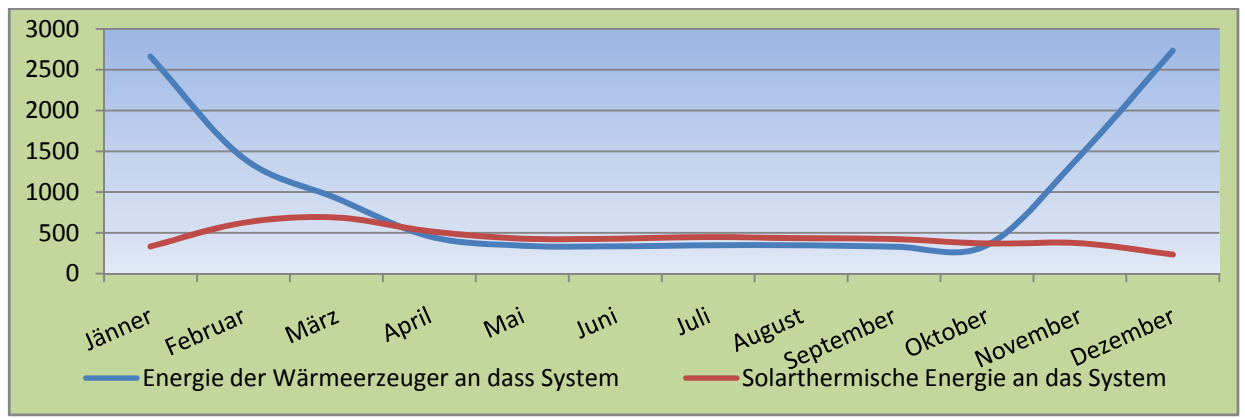

Diagramm 1 Solarthermische - und Wärmepumpenenergie (Eigendarstellung 2012)

Nachfolgendes Diagramm (Diagramm 2) soll zeigen dass eine Kombination der beiden Technologien sehr sinnvoll ist, da eine Menge elektrischer Energie durch den Verbrauch der Wärmepumpe eingespart werden kann.

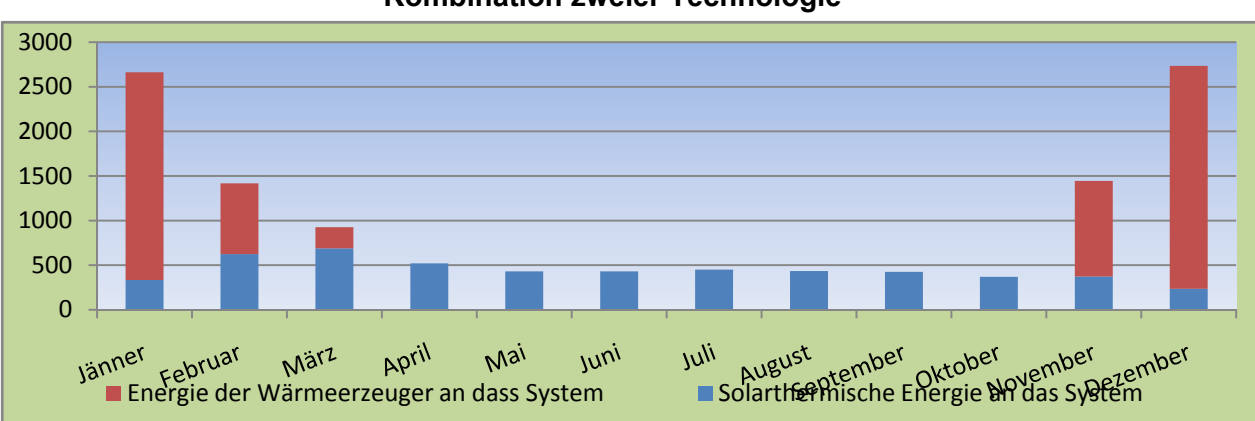

#### **Kombination zweier Technologie**

Durch die Kombination der beiden Technologien (anhand obiger Annahmen 5.1) kann eine Kostenreduktion von knapp 40 Prozent an elektrischer Energie gegenüber einen Single-System erwirtschaftet werden. Je höher der Anteil an solarthermischer Energie wird desto höher ist die elektrische Einsparung.

Diagramm 2 Kombination Solaranlage und Wärmepumpe (Eigendarstellung 2012)

Polysun ist in der Lage einen sehr ausführlichen Projektbericht als PDF, DOC oder PPS zu erstellen. In diesen können Daten bezüglich Einstrahlung, Energieverbrauch usw. entnommen werden. Obiges Diagramm zeigt die jeweilige an das System abgegebene Energie. Es ist ersichtlich, dass die Wärmepumpe im Sommer wesentlich seltener/nie im Betrieb ist, da aufgrund der Außentemperatur nicht mehr geheizt werden muss, sondern nur noch für die Brauchwasseraufbereitung genutzt wird. Die Solaranlage ohne Zusatzheizung liefert im Winter hingegen nur wenig Energie, wodurch ein sehr starkes Defizit entsteht und die Solaranlage für den Heizbetrieb im Winter absolut nicht ausreichend ist. Im Sommer hingegen ist die solarthermische Einstrahlung groß genug um auch ohne Zusatzheizung die optimale Temperatur sowie die nötige Brauchwassermenge bereit zu stellen.

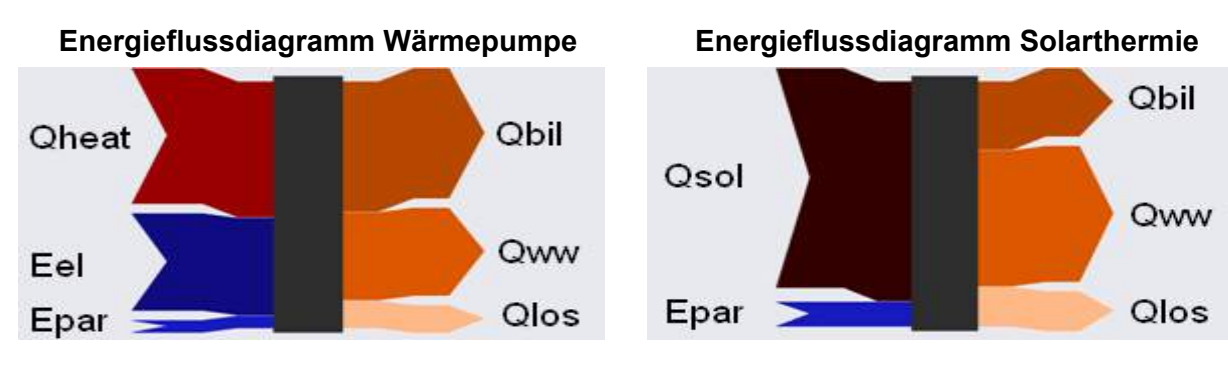

Abb. 16 Energiefluss WP (Polysun)

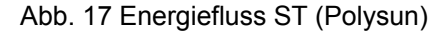

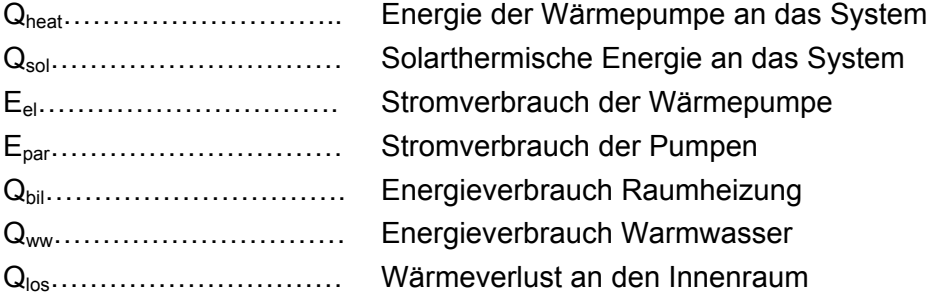

Eine weitere wichtige Möglichkeit, die Polysun bietet ist der Vergleich der Energieflüsse von verschiedenen Anlagenvarianten. So entzieht die Wärmepumpe der Umwelt jährlich 7,5 MWh Energie und benötigt ca. 3 MWh Strom. Die Pumpen benötigen ca. 16 kWh. Die Solaranlage hingegen liefert nur 4 MWh thermische Energie an das System und die Pumpen benötigen 265 kWh elektrische Energie. Der direkte Vergleich lässt auch erkennen, dass beim Solaranlagensystem weder der Warmwasserbedarf (2621 kWh < 3500 kWh) noch der Heizenergiebedarf (1204 kWh < 8600 kWh) gedeckt ist.

Die Funktion "Resultate Übersicht, liefert die wichtigsten Informationen zum System/den Systemen. So kann zum Beispiel der solare Deckungsgrad des Warmwassers oder der Heizung, der gesamte Energieverbrauch oder das Energiedefizit abgelesen werden. Weiters wird die Systemeffizienz (=Jahresarbeitszahl) der beiden Anlagen mit 21 für die Solarthermie-Variante und 3,11 für die Wärmepumpen-Variante angegeben. Es ist zu beachten, dass diese Zahlen nur das Verhältnis von abgegebener zu aufgenommener Energie wiederspiegeln und nicht, ob das System ausreichend ist um ein Gebäude mit Wärme zu versorgen.

#### **5.2.2 Variante 1**

Bei der ersten Variante sind der Solarkreislauf und der Wärmepumpenkreislauf voneinander hydraulisch getrennt. Der Solarkreislauf heizt in der untersten Schicht über einen Wendel-Wärmetauscher den Speicher auf, da hier im Winter mit den geringsten Temperaturen zu rechnen ist und es für das System kontraproduktiv wäre, den Wärmetauscher in einer Schicht über der WP unter zu bringen. In der Mitte des Speichers liegt der Wärmetauscher der Wärmepumpe, welche über einen Abzweig in das Heizungssystem mündet. Im Sommer steht die Wärmepumpe, da die solarthermische Strahlung ausreicht um genügend Warmwasser zu produzieren. Es wird davon ausgegangen, dass dieses System auf Grund seiner Einfachheit und Langlebigkeit am effektivsten arbeitet und das kostengünstigste darstellt. Nachteile an diesem System liegen in der schweren Regelung, da eine Kommunikation der Systeme nur schwer möglich ist. Weiters ist die Temperaturabstimmung nicht sehr einfach. Wichtig hierbei ist die richtige Auslegung des Speichers.

#### **Hydraulikschema:**

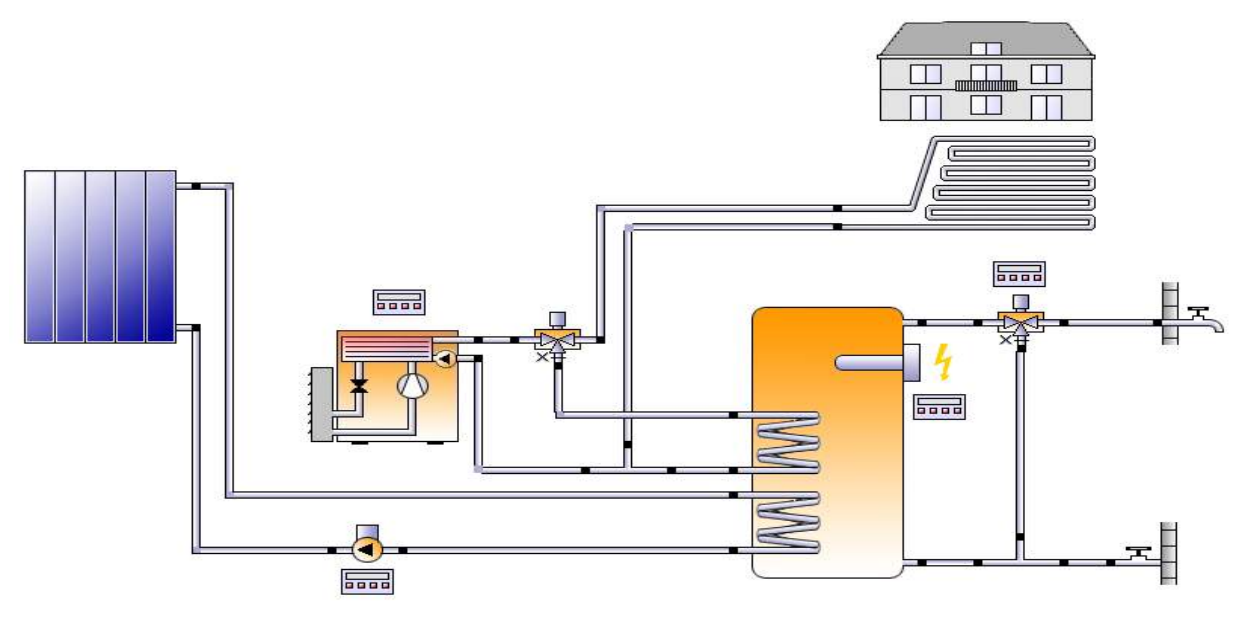

Abb. 18 Variante 1 (Polysun)

In nachfolgender Tabelle sind die relevantesten **Simulationsergebnisse** aufgelistet:

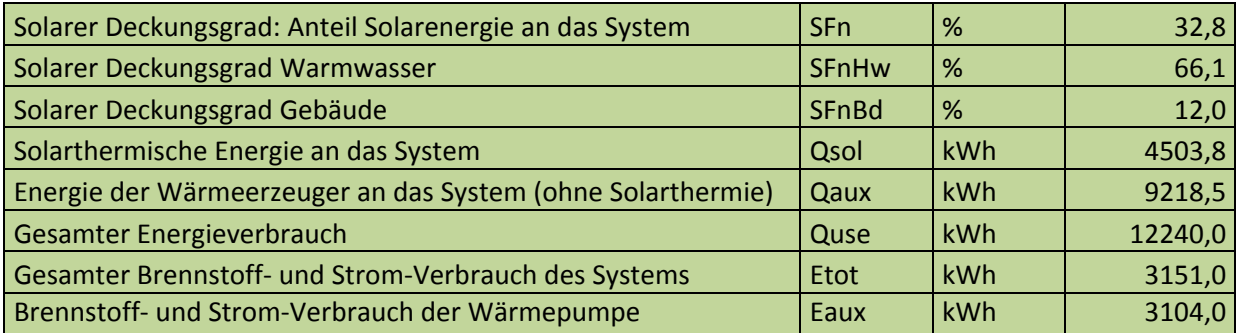

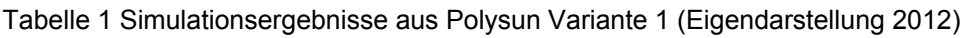

#### **Energieflussdiagramm:**

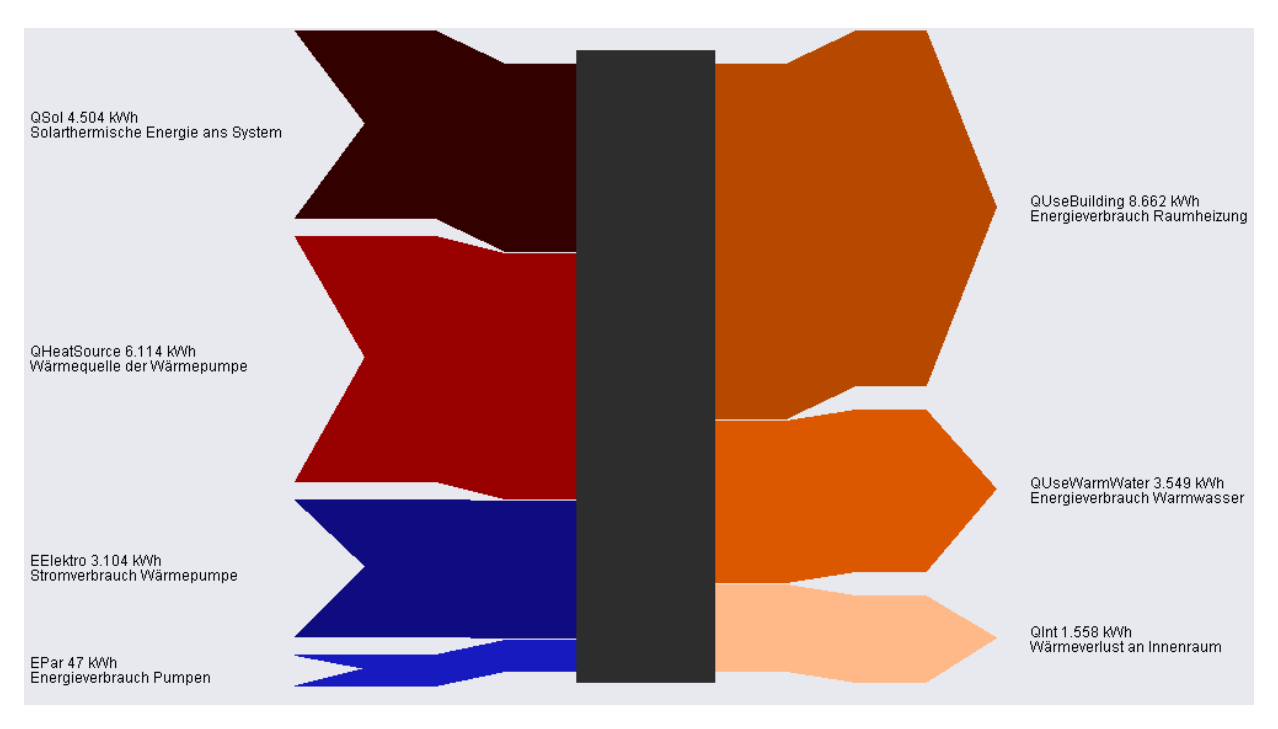

Abb. 19 Energieflussdiagramm Variante 1 (Polysun)

Der COP der Wärmepumpe wird bei A2W35 mit 3,5 angegeben und befindet sich somit im Mittelfeld, bei Luft/Wasser Wärmepumpen (Siehe Punkt 2.4.2).

Für die jahresarbeitszahl ergibt sich:

$$
JAZ = \beta = \frac{\int_0^{365d} Q \cdot \Delta t}{\int_0^{365d} P \cdot \Delta t} = \frac{\text{Energie der Wärmeerzeuger an das System}}{\text{Brennstoff und Stromverbrauch der WP}} = \frac{9218.5}{3151} = 2.92
$$

Die Systemeffizienz ergibt sich aus der Energie, aller Wärmeerzeuger (WP + Solarthermie) an das System durch die dafür aufzubringende Energie (elektrisch). Dem zu folge lässt sich folgende Formel aufstellen:

$$
\beta \text{ (Anlage)} = \frac{\text{Energieverbrauch Warmwasser + Energieverbrauch Heizung}}{\text{Stromverbrauch Wärmepume* Stromverbrauch restliche Pumpen}} = \frac{8662 + 3549}{3104 + 47} = 3,88
$$

#### **5.2.3 Variante 2**

Das System besteht aus 3 einzelnen Kreisläufen. In der untersten Schicht des Speichers sind die Solarkollektoren angeschlossen (Aus demselben Grund wie in Variante 1). In der mittleren Schicht des Speichers ist die Wärmepumpe, und in der obersten Schicht der Heizkreislauf angeschlossen. Der Heizkreislauf wird durch ein Mischventil geregelt. Durch die wesentlich höheren Temperatur durch den Anschluss in einer höheren Schicht im Vergleich zu Variante 1 wird der Heizung mehr Warmwasser aus dem Rücklauf beigemischt. Durch den dritten Kreis wird eine weitere Umwälzpumpe benötigt, was allerdings kaum Einfluss auf den Stromverbrauch hat. Sinn dieser Verschaltung ist die hydraulische Trennung der Kreisläufe, wodurch die Regelung etwas einfacher ausfällt im Vergleich zur ersten Variante. Unteres Hydraulikschema zeigt den Aufbau des Systems.

#### **Hydraulikschema:**

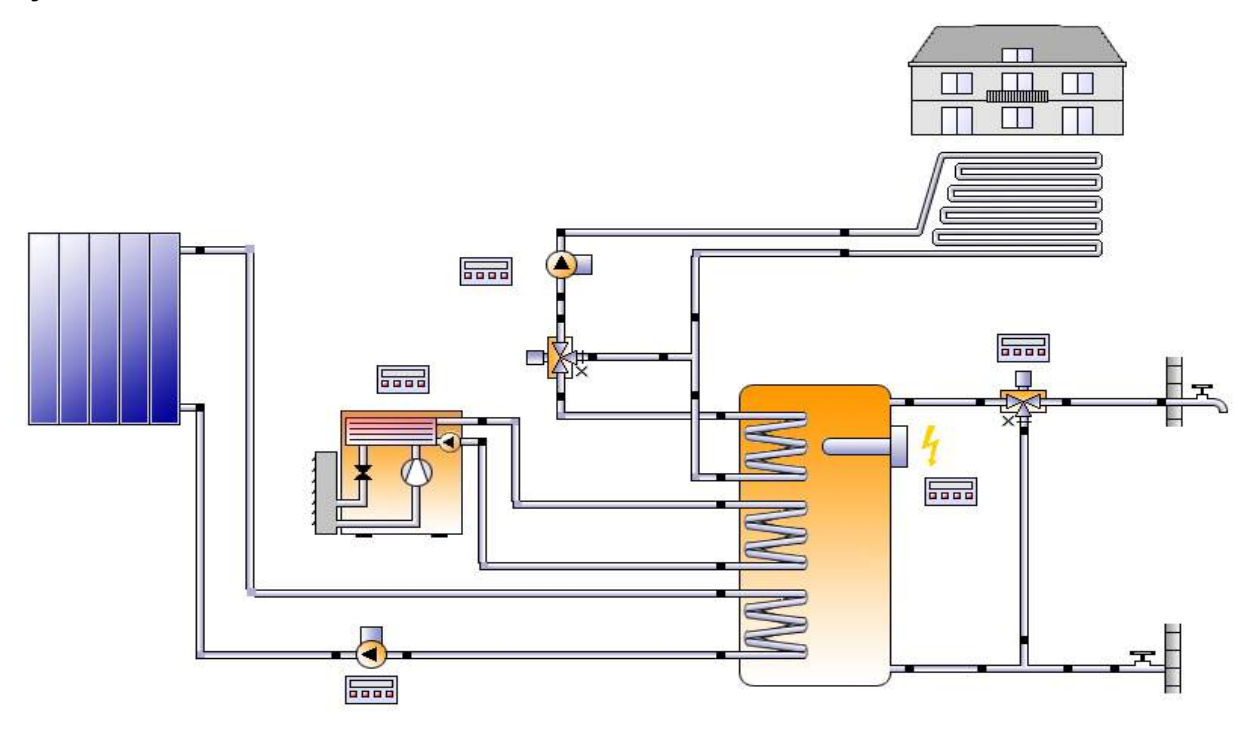

Abb. 20 Variante 2 (Polysun)

#### **Simulationsergebnisse:**

Tabelle 2 Simulationsergebnisse aus Polysun Variante 2 (Eigendarstellung 2012)

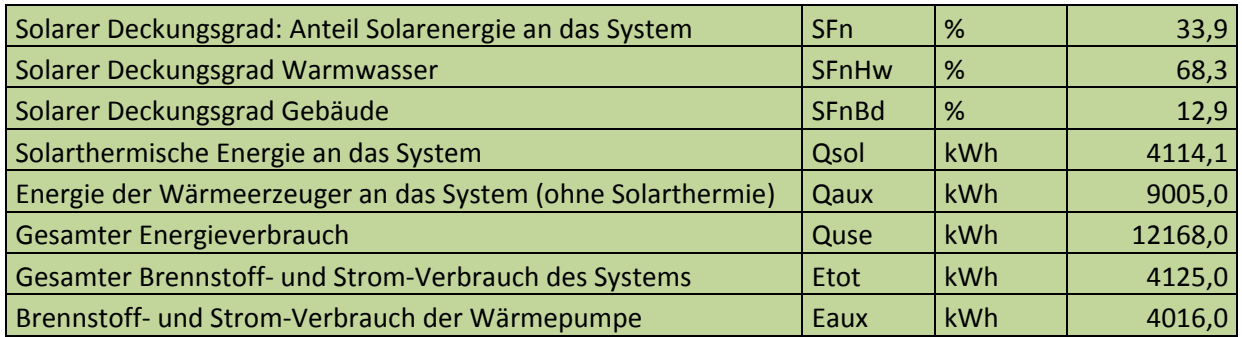

#### **Energieflussdiagramm:**

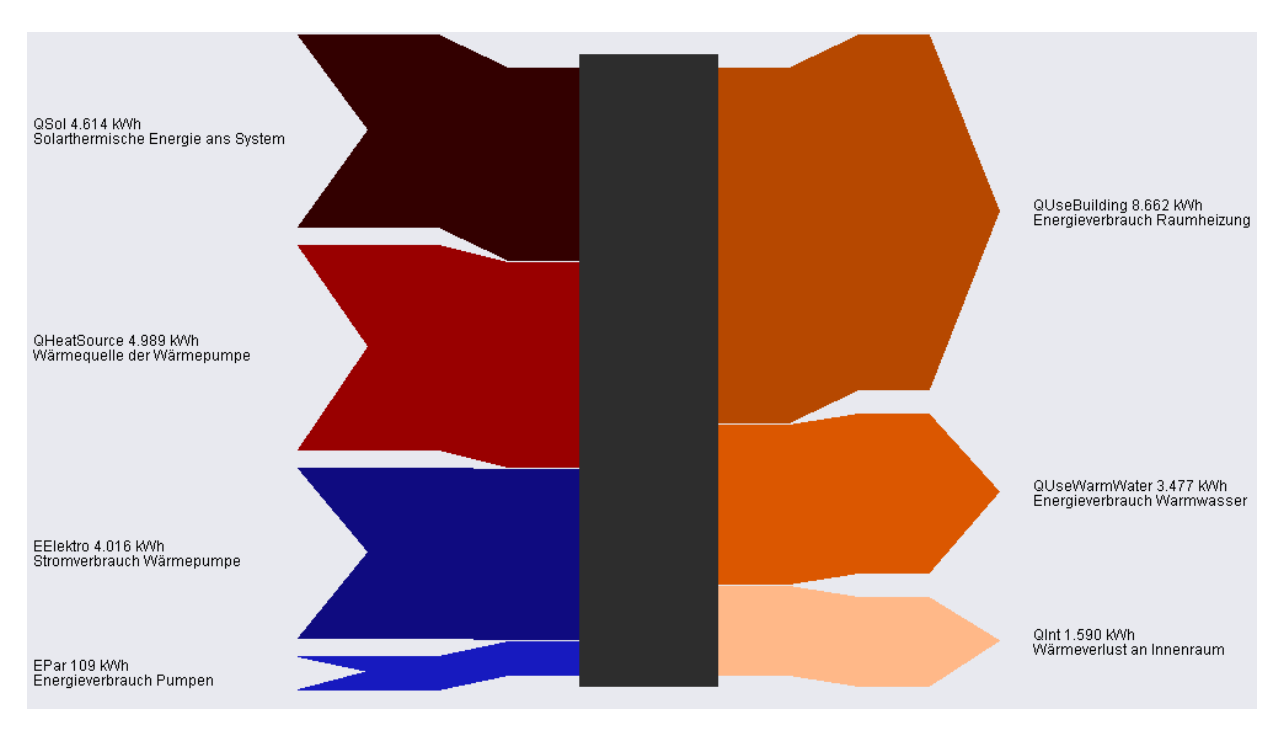

Abb. 21 Energieflussdiagramm Variante 2 (Polysun)

Für die jahresarbeitszahl ergibt sich:

$$
JAZ = \beta = \frac{\int_0^{365d} Q \cdot \Delta t}{\int_0^{365d} P \cdot \Delta t} = \frac{\text{Energie der Wärmeerzeuger an das System}}{\text{Brennstoff und Stromverbrauch der WP}} = \frac{9005}{4125} = 2.18
$$

Die Systemeffizienz der Anlage:

$$
\beta \text{ (Anlage)} = \frac{\text{Energieverbrauch Warmwasser + Energieverbrauch Heizung}}{\text{Stromverbrauch Wärmepume* Stromverbrauch restliche Pumpen}} = \frac{8662 + 3477}{4016 + 109} = 2,94
$$

#### **5.2.1 Variante 3**

Die nächste zu simulierende Anlage besitzt einen Schichtspeicher. Die Wärmpumpe lädt den Speicher über einen Wendelwärmetauscher in der Mitte des Speichers. Die Solaranlage, sowie der Heizkreis werden über Schichtlanzen in den Speicher geführt.

#### **Hydraulikschema:**

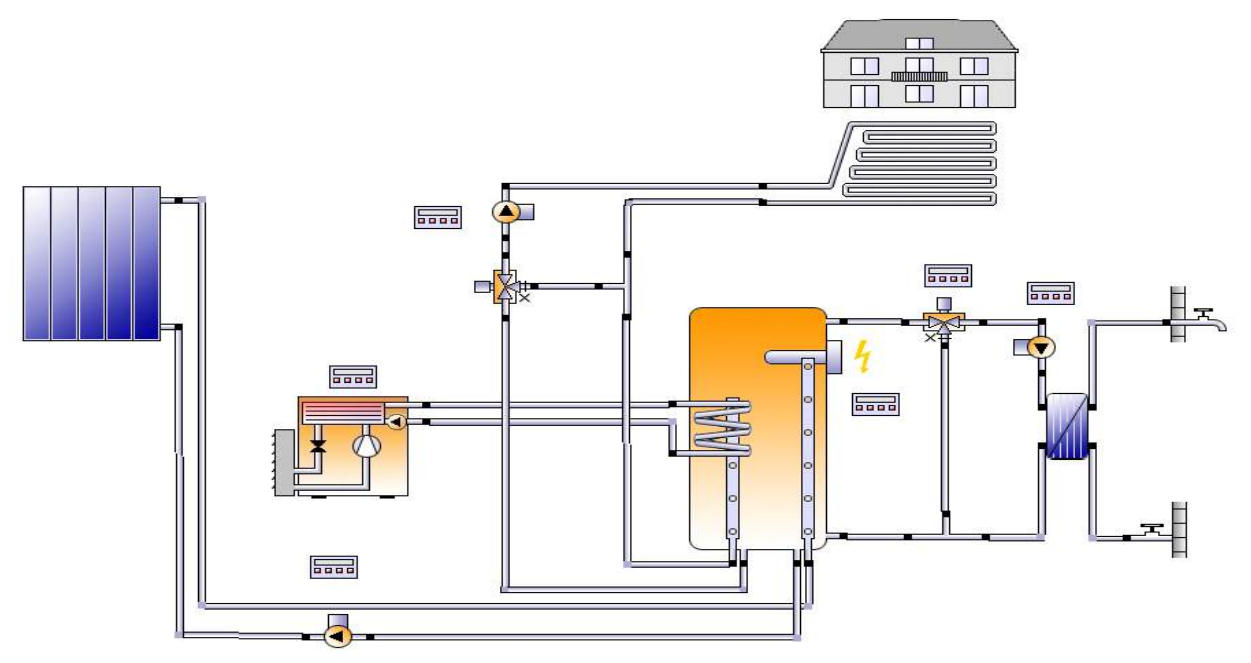

Abb. 22 Variante 3 (Polysun)

Das Warmwasser ist über einen externen Wärmetauscher vom Speicher getrennt, damit das Heizungswasser nicht mit dem Brauchwasser in Verbindung kommt und hydraulische voneinander getrennt ist. In dieser Variante wird eine weitere Umwälzpumpe für den Warmwasserkreislauf benötigt. Aufgrund der Schichtlanzen wird das warme Wasser auf mehrere Schichten verteilt, dies sorgt für eine gleichmäßigere Erwärmung des Speichers. Dadurch, dass die Wärmepumpe in der Mitte des Speichers angesiedelt ist, kann eine große Menge Wasser erwärmt werden bevor sich die Wärmepumpe wieder ausschaltet.

#### **Simulationsergebnisse:**

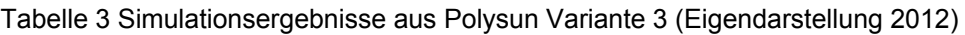

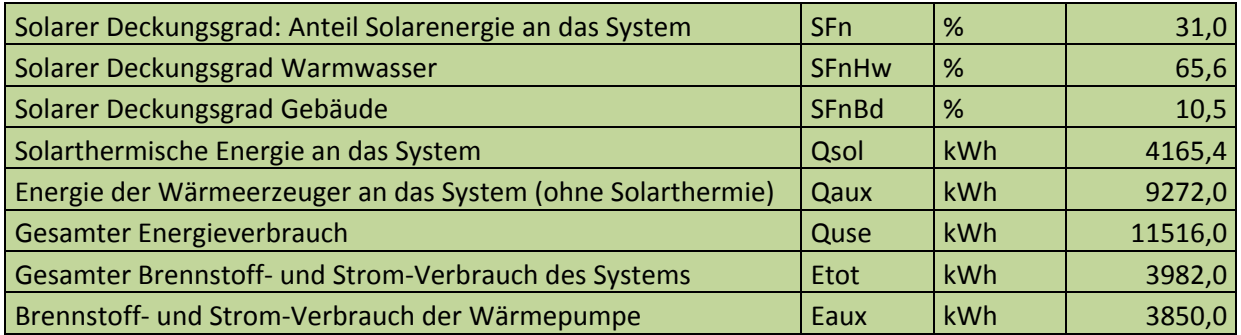

#### **Energieflussdiagramm:**

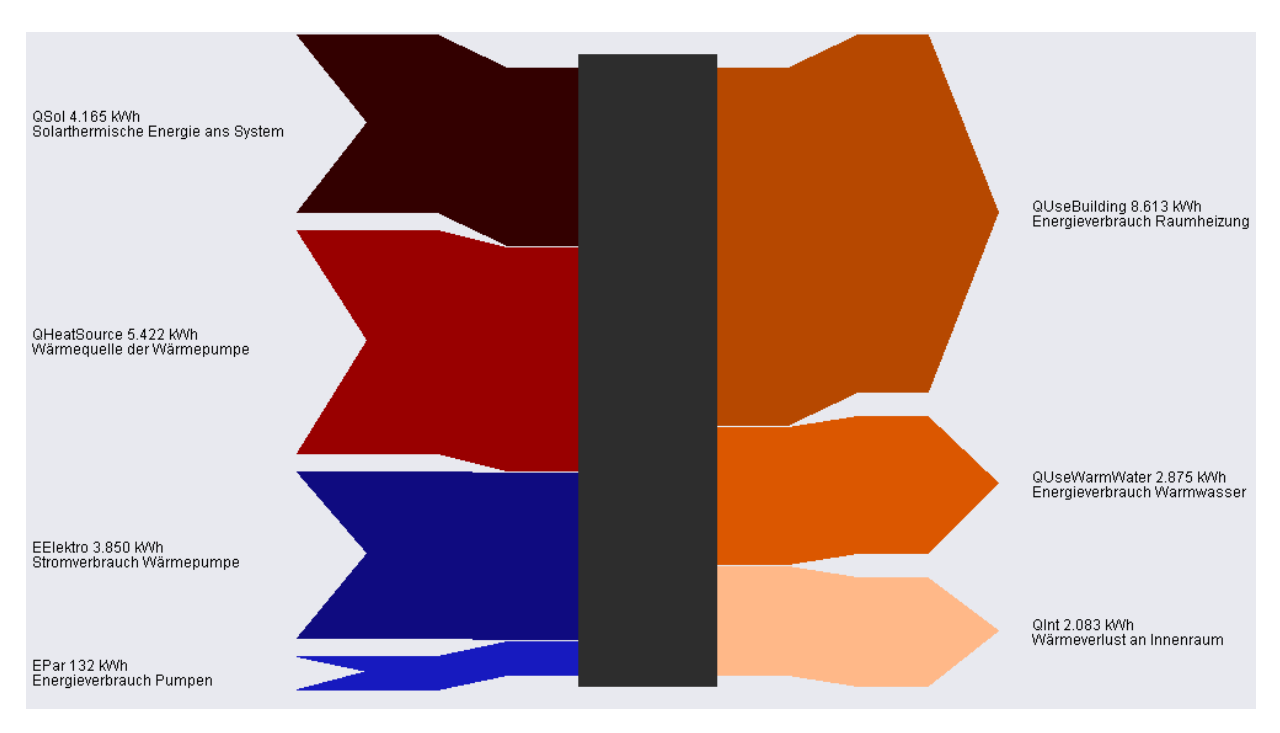

Abb. 23 Energieflussdiagramm Variante 3 (Polysun)

Für die jahresarbeitszahl ergibt sich:

$$
JAZ = \beta = \frac{\int_0^{365d} Q \cdot \Delta t}{\int_0^{365d} P \cdot \Delta t} = \frac{\text{Energie der Wärmeerzeuger an das System}}{\text{Brennstoff und Stromverbrauch der WP}} = \frac{9272,0}{3982,0} = 2,32
$$

Die Systemeffizienz der Anlage:

$$
\beta \text{ (Anlage)} = \frac{\text{Energieverbrauch Warmwasser + Energieverbrauch Heizung}}{\text{Stromverbrauch Wärmepumpe * Stromverbrauch restliche Pumpen}} = \frac{8613 + 2875}{3850 + 132} = 2,88
$$

#### **5.2.2 Vergleich der Systeme**

|                  | Wärmepumpen<br>-system               | Solarthermie-<br>system                | Variante1      | <b>Variante 2</b> | <b>Variante 3</b> |
|------------------|--------------------------------------|----------------------------------------|----------------|-------------------|-------------------|
|                  | <b>Birke</b><br><b>GO</b><br>التحسبة | <b>ER 80</b><br>2.<br><b>Soundware</b> | <b>Sealand</b> | السلسل            | m.                |
| SFn [%]          | $\mathbf 0$                          | 38,9                                   | 40             | 40,1              | 35,3              |
| Qsol [kWh]       | $\Omega$                             | 5411                                   | 4503,8         | 4114,1            | 4165,4            |
| Qaux [kWh]       | 12732                                | $\theta$                               | 9218,5         | 9005              | 9272              |
| Quse [kWh]       | 12226                                | 4661                                   | 12240          | 12168             | 11516             |
| Etot [kWh]       | 4331                                 | 232                                    | 3151           | 4125              | 3982              |
| JAZ-WP [kWh]     | 2,4                                  | $\mathbf{0}$                           | 2,92           | 2,18              | 2,32              |
| JAZ-Anlage [kWh] | 2,27                                 | 20,07                                  | 3,88           | 2,94              | 2,88              |

Tabelle 4 Zusammenfassung der Resulate (Eigendarstellung 2012)

In oben stehender Tabelle (Tabelle 4 Zusammenfassung der Resultate) sind die Ergebnisse der Systemsimulationen aufgelistet. Berechnet wurden fünf verschiedene Varianten. Dabei ergaben sich aufgrund der unterschiedlichen Hydraulikschemata auch unterschiedliche Jahresarbeitszahlen. Die Jahresarbeitszahlen können anhand der unterschiedlichen Temperaturniveaus erklärt werden.

|                    | Außentemp. | Gebäudetemp. | WP-<br><b>Vorlauf</b> | Heizung-<br><b>Vorlauf</b> | ∆T WP Vorlauf-<br><b>Heizung Vorlauf</b> |
|--------------------|------------|--------------|-----------------------|----------------------------|------------------------------------------|
| <b>Variante 1</b>  | 10,31      | 22,06        | 22,07                 | 21,55                      | 0,52                                     |
| <b>Variante 2</b>  | 10,31      | 22,06        | 28,41                 | 21,54                      | 6,87                                     |
| <b>Variante 3</b>  | 10,31      | 22,04        | 32,03                 | 20,39                      | 11,64                                    |
| <b>Variante WP</b> | 10,31      | 22,06        | 28,40                 | 21,69                      | 6,71                                     |
| <b>Variante ST</b> | 10,31      | 19,39        | 33,29                 | 17,02                      | 16,27                                    |

Tabelle 5 Unterschiedliche Temperaturniveaus (Eigendarstellung 2012)

Die Temperaturen wurden aus Polysun exportiert und mittels Excel ein Jahres-Mittelwert gebildet. Es lässt sich der Zusammenhang zwischen steigendem Delta T in Vorlauf-Heizung und Vorlauf-Wärmepumpe sowie in der Jahresarbeitszahl erkennen. Je höher die Differenz dieser zwei Vorläufe ist, desto mehr verringert sich die Jahresarbeitszahl. Die Differenz ist abhängig von der hydraulischen Verschaltung. Wird die Heizung direkt von der Wärmepumpe gespeist, so liegt nur ein sehr geringer Wärmeunterschied vor (Siehe Variante 1). Werden Wärmetauscher zwischengeschaltet ergeben sich schon höhere Wärmedifferenzen (Siehe Variante 2). Das Schichtspeichersystem hat die größte Differenz. Dies liegt vermutlich erstens am Wärmetauscher und weiters in der Höhe der Entnahmeschicht, des Heizkreislaufs, da dieser zu tief angesetzt ist. Lediglich das solarthermische System stellt hier eine Ausnahme

dar. Die Entnahme schichten liegen sehr weit auseinander, wodurch die Temperaturniveaus auch sehr weit auseinander liegen. Aufgrund des sehr geringen Stromverbrauchs und des sehr hohen thermischen Ertrags wird dennoch eine sehr hohe Jahresarbeitszahl erreicht. Außerdem ist ersichtlich, dass dieses System das einzige ist, bei dem die durchschnittliche Gebäudetemperatur bei weitem nicht erreicht werden konnte. Der Heizungsvorlauf liegt im Durchschnitt unter der Gebäudetemperatur, was zunächst ungewöhnlich erscheint, jedoch wird im Sommer kaum geheizt, da die solaren Erträge durch Fenster und auf die Fassade ausreichen. Daraus folgt, dass die Vorlauftemperatur im Sommer mit 18 angesetzt ist, wenn die Heizung ausgeschalten ist und im Winter umso höher liegt. Weiters wurde im Gebäude ein Kühlsystem vernachlässigt, da dies für die Simulationen nicht relevant ist. Aus diesem Grund wird die Gebäudetemperatur im Sommer teilweise auch deutlich überschritten. In Summe führt dies dazu, dass die Gebäudetemperatur auf das Jahr betrachtet höher liegt, als der Heizungsvorlauf.

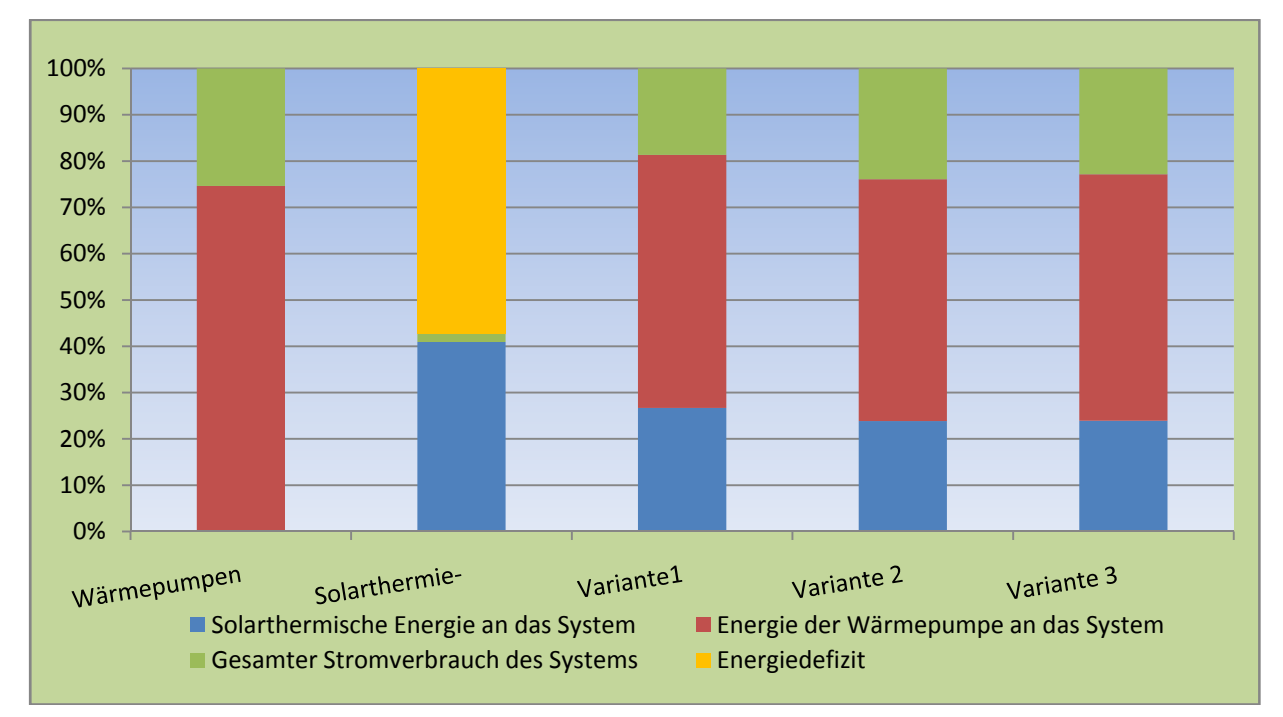

**Vergleich der prozentuellen Energieanteile** 

Diagramm 3 Energieanteile (Eigendarstellung 2012)

Oben stehendes Diagramm "Diagramm 3 Energieanteile" zeigt die prozentuellen Anteile an Energien, die von der Wärmepumpe und Solarkollektoren an das System abgegeben werden. Außerdem zeigt es den Stromverbrauch und das Energiedefizit. Die Jahresarbeitszahl ergibt sich einfach gesagt aus der Summe der roten und blauen Balken, dividiert durch den grünen Balken. Ein Energiedefizit herrscht nur beim Solarthermiesystem.

#### **5.3 Berechnung nach VDI 4650**

Nachdem die Simulationen in Polysun abgeschlossen wurden wird eine weitere Berechnungsmethode herangezogen. VDI4650 stellt ein weitgehend anerkanntes Berechnungsverfahren für die Bestimmung der Jahresarbeitszahl von Wärmepumpensystemen dar [VDI]. Um die Berechnungen miteinander vergleichen zu können müssen auch hier dieselben Annahmen getroffen werden, wie bei der Berechnung mittels Polysun. Dies betrifft die Verbraucherdaten, als auch die getroffenen Annahmen bezüglich Wärmepumpe.

#### **5.3.1 Berechnung der JAZ**

Es muss die JAZ der Raumheizung sowie die des Warmwassers gesondert berechnet werden. Durch diese beiden Werte kann die Gesamtjahresarbeitszahl der Wärmepumpe ermittelt werden.

#### 5.3.1.1 **JAZ-Raumheizung**

Die JAZ<sub>Raumheizung</sub> einer Luft/Wasser Wärmepumpe errechnet sich laut VDI4650 nach folgender Formel:

$$
\beta_{\rm h}=(\epsilon_{\rm N1}*F_{\vartheta 1}+ \epsilon_{\rm N2}*F_{\vartheta 2}+ \epsilon_{\rm N3}*F_{\vartheta 3})*F_{\Delta\vartheta}
$$

Dabei entsprechen die Leistungszahlen ε der Wärmepumpen nach DIN EN 14511/DIN EN 255-3 und die Korrekturfaktoren für unterschiedliche Betriebsbedingungen, folgenden Werten $1$ :

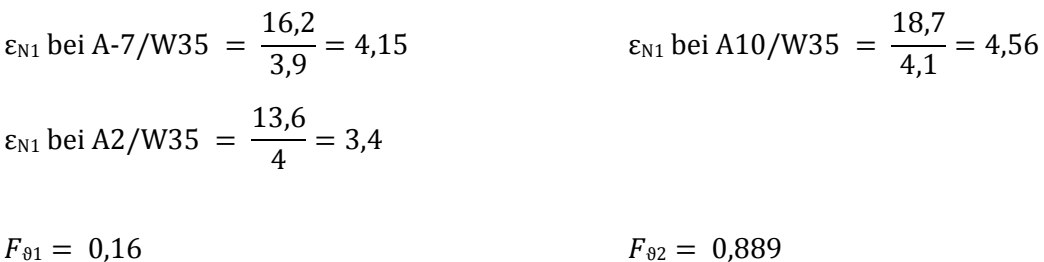

\nDie Korrekturfaktoren wurden für -12°C Normau\nendremeeratur (für Oberpullendorf), einer Heizgrenztemperatur von 10 
$$
^{\circ}
$$
C<sup>2</sup> sowie einer Vorlauftemperatur von 30 Grad gewählt. Der Korrekturfaktor  $F_{\Delta\vartheta}$  gleicht abweichende Temperaturdifferenzen bei Messung und Betrieb am Verflüssiger aus und wird mit 1 angenommen.\n

Nun kann die Die JAZ<sub>Raumheizung</sub> berechnet werden:  $\beta_h = (4.15 * 0.16 + 3.4 * 0.889 + 4.56 * 0.051) * 1 = 3.919$ 

-

 $F_{33} = 0.051$   $F_{\Delta\vartheta} = 1$ 

<sup>&</sup>lt;sup>1</sup> Nachfolgende Werte entstammen der angenommen Wärmepumpe aus Polysun

 $2$  10 °C für Neubau, <12 Grad>, 15 Grad für Altbau [HEI]

#### 5.3.1.2 **JAZ-Warmwasser**

Im zweiten Schritt muss die JAZ<sub>Warmwasser</sub> nach DIN 4701-10 berechnet werden:

$$
\beta_{\rm w} = \varepsilon_{\rm N} * F1 * 0.9 \qquad \qquad \varepsilon N = \frac{18.6}{5.6} = 3.32
$$

Dabei entspricht  $\varepsilon_N$  der Leistungszahl der Wärmepumpe nach DIN EN 255-3 bei einer Lufttemperatur von 15 °C mit einer Warmwasseraufheizung von 15 °C auf 50 °C

F1 ist der Korrekturfaktor für unterschiedliche Warmwassertemperaturen bei Prüfstandsmessung und beträgt bei 50 °C Warmwassertemperatur genau "1".

$$
\beta_{\rm w}=3.32*1*0.9=2.988
$$

#### 5.3.1.3 **Gesamt-Jahresarbeitszahl**

Zur Berechnung der Gesamt-Jahresarbeitszahl einer monovalent oder monoenergetisch betriebenen Anlage sind die ermittelten Jahresarbeitszahlen für Raumheizung und Warmwasserbereitung entsprechend ihrem Anteil zu gewichten [9].

$$
\beta_{\text{WP}} = \frac{1}{x * \frac{\alpha}{\beta_{\text{h}}} + y * \frac{\alpha}{\beta_{\text{w}}} + 1 - \alpha}
$$

Das Verhältnis der Anteile Warmwasserbedarf-Heizenergiebedarf gewichtet sich folgendermaßen:

cp  $Warmwasserbedarf = m^3 * \rho * d * \frac{p}{3600 * 1000} * \Delta T$ 

 $Warmuasserbedarf = 0.2 * 988 * 365.25 *  $\frac{4189}{\sqrt{100}}$$  $\frac{1}{3600 * 1000} * 40 = 3359,27 \text{ kWh}$ 

Heizenergiebedarf =  $m^2 * \frac{kWh}{m^2} = 149.8 * 30 = 4494$  kWh

Somit entfallen 42,78 Prozent auf Warmwasser- und 57,22 Prozent auf den Heizenergiebedarf.

Die Gesamtjahresarbeitszahl beträgt folglich:

$$
\beta_{\text{WP}} = \frac{1}{x * \frac{\alpha}{\beta_{\text{h}}} + y * \frac{\alpha}{\beta_{\text{w}}} + 1 - \alpha} = \frac{1}{0.5722 * \frac{1}{3.919} + 0.4278 * \frac{1}{2.988} + 1 - 1} = 3.458
$$

Der hohe Anteil der Energie am Warmwasserbedarf lässt sich dadurch erklären, dass das Niedrigenergiegebäude einen relativ geringen Heizwärmebedarf besitzt. Die Jahresarbeitszahl von 3,458 lässt auf eine moderne Wärmepumpe schließen, da sie mit diesem Wert im oberen Mittelfeld bei Luft/Wasser-Wärmepumpen liegt.

## **5.4 Berechnung nach JAZcalc**

Eine weitere Möglichkeit ein Wärmepumpensystem zu berechnen ist JAZcalc. Mit diesem Programm können einzelne Verbrauchs-Situationen simuliert werden, damit bereits während der Planung der Anlage die Fakten auf den Tisch kommen. JAZcalc ermittelt die Jahresarbeitszahl (JAZ) unter Normbedingungen. Ab Version 6.3 können auch Solaranlagen mit berücksichtigt werden. Dies gilt sowohl für Warmwasser-Anlagen, als auch für Heizungsunterstützung [GSE].

Alle Parameter des Gebäudes wurden wie folgt eingegeben. Es konnte nur in Gelb hinterlegten Zellen (Pflichtfelder) sowie beige hinterlegten Zellen (optionale Felder) Daten eingetragen werden. Den Annahmen unter Punkt 5.1.1 ist zu entnehmen, dass ein Heizwärmebedarf von 30 kWh/m²a vorliegt. Hier wurden bewusst 29 kWh/m²a gewählt da JAZcalc vordefinierte Vor- und Rücklauftemperaturen verwendet und das Programm bis 29 kWh/m²a 32 °C Vorlauf und 27°C als Rücklauftemperatur verwendet. Ab 30 kWh/m²a werden automatisch 35 °C und 30 °C gewählt. In Polysun wurde mit 30 °C Vorlauf und 25°C Rücklauftemperatur gerechnet, somit konnte mit einer kleinen Abweichung eine Annäherung der Vor- und Rücklauftemperaturen erreicht werden. Es wurde mit realistischen Verlusten von 10 % bei Dämmung nach Standard sowie einem Neubau-Einfamilienhaus gerechnet.

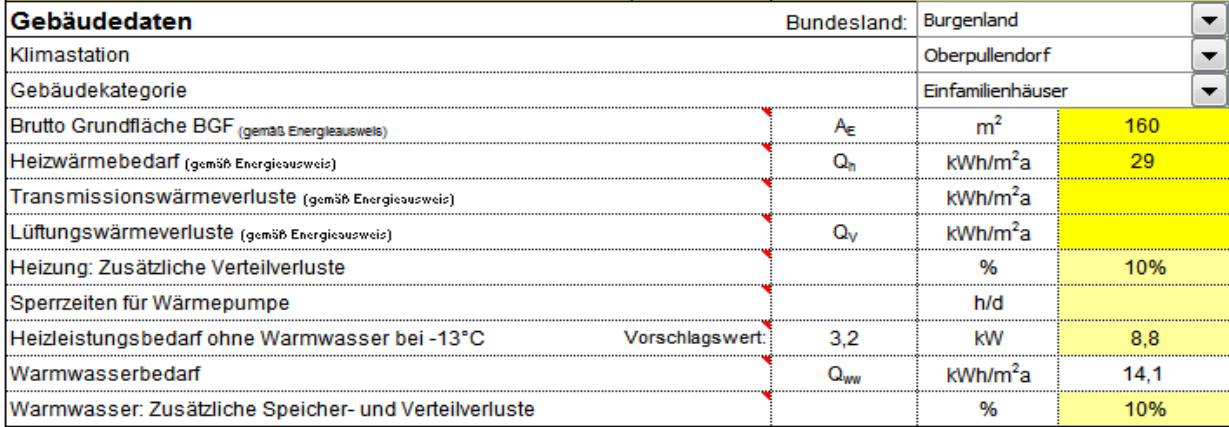

Abb. 24 Gebäudedaten JAZcalc (Eigendarstellung 2012)

Im nächsten Schritt wurden die Wärmepumpendaten, sowie Speicher und Heizkreis eingetragen. Die unterschiedlichen COPs und Heizleistungen wurden der Wärmepumpe aus Polysun entnommen. Es handelt sich um eine Luft/Wasser WP mit Warmwasserunterstützung, Speicher, sowie Zusatzheizung. Nachfolgende Abbildung zeigt die eingesetzten Daten.

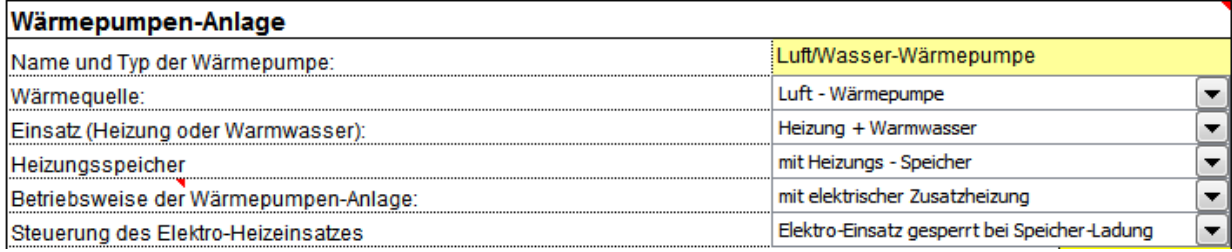

Abb. 25 Wärmepumpendaten Teil 1 (Eigendarstellung 2012)

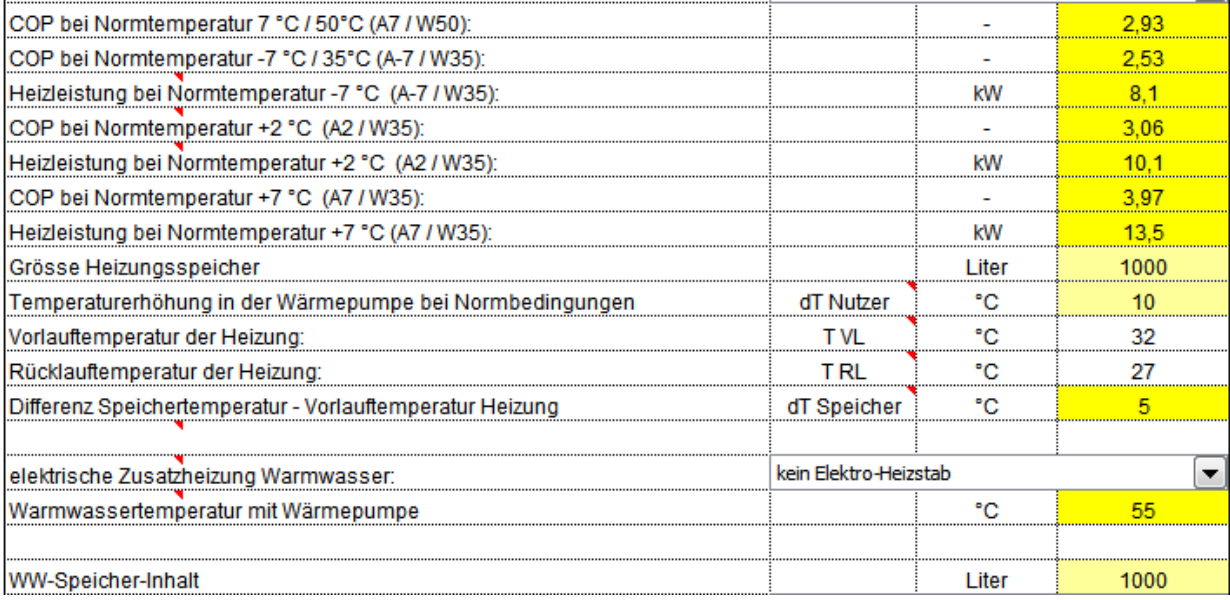

Abb. 26 Wärmepumpendaten Teil 2 (Eigendarstellung 2012)

Danach folgten Eingaben, die Solaranlage betreffend. Siehe Abb. 29.

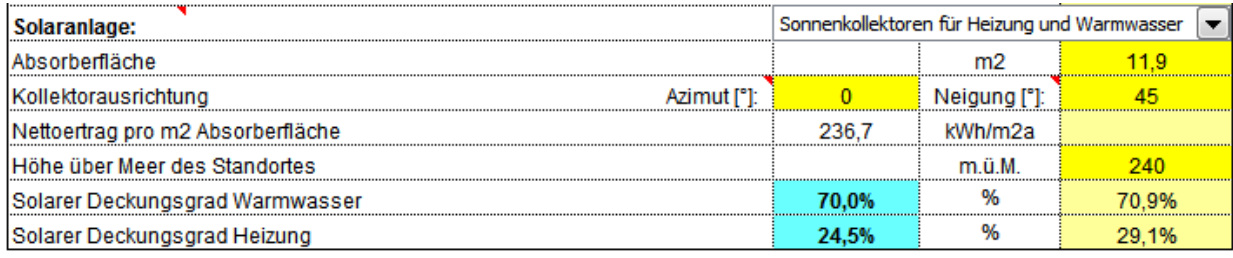

Abb. 27 Solaranlagendaten (Eigendarstellung 2012)

Das Resultate-Feld liefert Informationen über die Jahresarbeitszahlen der Wärmepumpe sowie der gesamten Anlage. Es liegt bei berechnetem System eine JAZ der Wärmepumpe von 3,07 vor. Die JAZ des gesamten Systems, welches die Solaranlage und die elektrische Zusatzheizung mit einbezieht liegt bei 5,02. Das Grün hinterlegte Ausgabefeld liefert die Jahresarbeitszahl der Wärmepumpe mit Solaranlage nur für den Heizbetrieb. Dieser Wert ist für eine Förderung relevant und muss über vier liegen.

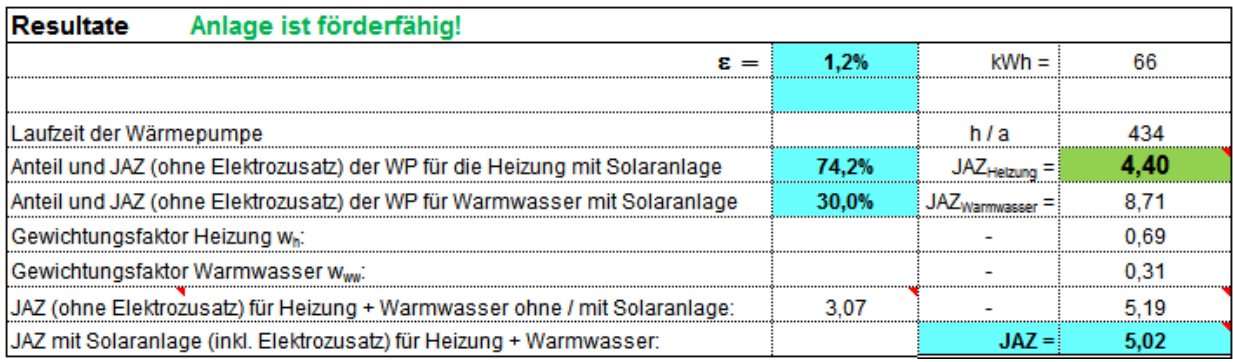

Abb. 28 Ausgabedaten (Eigendarstellung 2012)

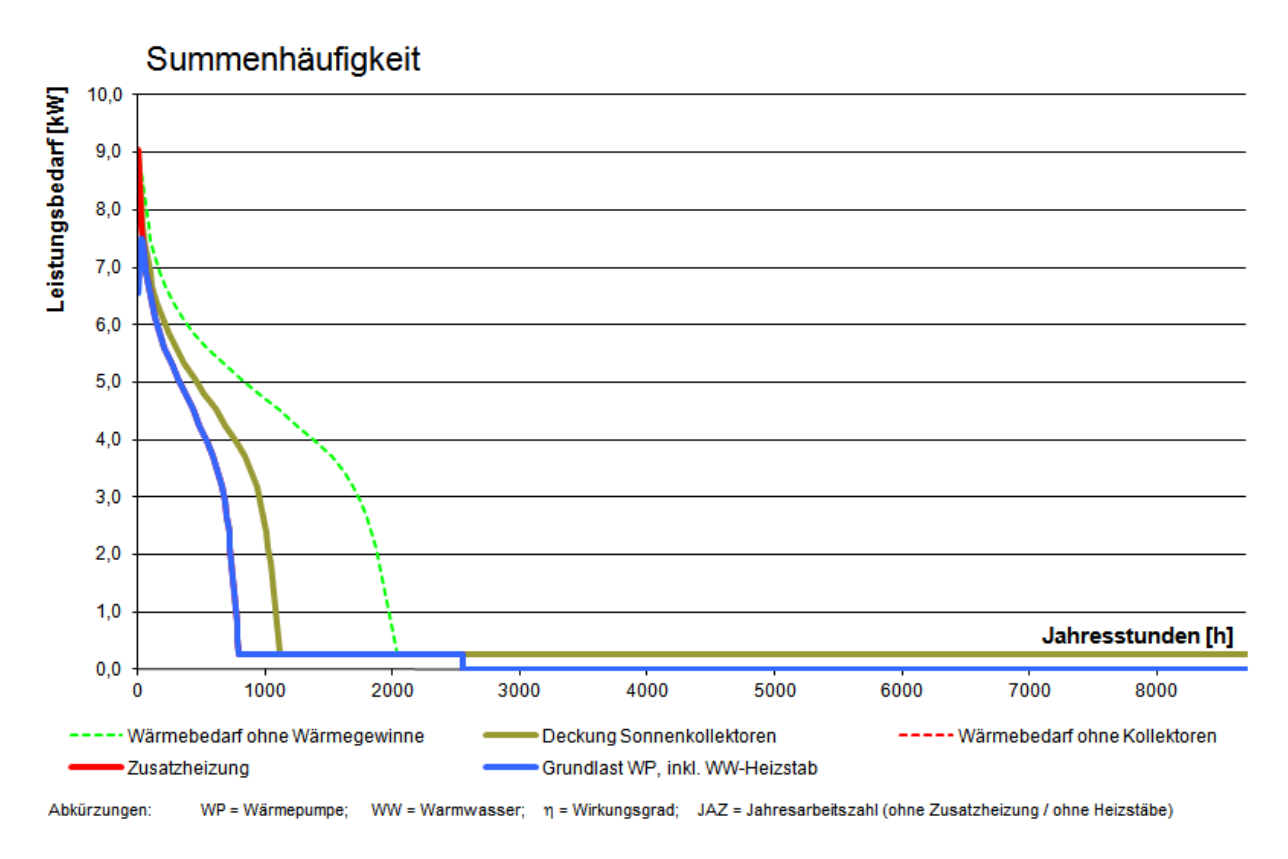

Abb. 29 Jahresdauerlinie (Eigendarstellung 2012)

JAZcalc erstellt automatisch zu jeder Berechnung eine geordnete Jahresdauerlinie, welche die Betriebsstunden der Wärmepumpe, die nötige Heizleistung sowie weitere Jahresdauerlinien aufzeigt. Die grün strichlierte Linie zeigt den jährlichen Wärmebedarf des Gebäudes in Stunden, die ockerfarbene Linie zeigt den solaren Deckungsgrad und die blaue Linie die Betriebszeit der Wärmepumpe. Die Summe der WP und der solaren Energie ergibt den Wärmebedarf des Gebäudes. Es ist möglich mit JAZcalc verschiedene Szenarien zu berechnen, in dem die Temperaturdifferenz zwischen Speichertemperatur und Heizungsvorlauftemperatur berücksichtigt wird. Werden die Werte, welche in Polysun errechnet wurden eingesetzt (Siehe Tabelle 5), so ergeben sich auch hier unterschiedliche Jahresarbeitszahlen:

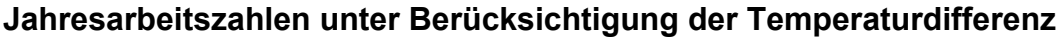

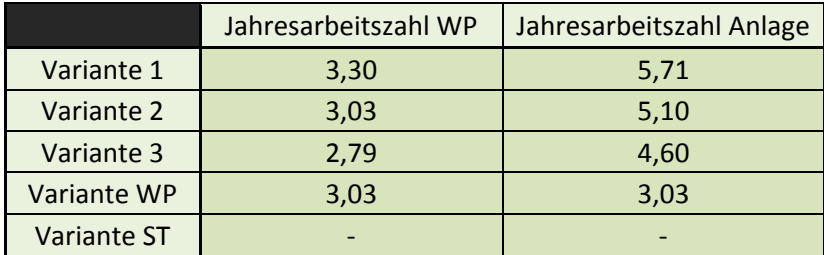

Diagramm 4 Jahresarbeitszahlen der unterschiedlichen Varianten (Eigendarstellung 2012)
# **6 Berechnungen und Analyse**

# **6.1 Vergleich der Berechnungsmethoden**

Die verschiedenen Berechnungsmethoden werden anhand der nachfolgenden Tabelle miteinander verglichen. Es stellt sich heraus, dass die Methoden zur Ermittlung der Jahresarbeitszahl unterschiedlicher kaum sein können. Während ein Programm eine Aufgabe gut löst, kann eine andere Methode diese nur teilweise oder gar nicht.

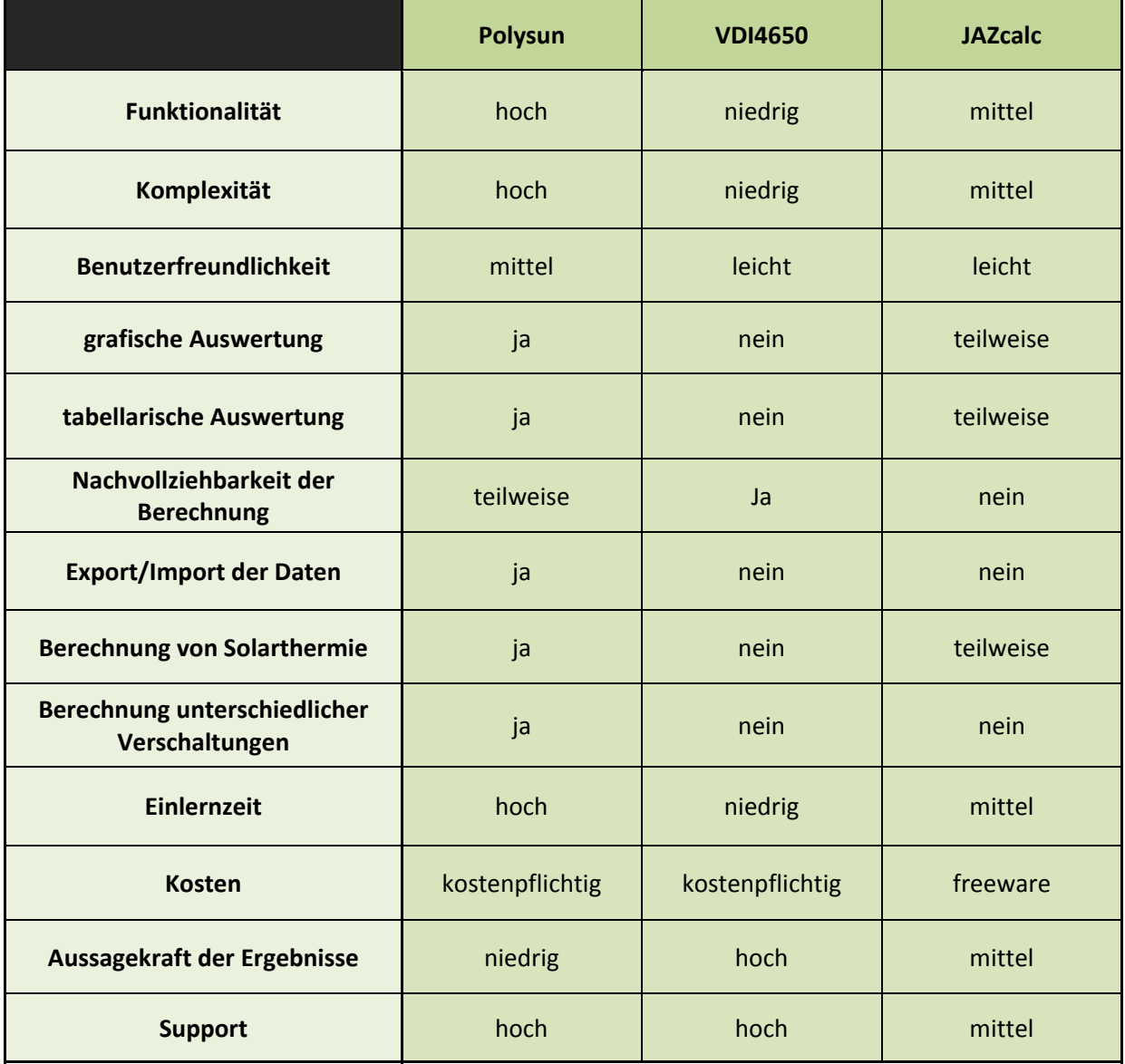

Tabelle 6 Vergleich der Berechnungsmethoden (Eigendarstellung 2012)

Den einzelnen Kriterien wurden Punkte zugeordnet. "Zwei" für eine gute Ausführung des Kriteriums, "Eins" für eine teilweise oder mittelmäßige Ausführung des Kriteriums, sowie "Null" Punkte, wenn ein Kriterium gar nicht oder schlecht erfüllt wurde. Diese Kategorisierung in Punkte ist klarerweise nur bedingt aussagekräftig, ermöglicht allerdings eine Bewertung des Gesamteindrucks bzw. des Umfangs des Programms/Berechnungsmethode. Es ergibt sich folgendes Endergebnis:

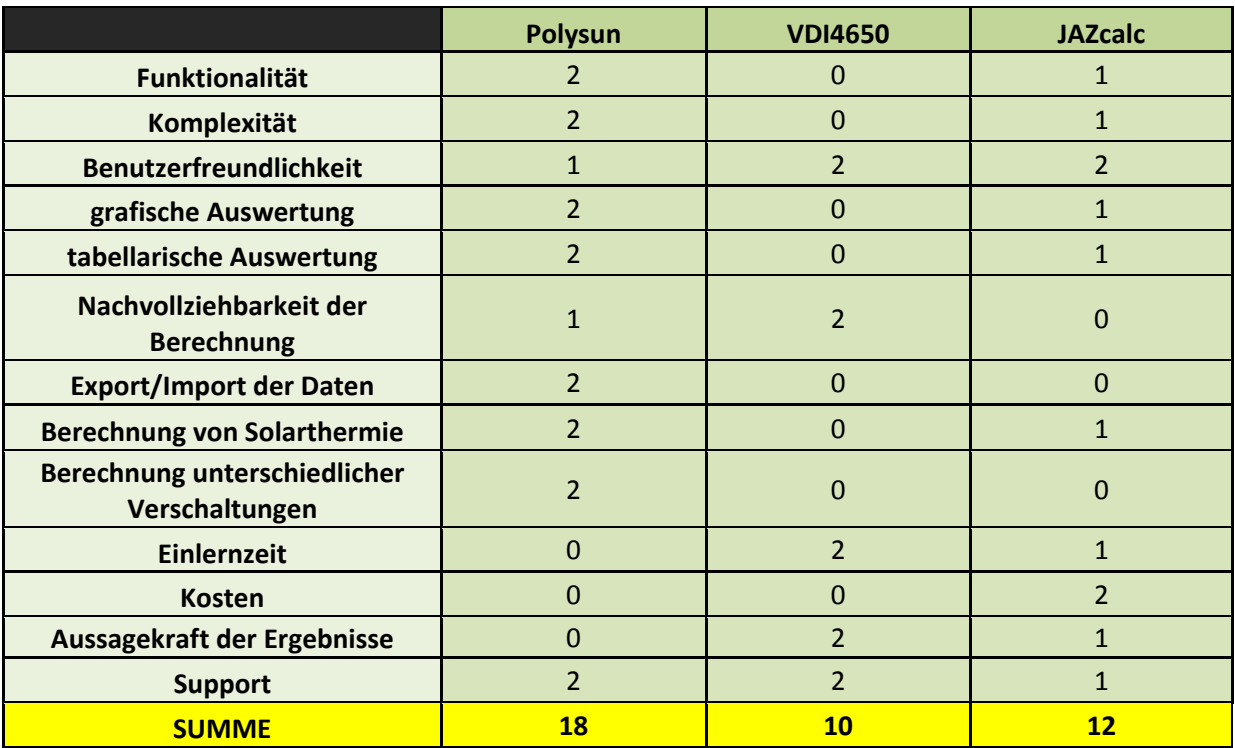

### **Bewertung der Programme**

Tabelle 7 Bewertungsanalyse der Programme (Eigendarstellung 2012)

### **6.1.1 Fazit:**

#### **Polysun**

Polysun ist ein sehr umfangreiches Programm zur Simulation von Heizungskreisläufen, welches sehr umfangreiche Hydraulikschemata's, kombiniert mit sehr komplizierten Steuerungen, zulässt. Es ermöglicht Konfiguration an annähernd alle Anforderungen und auch die Weiterverarbeitung der Daten. Die lange Einlernzeit, anzweifelbare Ergebnisse und die Komplexität, welche Simulation leicht zum Scheitern bringen, sprechen gegen dieses Programm.

#### **VDI4650**

Mit VDI4650 liegt eine sehr einfache Berechnungsmethode vor, die es erlaubt eine sehr einfache, schnelle Berechnung durchzuführen, welche die Jahresarbeitszahl einer bestimmten Wärmepumpe wider gibt und auch europaweit anerkannt ist. Sie ist die einfachste der drei Berechnungsmethoden. Sehr zuverlässig, aussagekräftig, erlaubt jedoch keine Berechnung von Zusatzheizungen.

#### **JAZcalc**

JAZcalc wird heut zutage oft von Installateuren eingesetzt um festzustellen, ob ein Wärmepumpensystem förderfähig ist. Es ist ein relativ logisch aufgebautes Programm, welches sehr leicht zu bedienen ist. Es werden jedoch nicht alle Eingabefelder erläutert und eine Beschreibung fehlt. Es ist dennoch eine schnelle Möglichkeit um die Jahresarbeitszahl zu ermitteln.

# **6.2 Ergebnisse der verschiedenen Berechnungsverfahren**

Nachfolgend werden die verschiedenen JAZ, welche anhand der Berechnungsverfahren ermittelt wurden gegenübergestellt. Die Ergebnisse sind teilweise sehr unterschiedlich, was auf Grund der unterschiedlichen Berechnungsmethoden resultiert. Es zeigen sich deutliche Differenzen zwischen den Berechnungsansätzen. Es ist daher genau zu beurteilen, welche Methode zur Anwendung kommt. Aus den Ergebnissen geht hervor, dass in JAZcalc die Solarthermie wesentlich stärker in die Berechnung mit einbezogen wird, als in Polysun. Generell liefert Polysun wesentlich pessimistischere Ergebnisse als all die anderen Methoden.

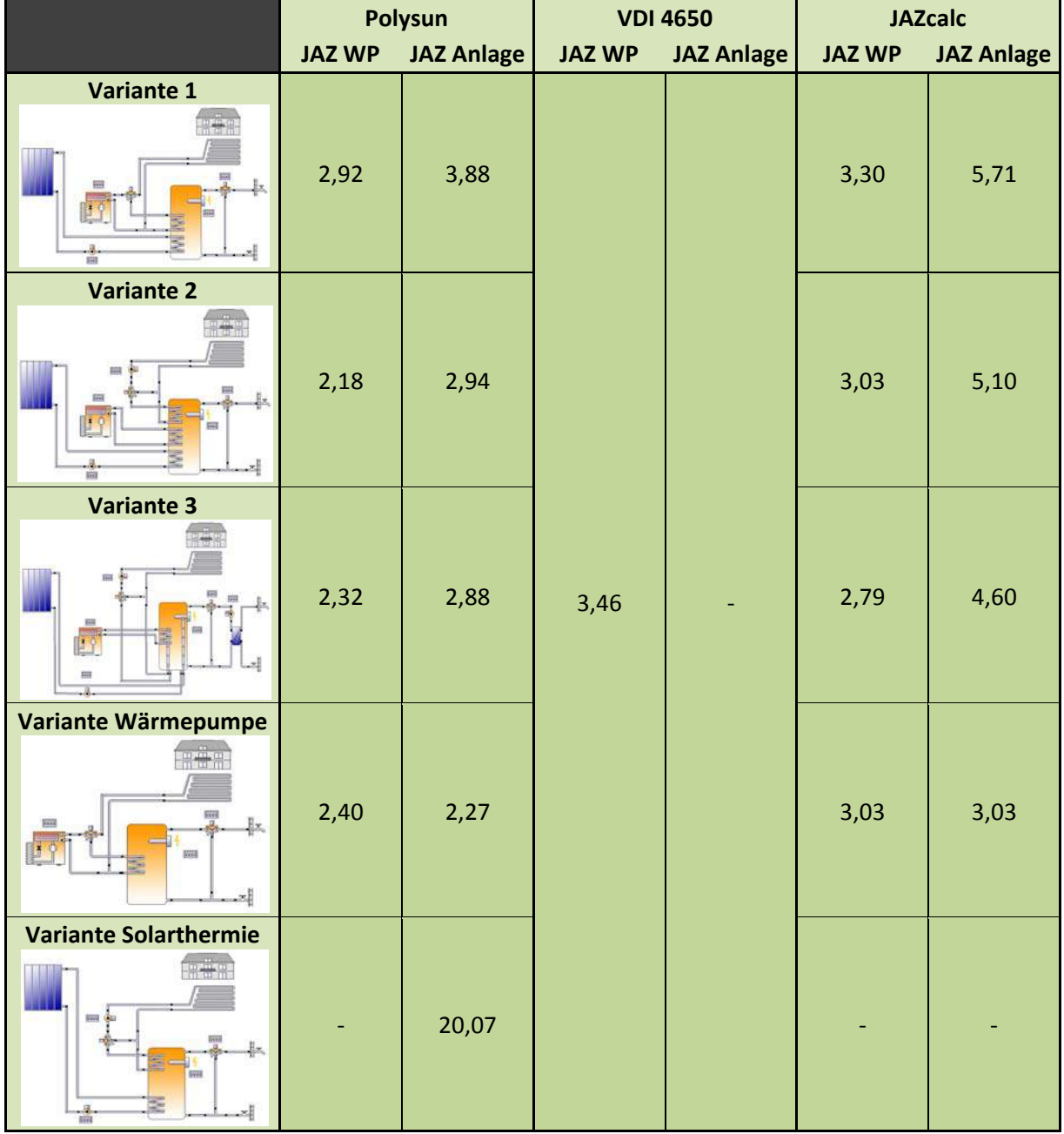

### **Zusammenfassung der Ergebnisse**

Tabelle 8 Zusammenfassung der Ergebnisse (Eigendarstellung 2012)

Eines haben Polysun und JAZcalc gemeinsam. Variante 1 hat in beiden Programmen die beste und Variante 3 die schlechte Jahresarbeitszahl. Variante 2 liegt bei beiden Programmen im Mittelfeld. VDI 4650 ermittelt nur die WP-JAZ und liefert hier auch das optimistischste Ergebnis aller Berechnungsmethoden. Zu den Varianten selber lässt sich sagen, dass ein einfaches System wesentlich mehr Vorteile bietet als ein wesentlich komplexer verschaltetes System. Die Reduzierung von Wärmetauschern erhöht den Systemausnutzungsgrad durch geringere Verluste. Jeder Wärmetauscher zwischen Wärmepumpe, Solaranlage und Heizungssystem erhöht thermische Verluste. Selbiges gilt für die Warmwasserentnahme.

# Literaturverzeichnis

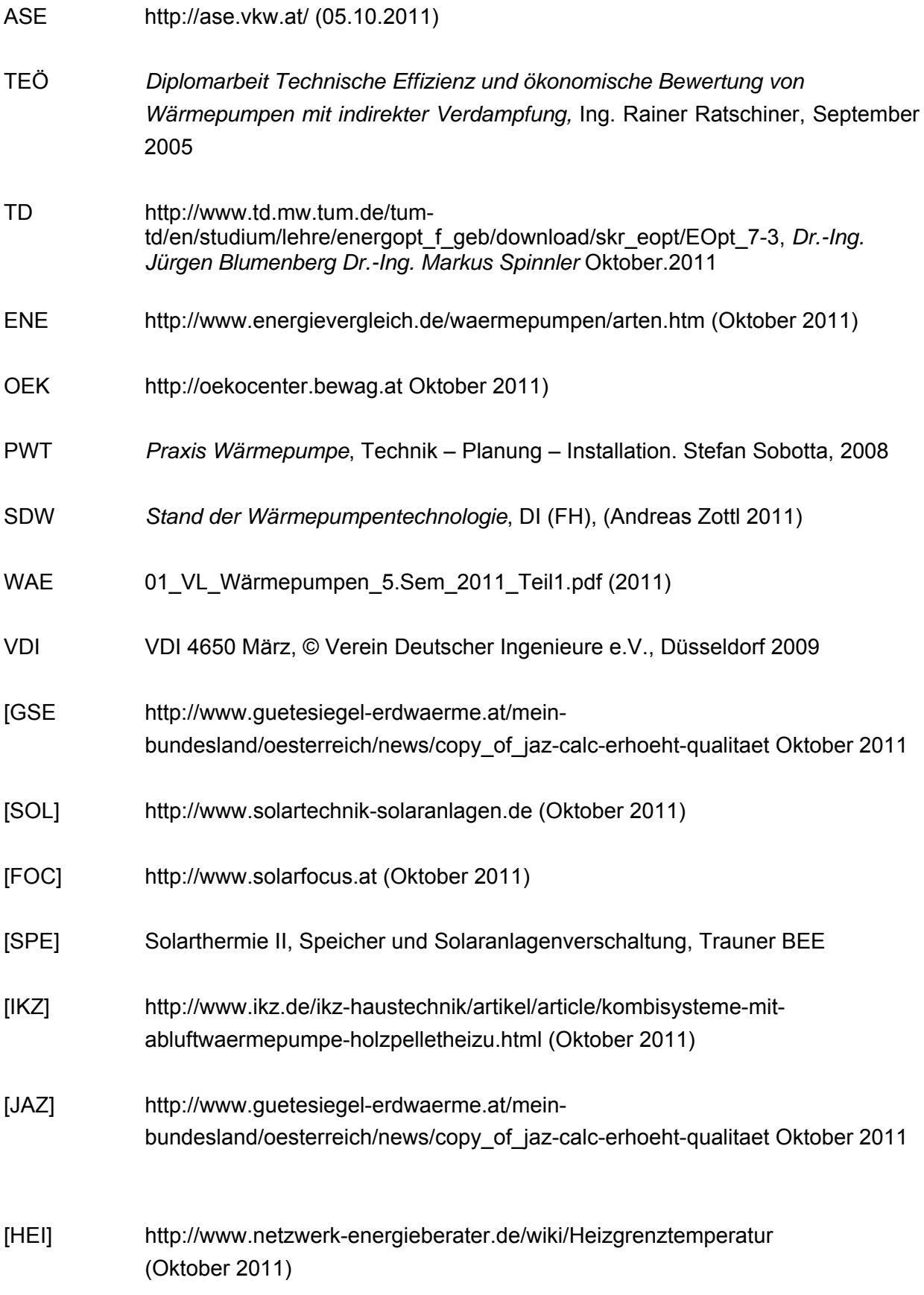

# Abbildungsverzeichnis

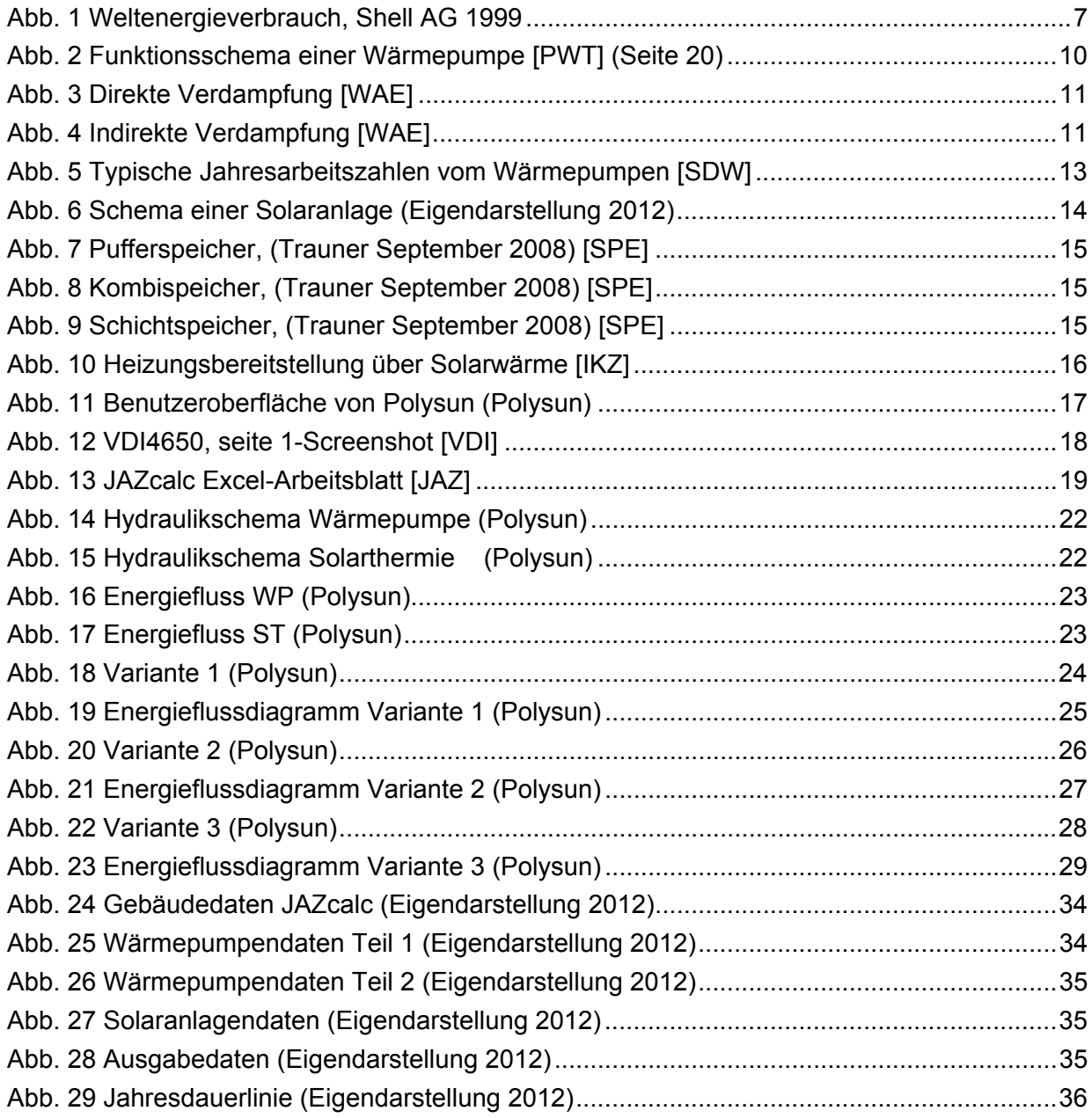

# Diagrammverzeichnis

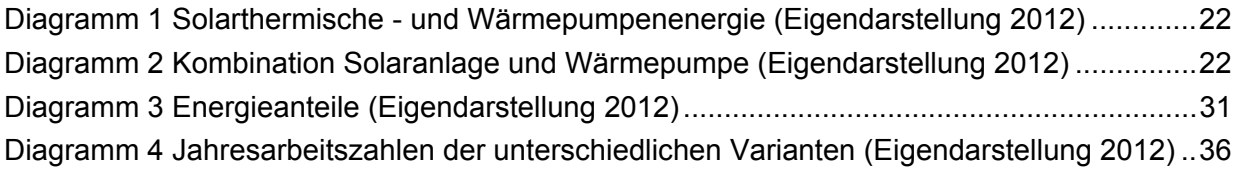

# Tabellenverzeichnis

Tabelle 1 Simulationsergebnisse aus Polysun Variante 1 (Eigendarstellung 2012) ................. 24 Tabelle 2 Simulationsergebnisse aus Polysun Variante 2 (Eigendarstellung 2012) ................. 26 Tabelle 3 Simulationsergebnisse aus Polysun Variante 3 (Eigendarstellung 2012) ................. 28 Tabelle 4 Zusammenfassung der Resulate (Eigendarstellung 2012) ....................................... 30 Tabelle 5 Unterschiedliche Temperaturniveaus (Eigendarstellung 2012) ................................ 30 Tabelle 6 Vergleich der Berechnungsmethoden (Eigendarstellung 2012) ............................... 37 Tabelle 7 Bewertungsanalyse der Programme (Eigendarstellung 2012) ................................. 38 Tabelle 8 Zusammenfassung der Ergebnisse (Eigendarstellung 2012) ................................... 39

# Abkürzungsverzeichnis

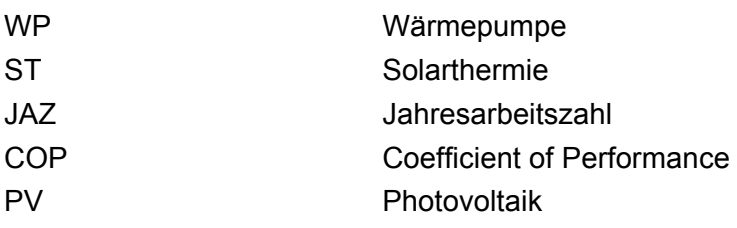

# **Anhang A:**

# **Projektberichte**

Variante 1 Variante 2 Variante 3 Variante Wärmepumpe Variante Solarthermie

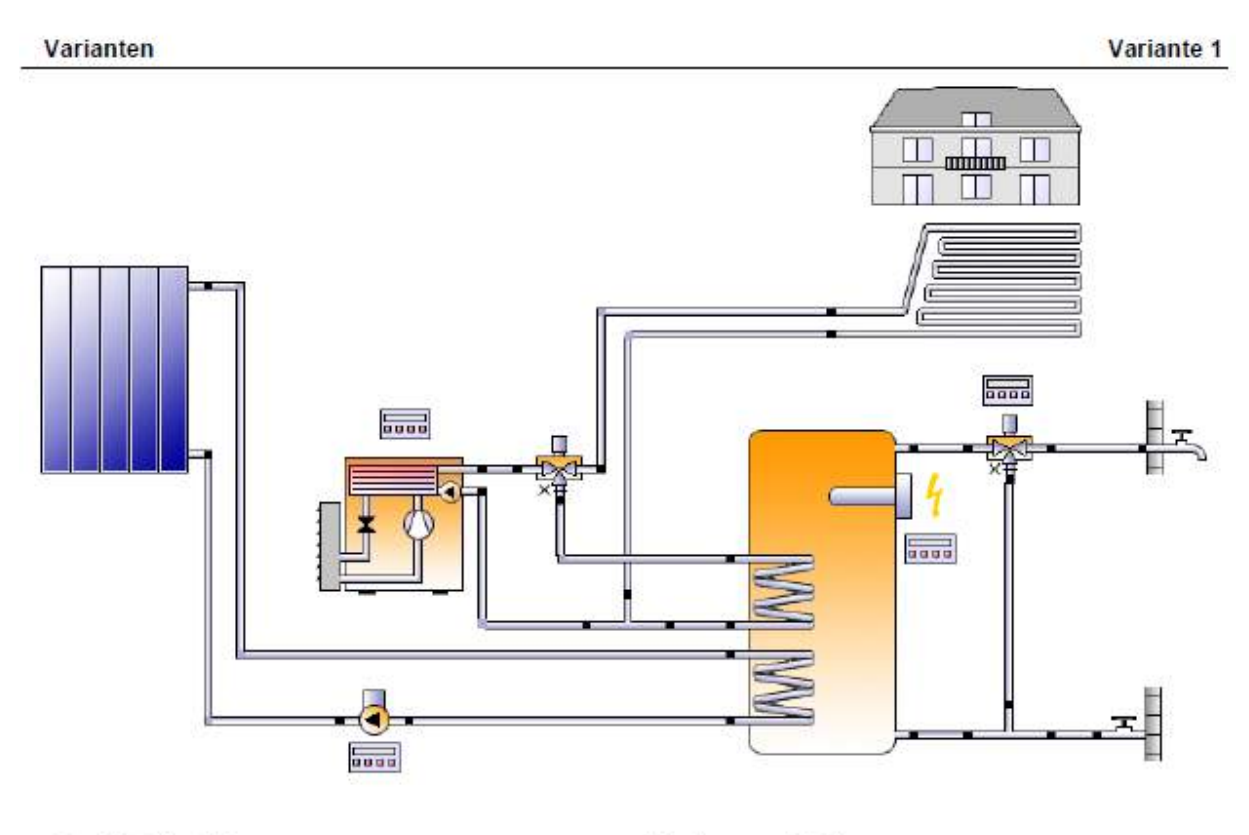

#### **Standort der Anlage**

Kartenausschnitt

Oberpullendorf Längengrad: 16,543° Breitengrad: 47,503° Höhe ü.M.: 240 m

Dieser Report wurde erstellt durch:

Manuel Widra Höchstädtplatz 5 1200 Wien

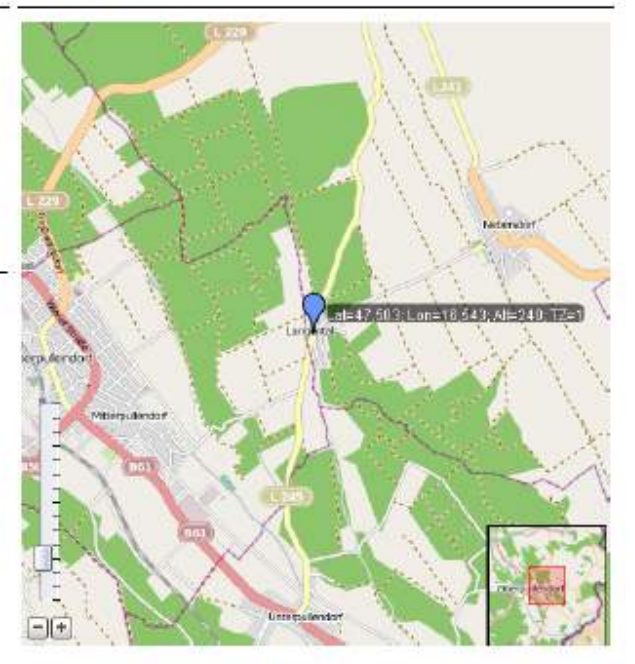

V5.7.12.15251 / 11.01.2012 / 19:13:35

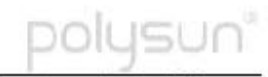

#### Systemübersicht (Jahreswerte)

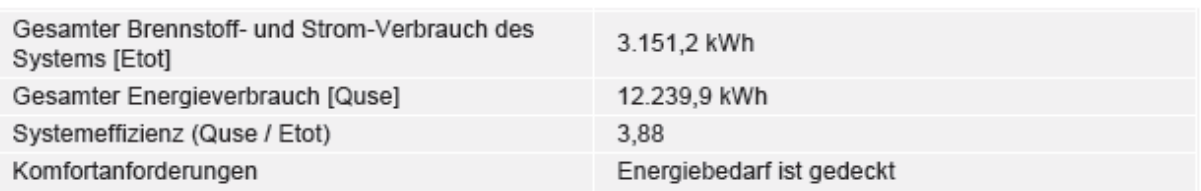

#### Übersicht Solarthermie (Jahreswerte)

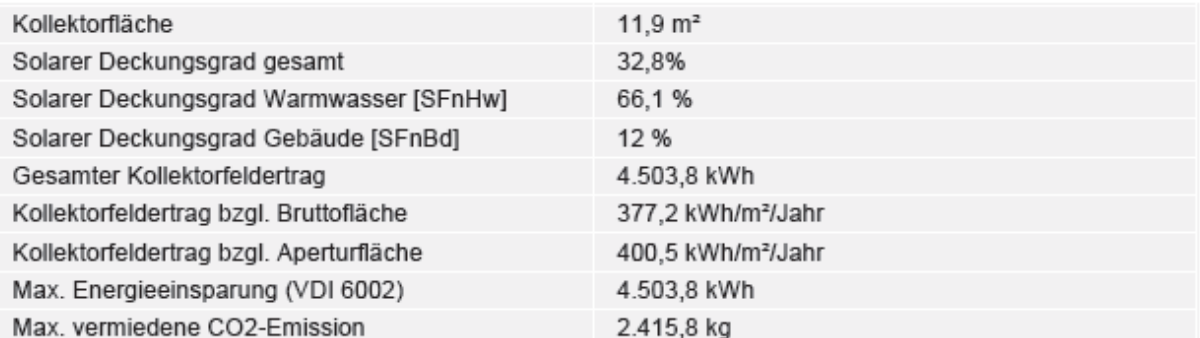

#### Übersicht Wärmepumpe (Jahreswerte)

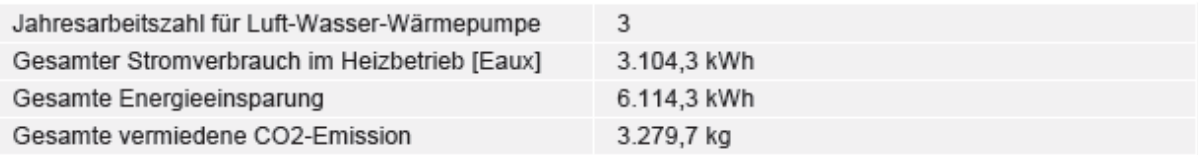

#### Solarer Deckungsgrad: Anteil Solarenergie an das System [SFn]

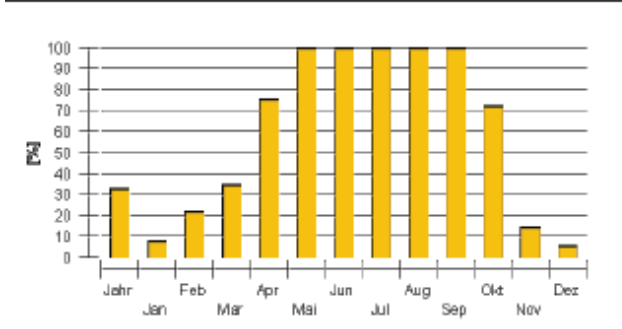

#### Horizontlinie

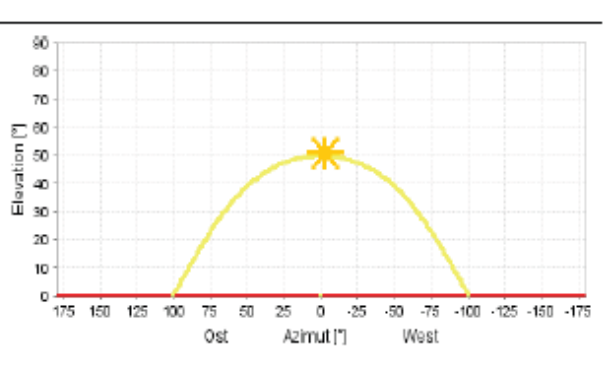

#### Meteodaten-Übersicht

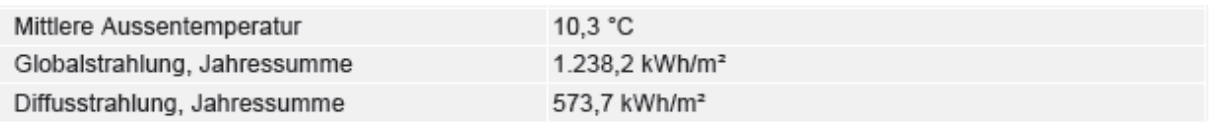

 $2 / 7$ 

V5.7.12.15251 / 11.01.2012 / 19:13:35

#### Komponentenübersicht (Jahreswerte)

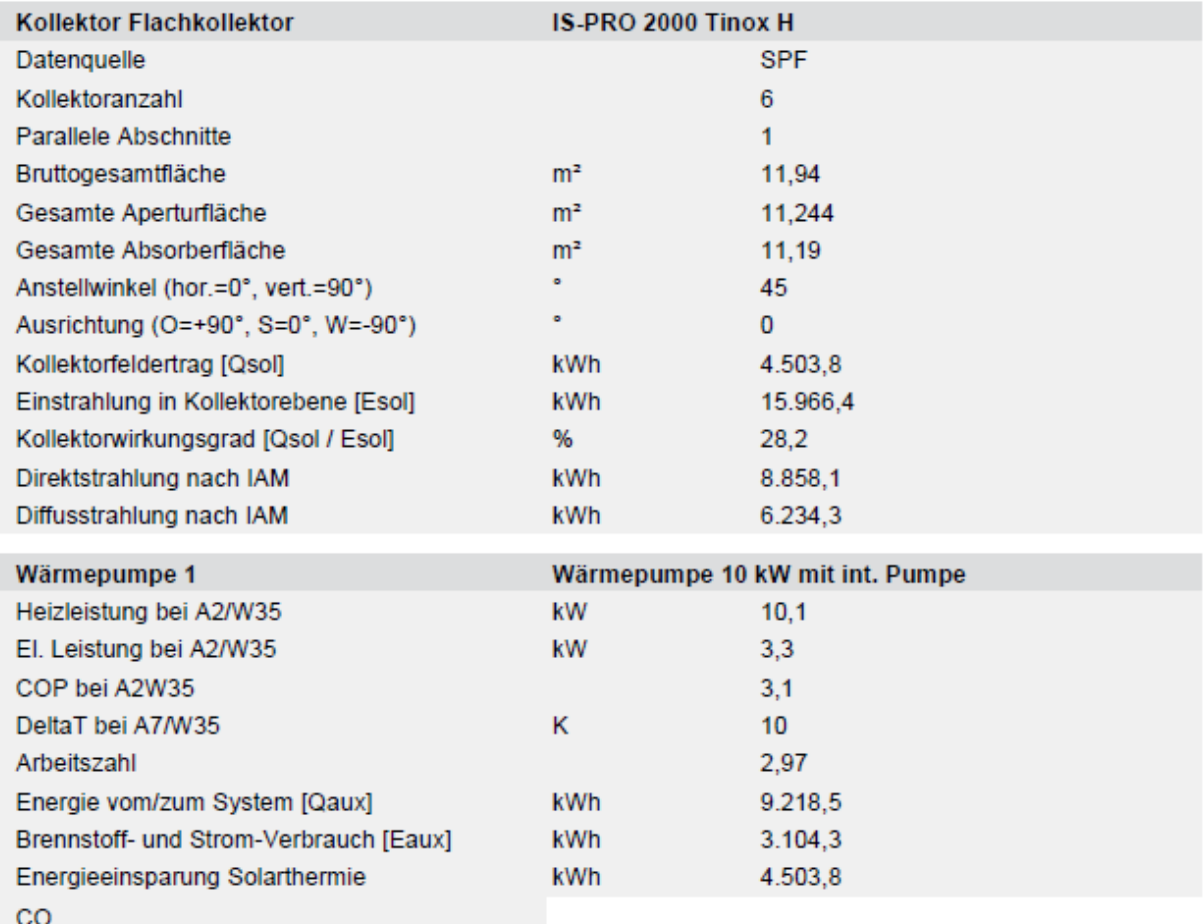

 $3 \tI \tT$ 

V5.7.12.15251 / 11.01.2012 / 19:13:35

polysun°

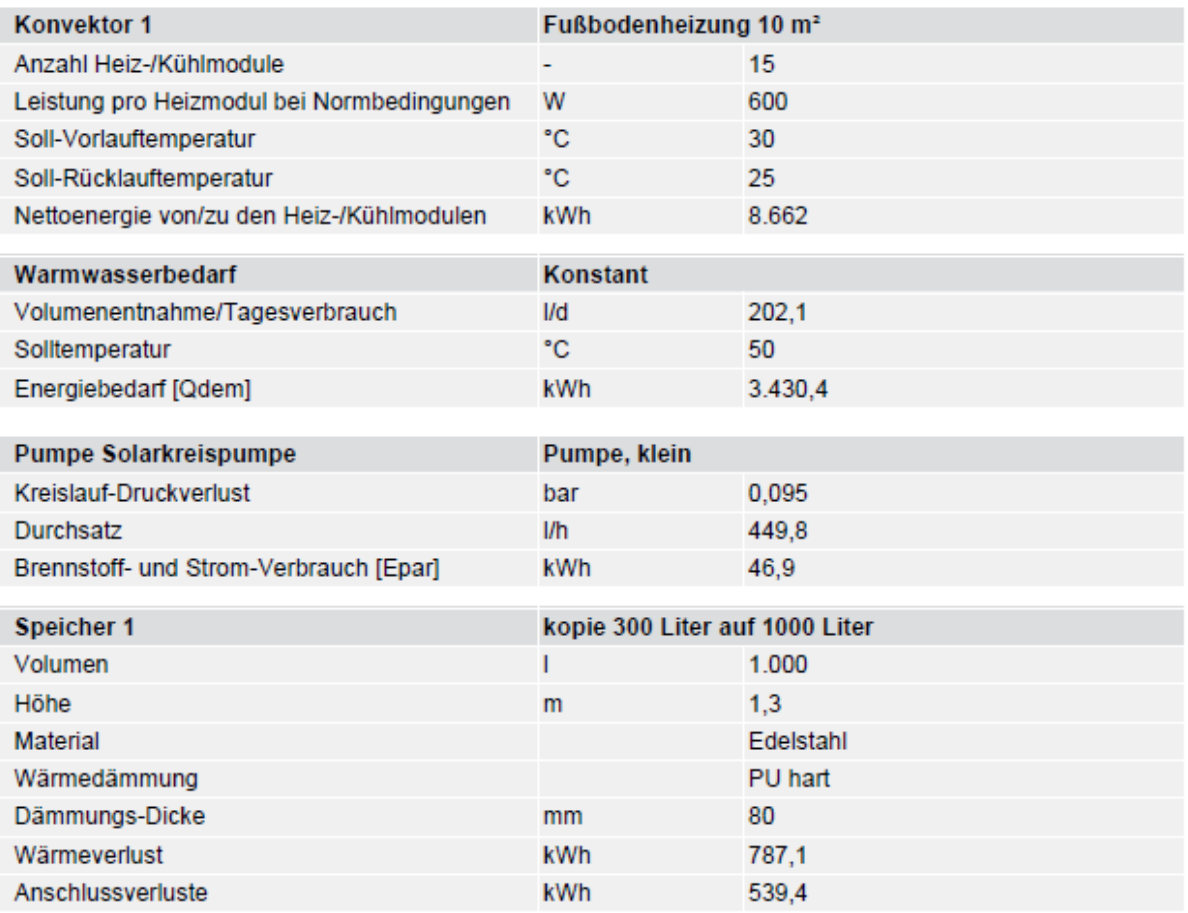

#### **Kreislauf**

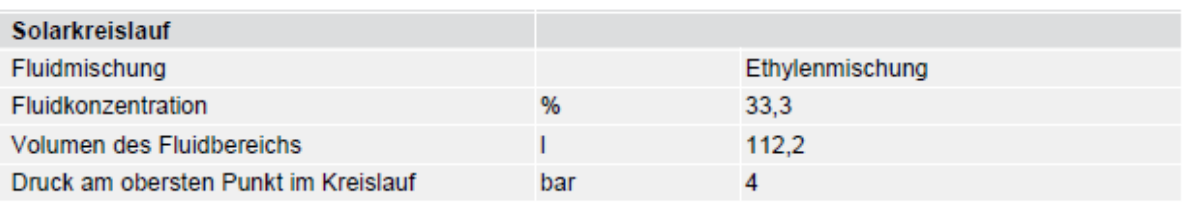

V5.7.12.15251 / 11.01.2012 / 19:13:35

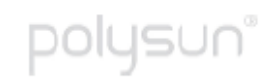

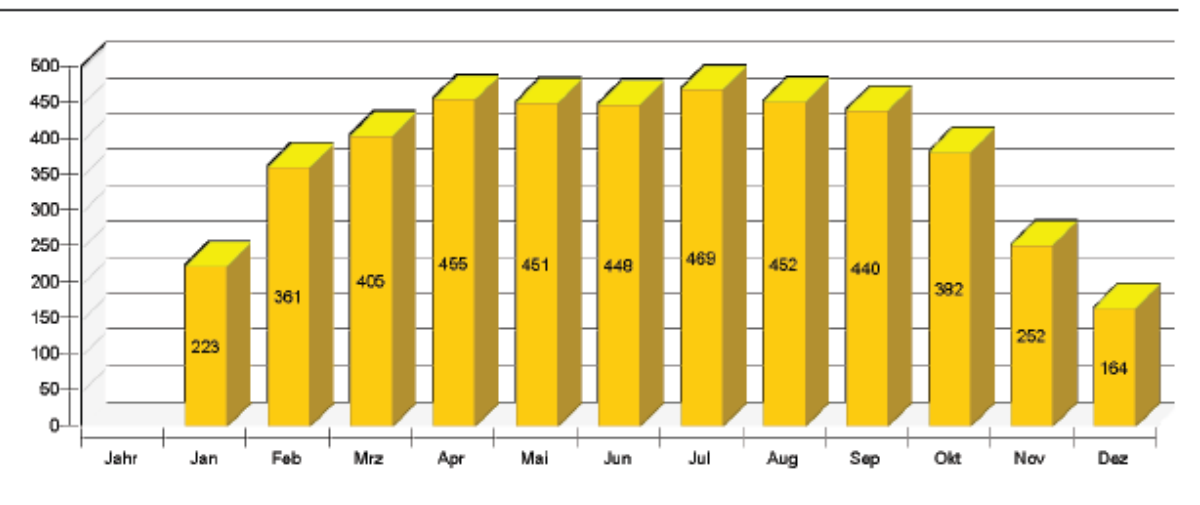

Solarthermische Energie an das System [Qsol]

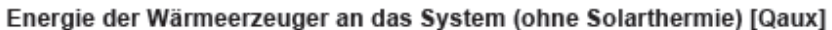

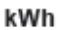

kWh

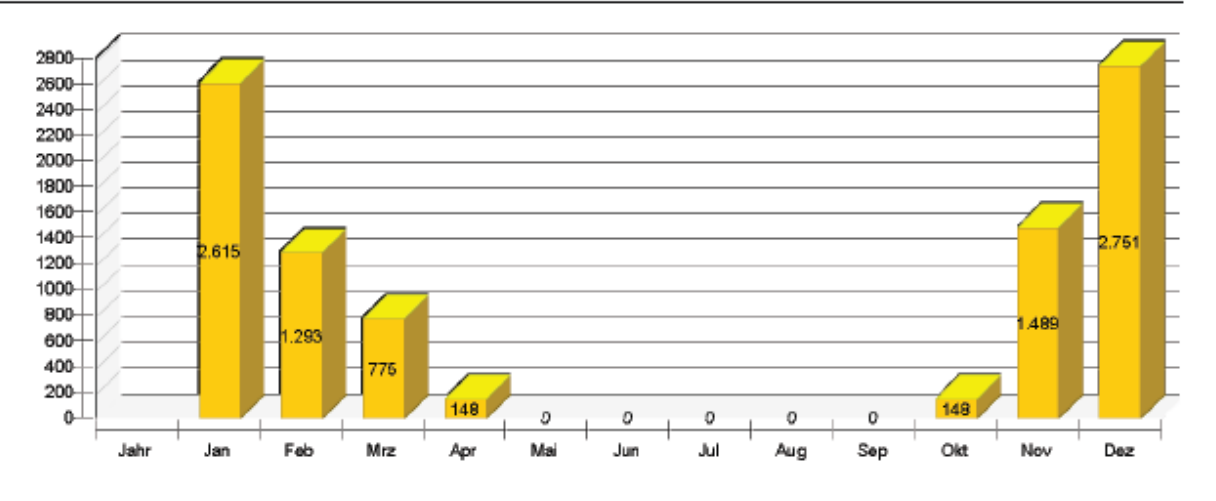

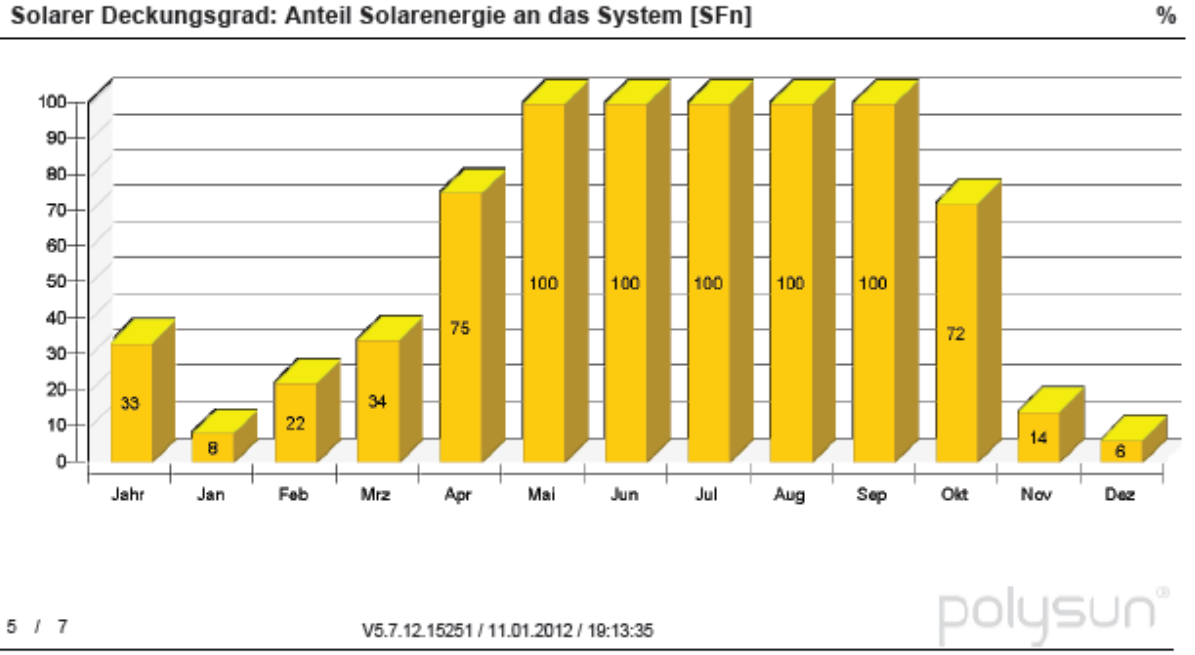

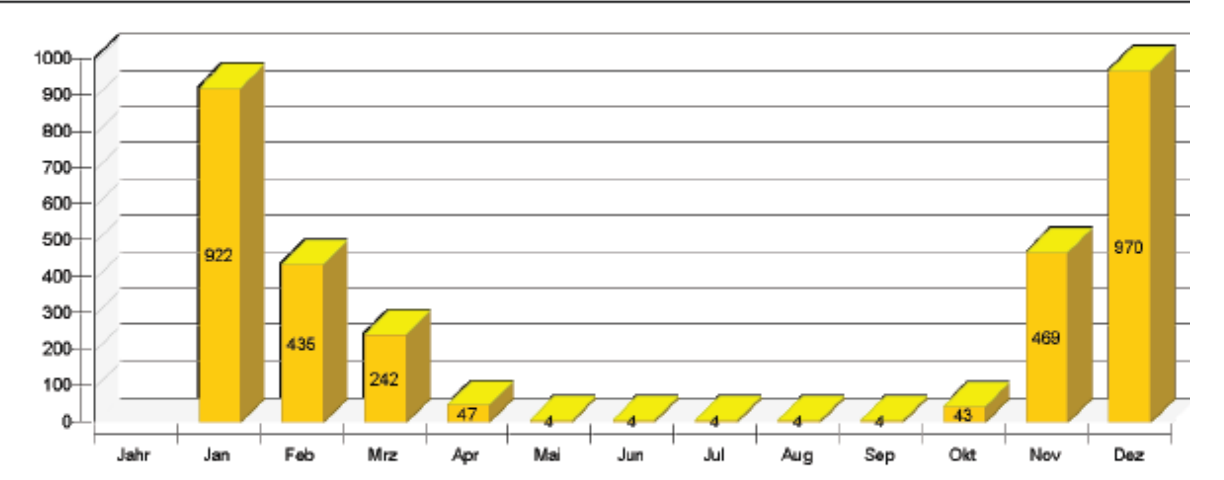

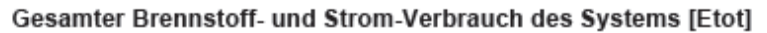

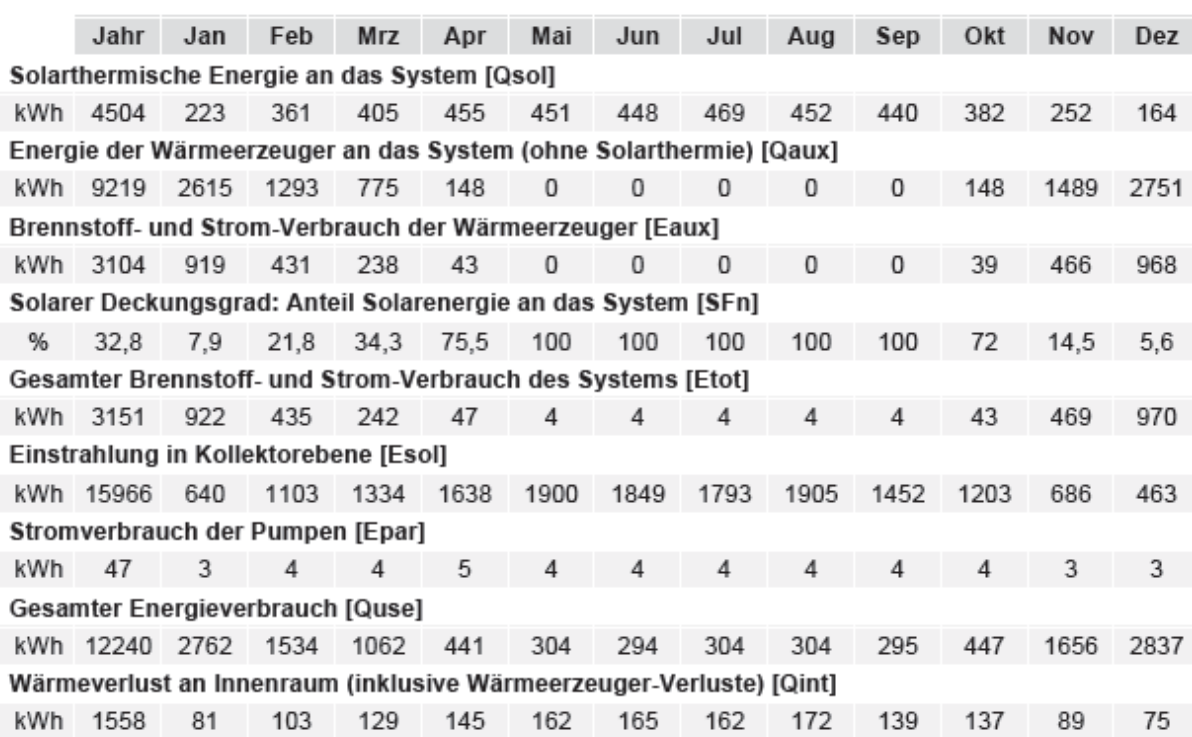

V5.7.12.15251 / 11.01.2012 / 19:13:35

DOIL JSL Jr

Für die Richtigkeit der Angaben und Resultate besteht kein Haftungsanspruch gegenüber Vela Solaris AG, deren Vertriebspartnern oder dem SPF.

kWh

#### Kollektor Flachkollektor Tägliche Maximaltemperatur [ °C]

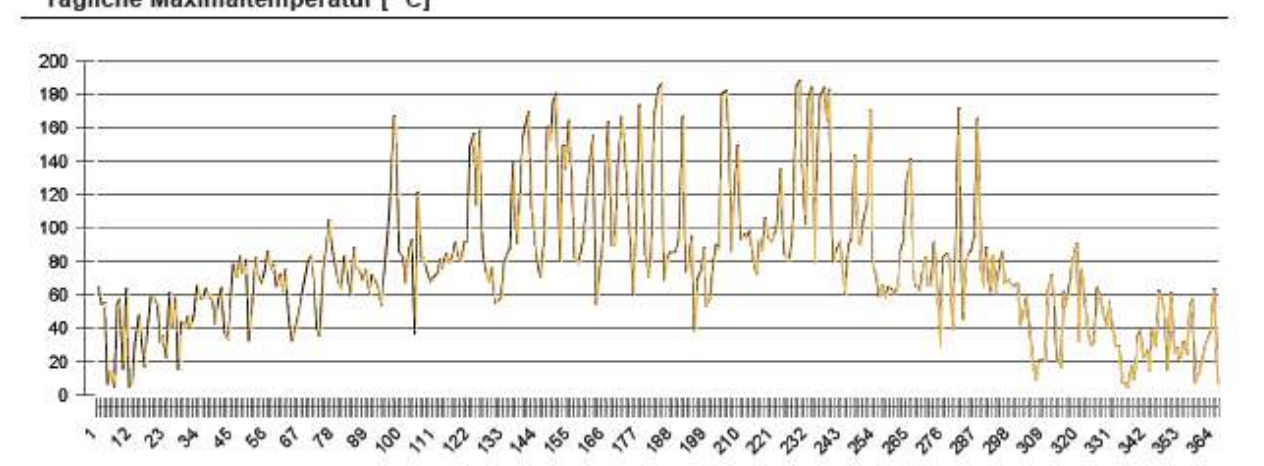

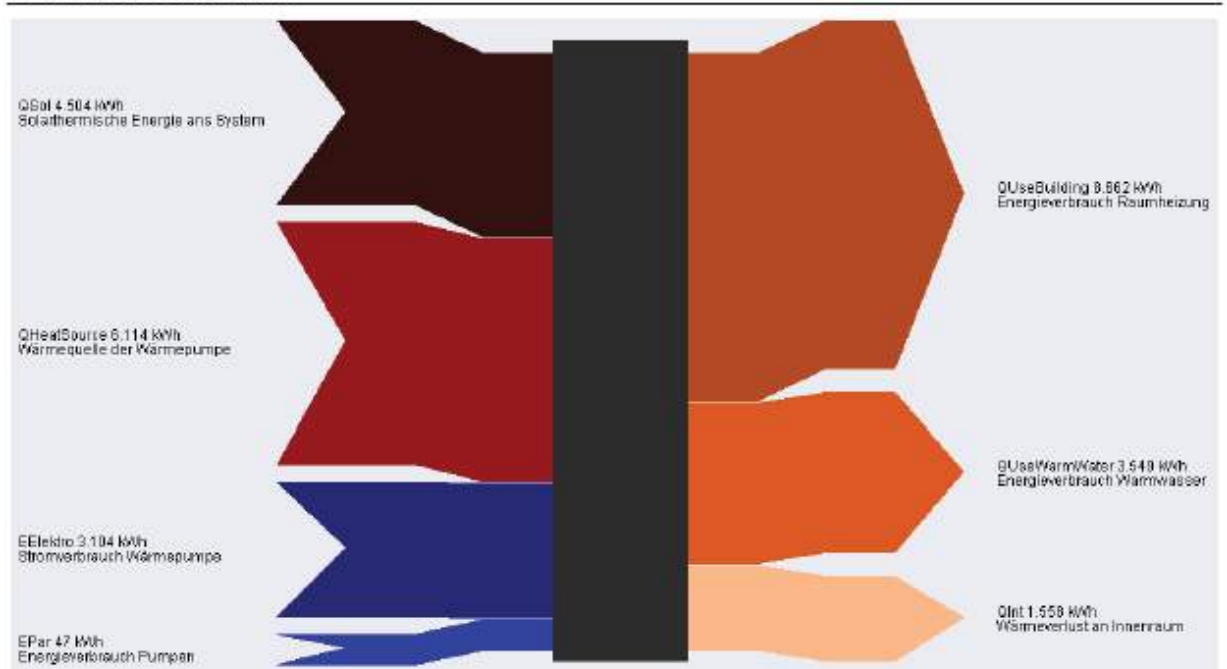

#### Energieflussdiagramm

 $7/7$ 

V5.7.12.15251 / 11.01.2012 / 19:13:35

polusun'

Varianten

```
Variante<sub>2</sub>
```
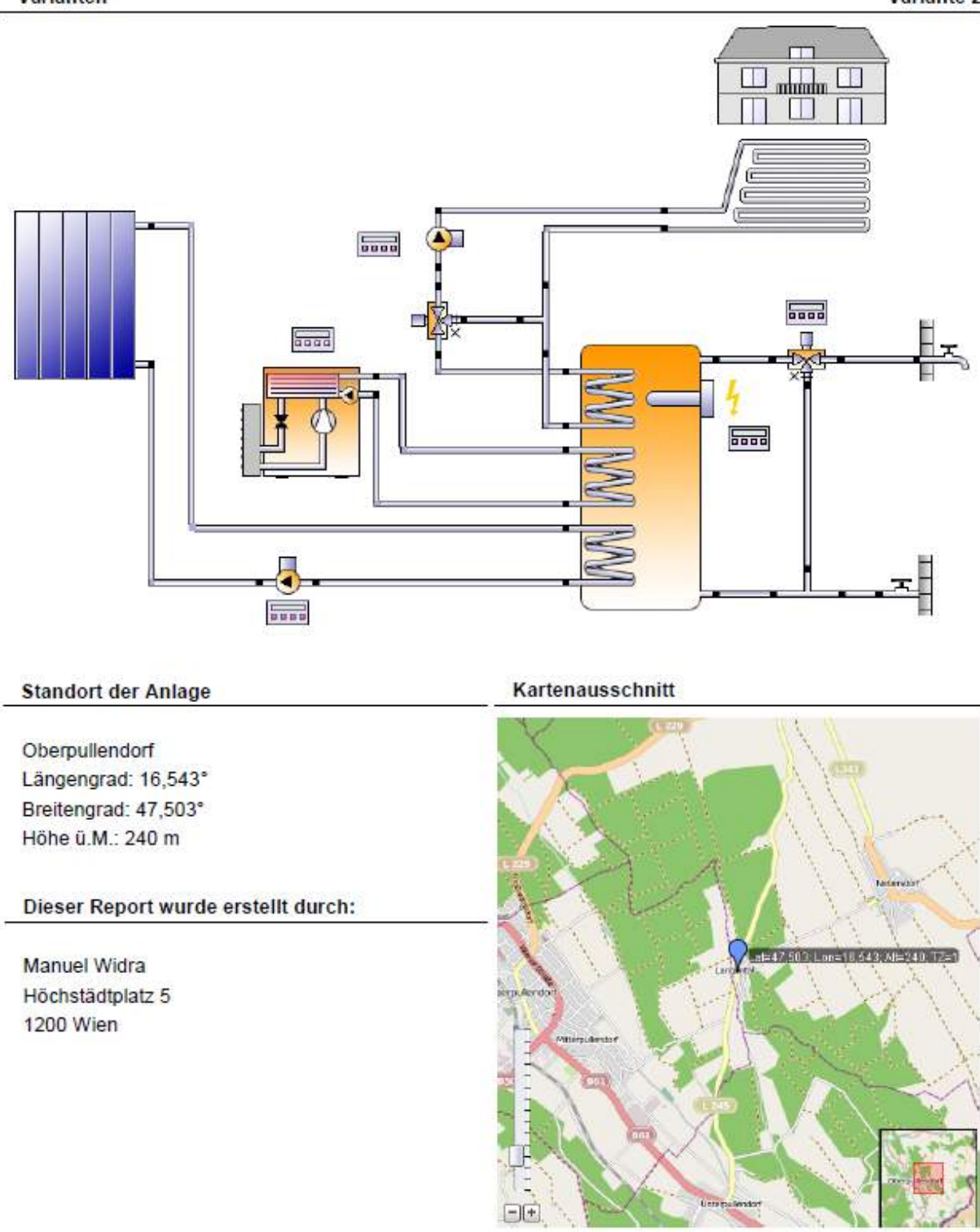

 $1/7$ 

V5.7.12.15251 / 11.01.2012 / 19:16:20

polusun

#### Systemübersicht (Jahreswerte)

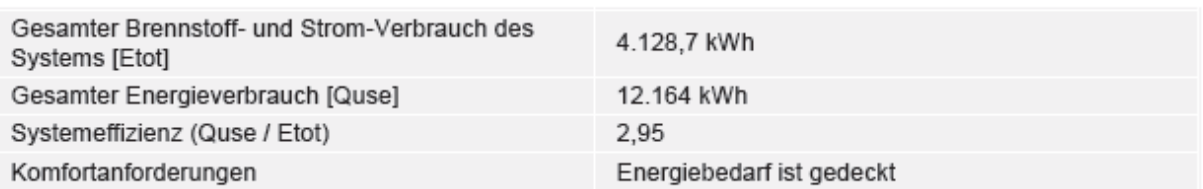

#### Übersicht Solarthermie (Jahreswerte)

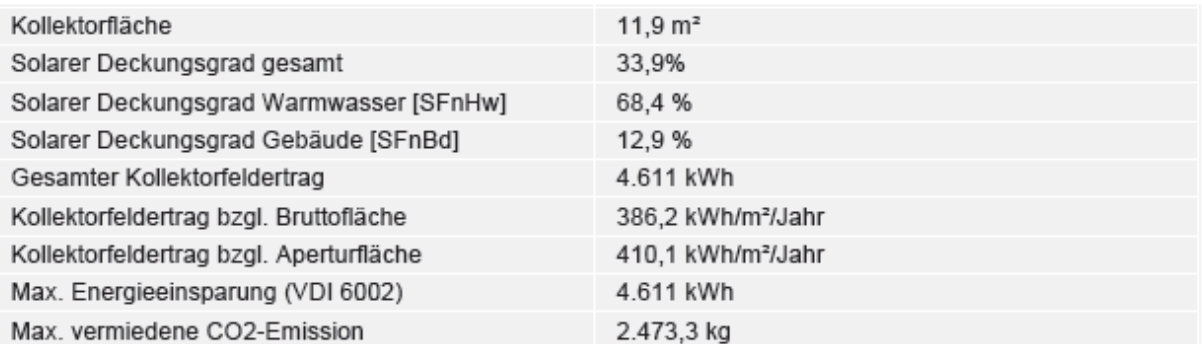

#### Übersicht Wärmepumpe (Jahreswerte)

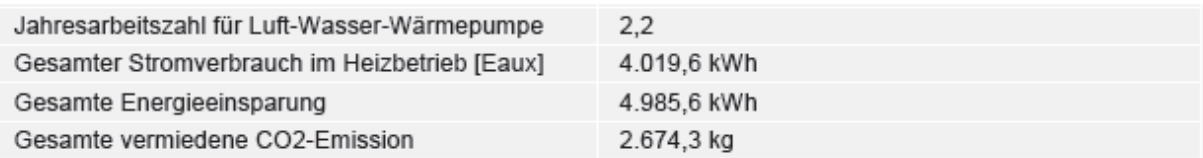

#### Solarer Deckungsgrad: Anteil Solarenergie an das System [SFn]

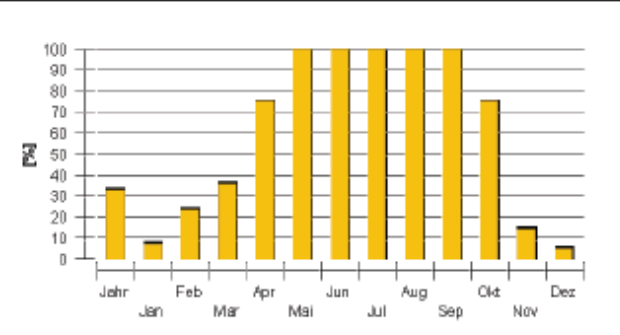

#### Horizontlinie

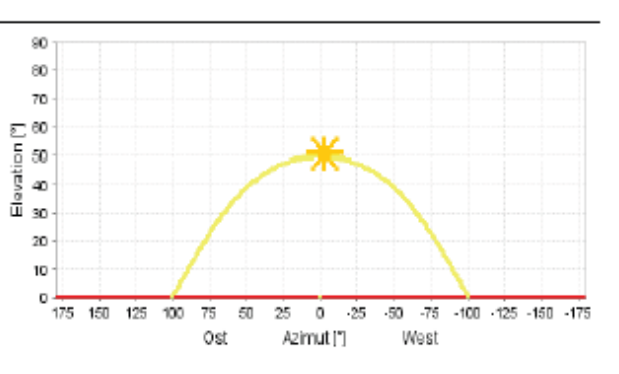

#### Meteodaten-Übersicht

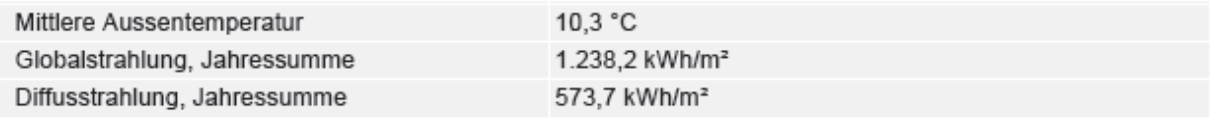

 $2 / 7$ 

V5.7.12.15251 / 11.01.2012 / 19:16:20

#### Komponentenübersicht (Jahreswerte)

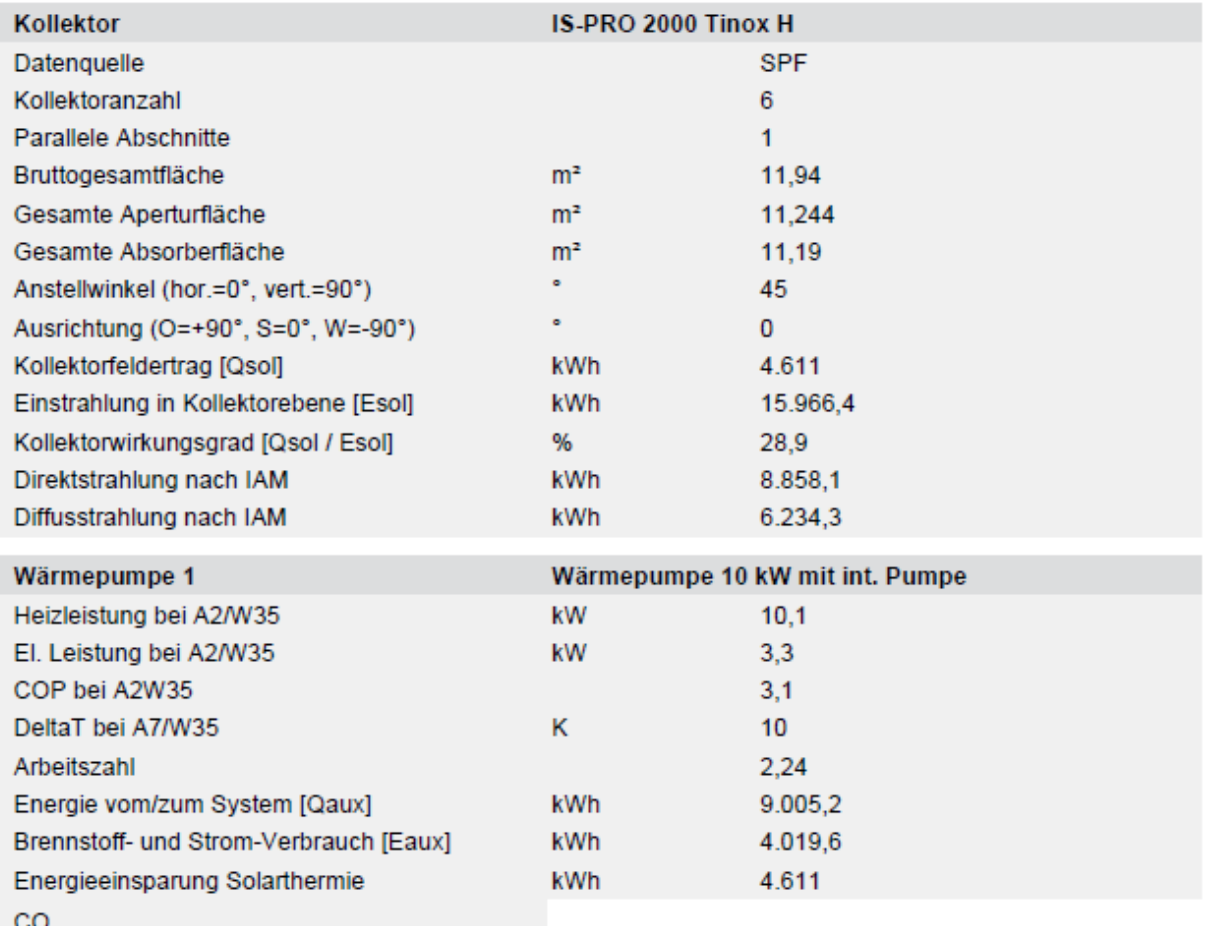

 $3 \t1 \t7$ 

V5.7.12.15251 / 11.01.2012 / 19:16:20

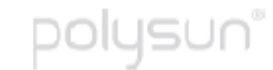

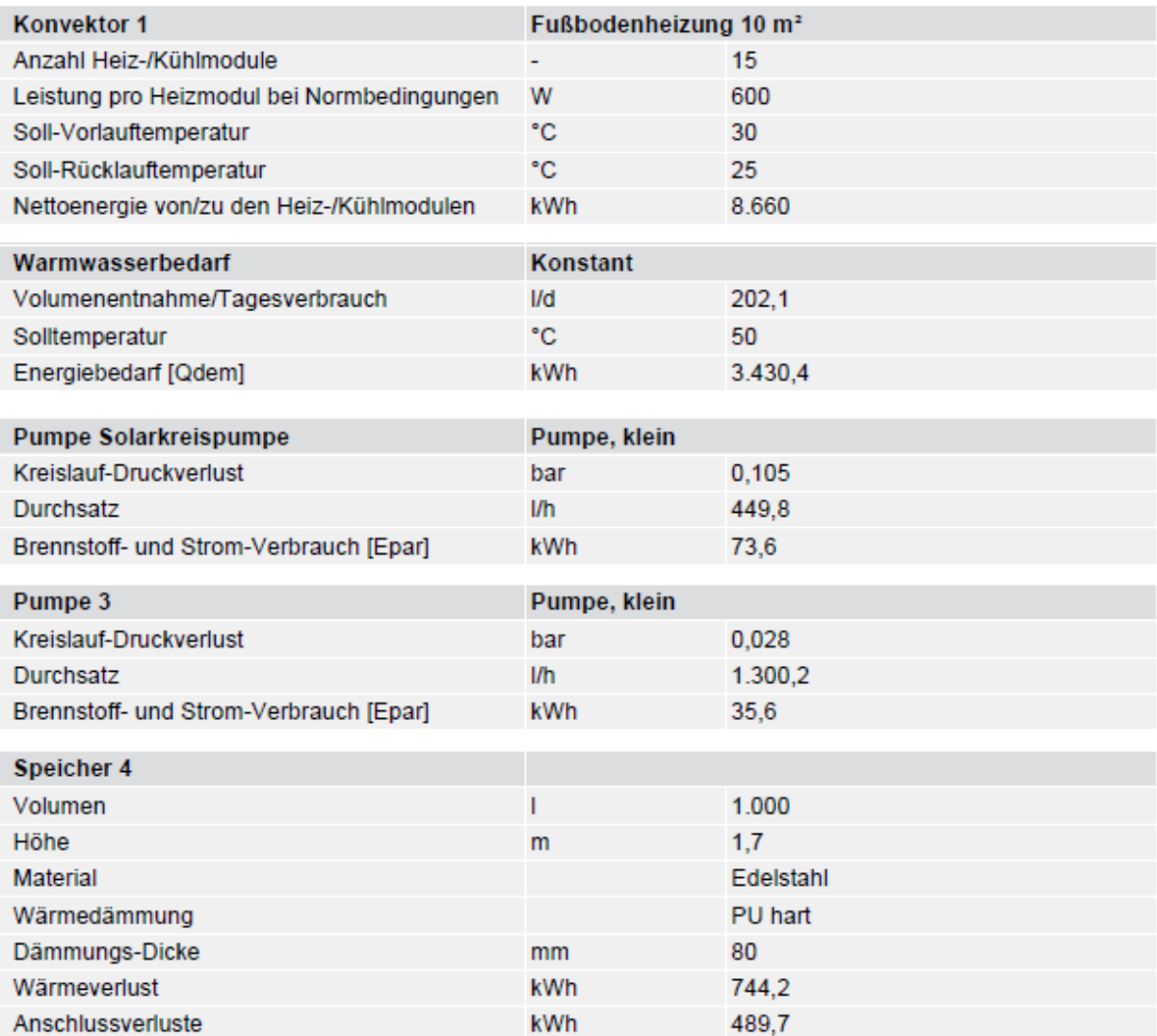

#### **Kreislauf**

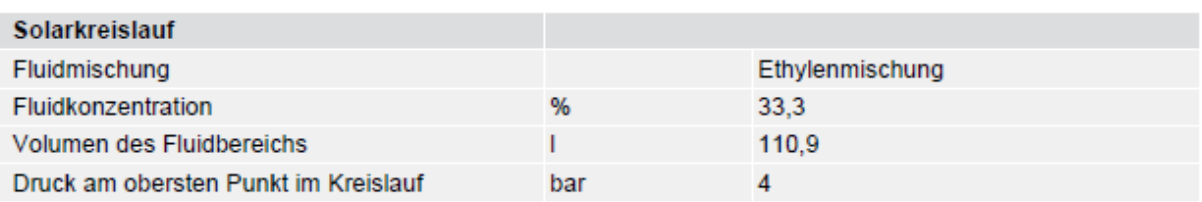

V5.7.12.15251 / 11.01.2012 / 19:16:20

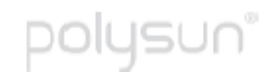

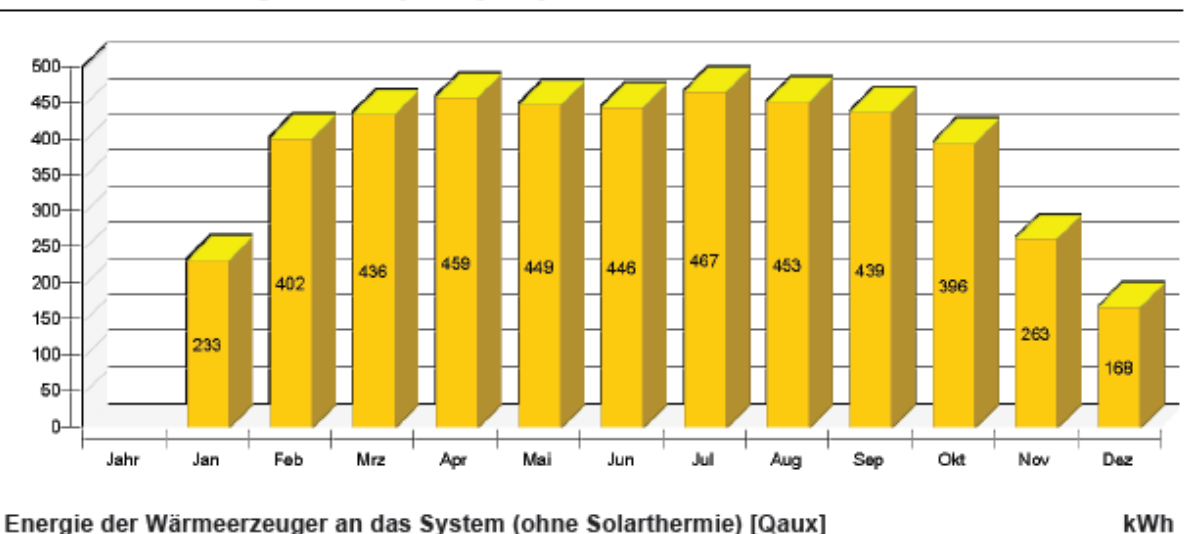

Solarthermische Energie an das System [Qsol]

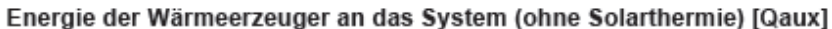

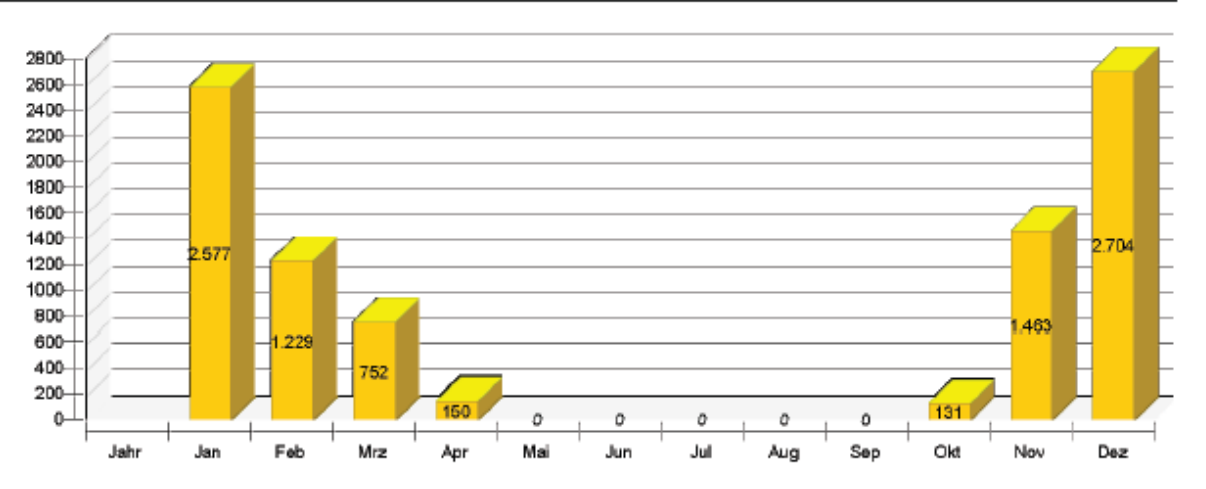

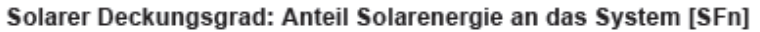

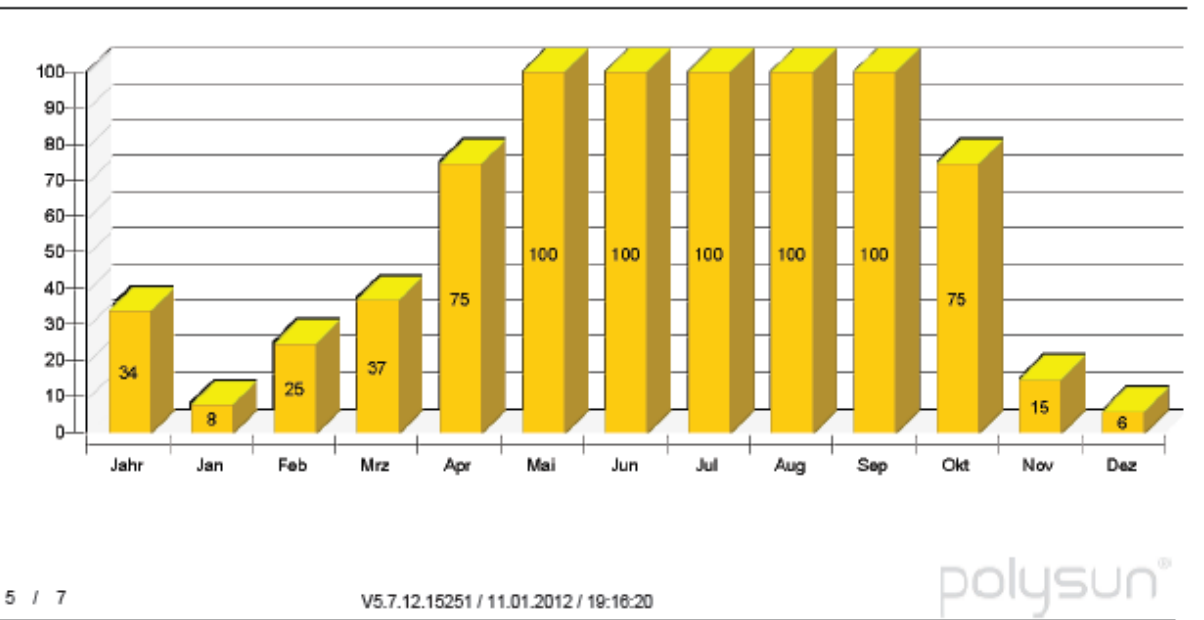

Für die Richtigkeit der Angaben und Resultate besteht kein Haftungsanspruch gegenüber Vela Solaris AG, deren Vertriebspartnem oder dem SPF.

56

 $\%$ 

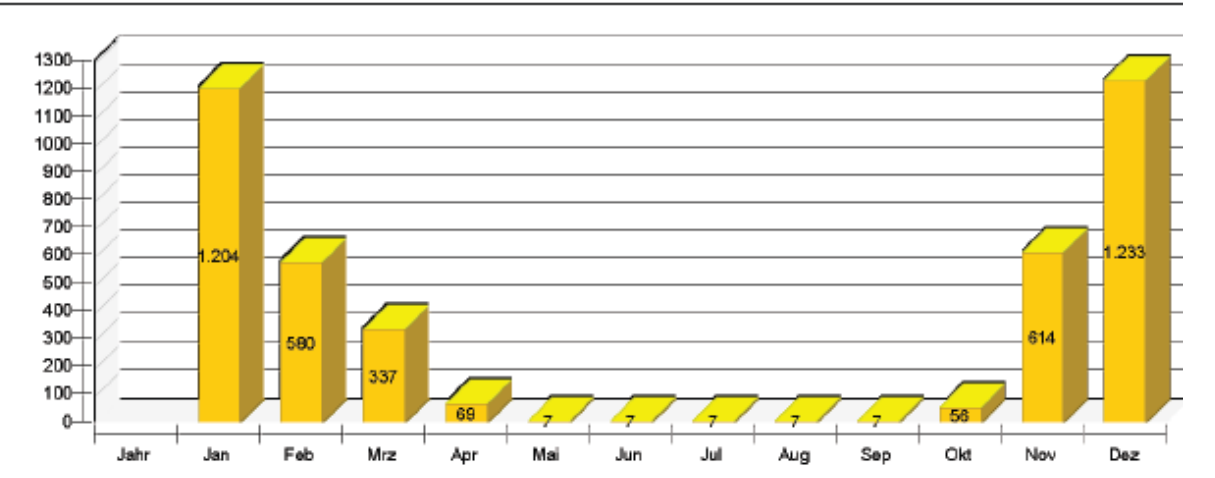

#### Gesamter Brennstoff- und Strom-Verbrauch des Systems [Etot]

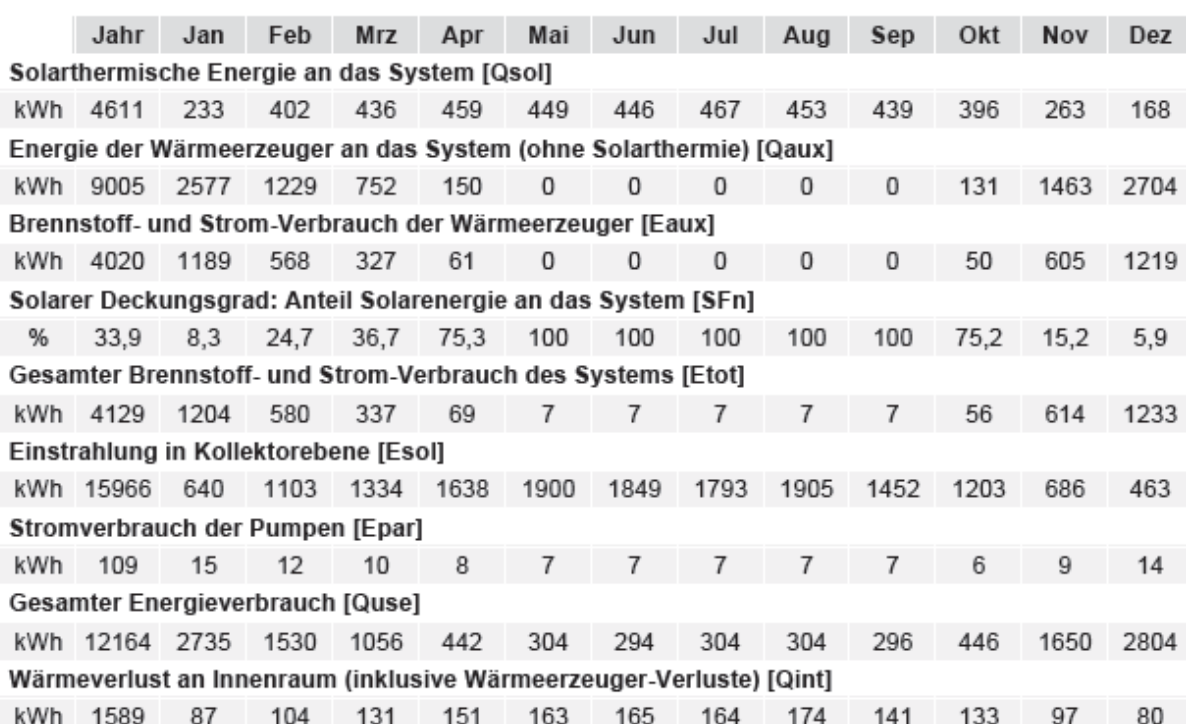

V5.7.12.15251 / 11.01.2012 / 19:16:20

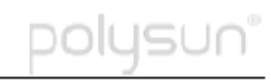

Für die Richtigkeit der Angaben und Resultate besteht kein Haftungsanspruch gegenüber Vela Solaris AG, deren Vertriebspartnem oder dem SPF.

kWh

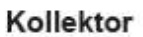

Tägliche Maximaltemperatur [°C]

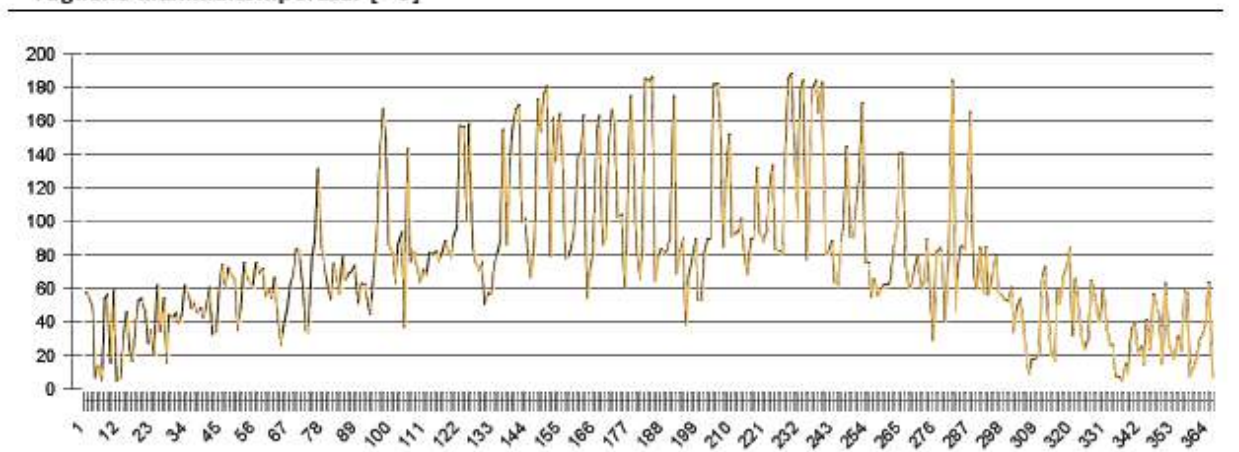

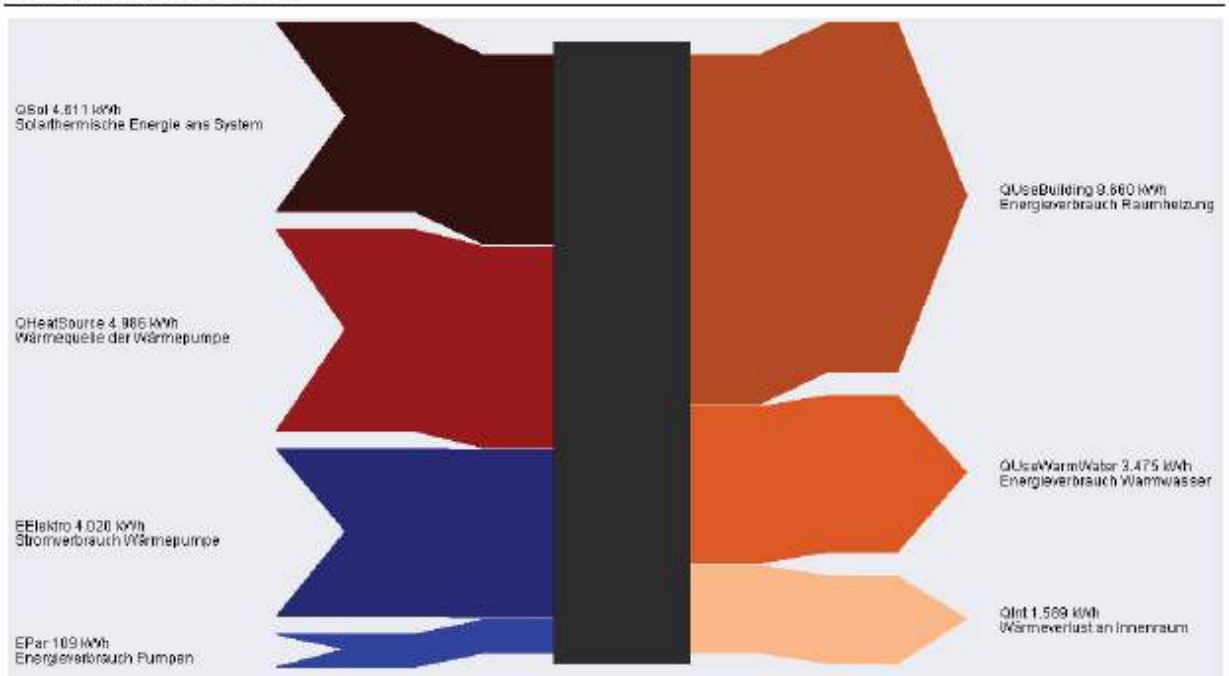

#### Energieflussdiagramm

V5.7.12.15251 / 11.01.2012 / 19:16:20

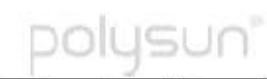

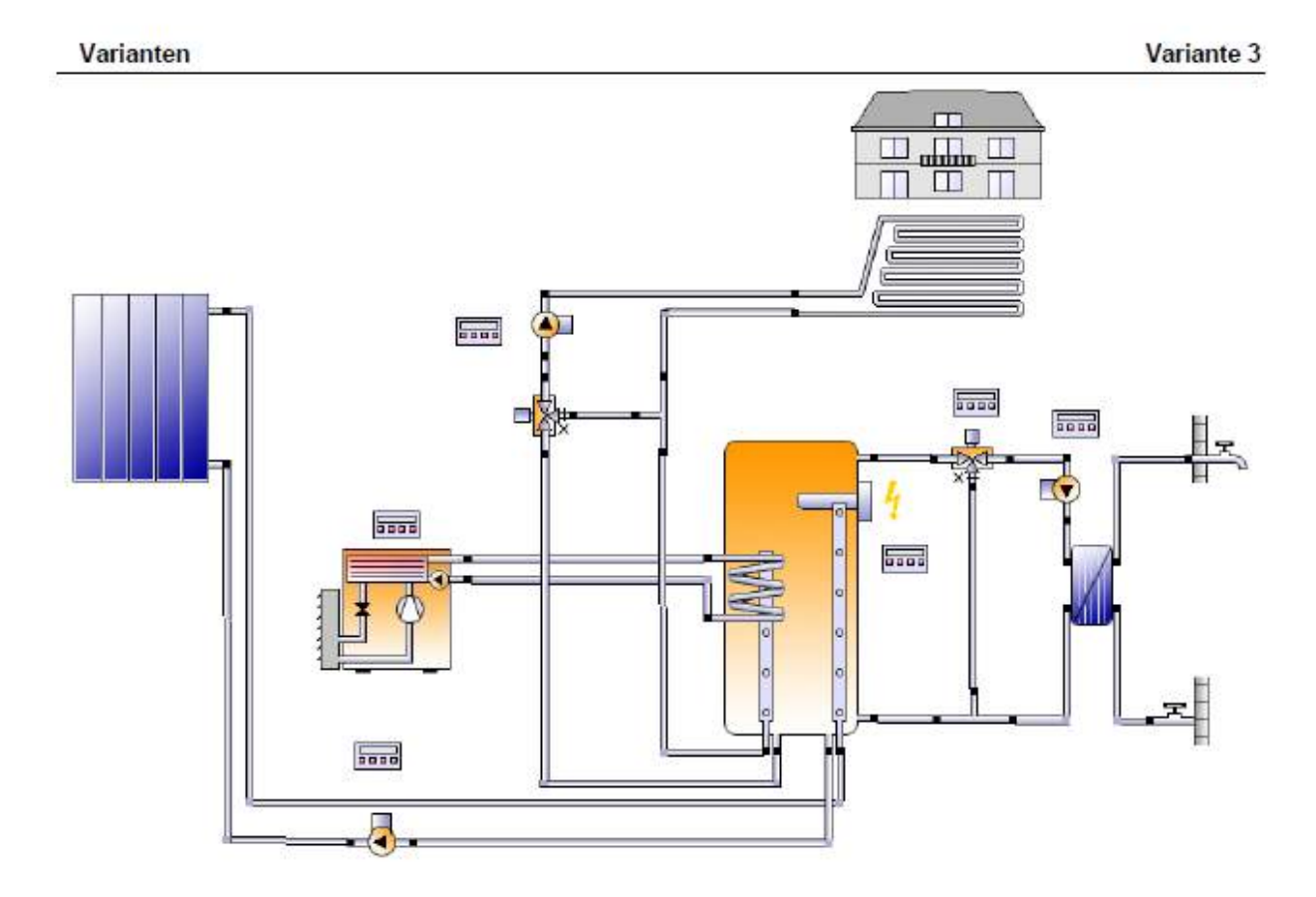

Kartenausschnitt

#### **Standort der Anlage**

Oberpullendorf Längengrad: 16,543° Breitengrad: 47,503° Höhe ü.M.: 240 m

#### Dieser Report wurde erstellt durch:

Manuel Widra Höchstädtplatz 5 **1200 Wien** 

**Network** at=47,503; Lon=16,543; At=240; TJ **Hitlertu fender** t  $=$  $+$ 

V5.7.12.15251 / 11.01.2012 / 19:18:20

polusun

#### Systemübersicht (Jahreswerte)

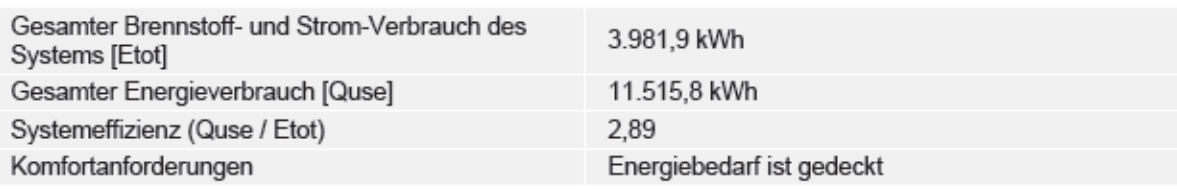

#### Übersicht Solarthermie (Jahreswerte)

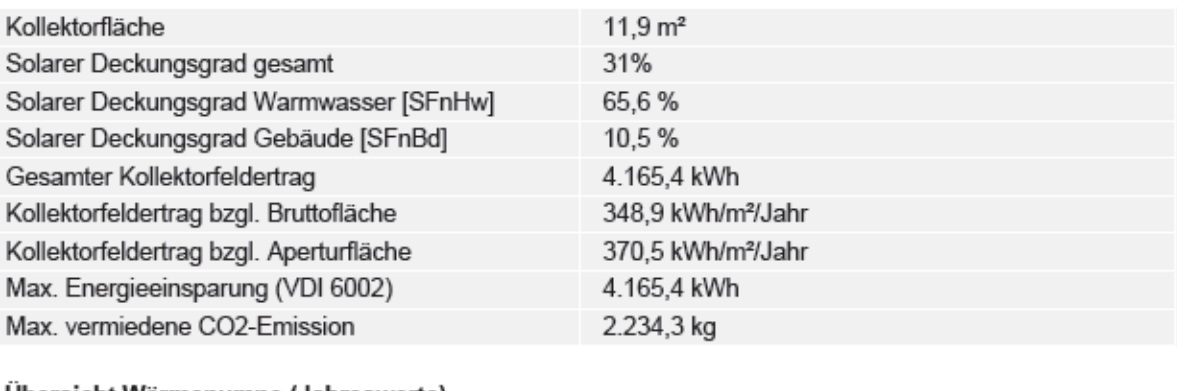

#### Übersicht Wärmepumpe (Jahreswerte)

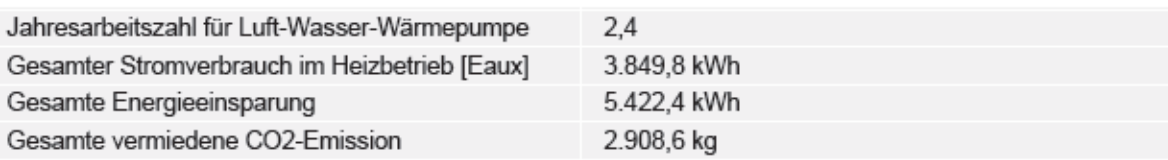

# Solarer Deckungsgrad: Anteil Solarenergie an das<br>System [SFn]

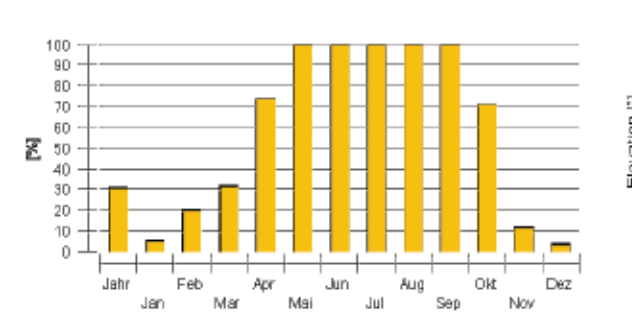

#### Horizontlinie

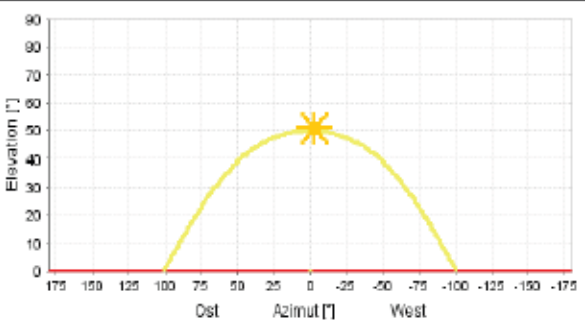

#### Meteodaten-Übersicht

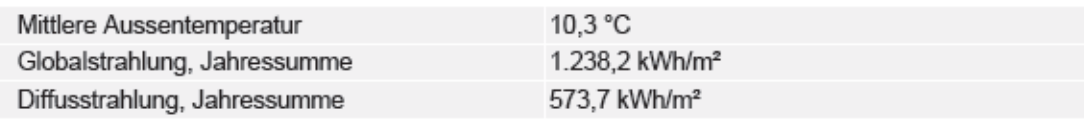

V5.7.12.15251 / 11.01.2012 / 19:18:20

#### Komponentenübersicht (Jahreswerte)

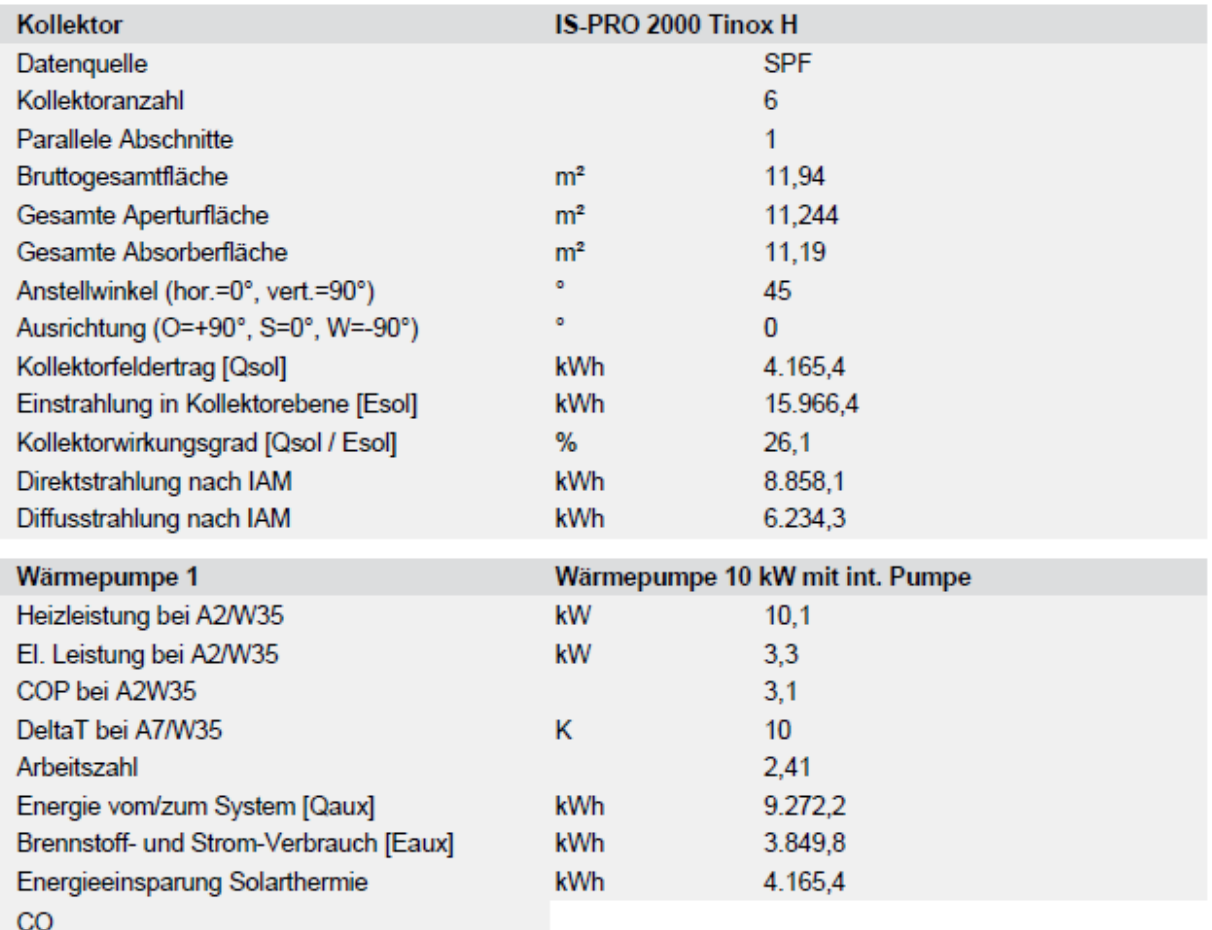

V5.7.12.15251 / 11.01.2012 / 19:18:20

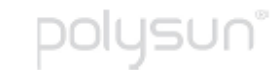

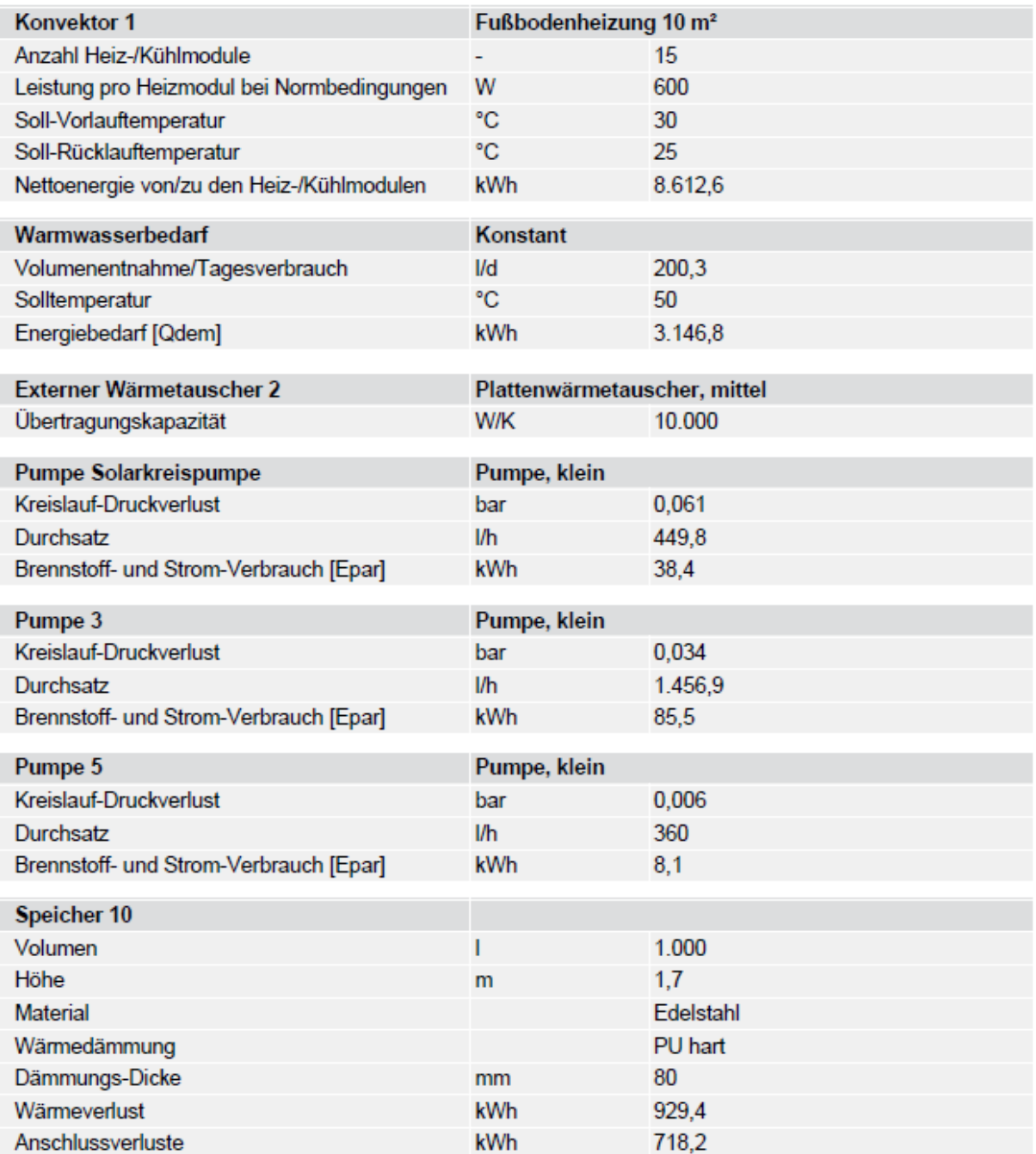

V5.7.12.15251 / 11.01.2012 / 19:18:20

DOIL JSUN`

Kreislauf

| Solarkreislauf                       |      |                 |
|--------------------------------------|------|-----------------|
| Fluidmischung                        |      | Ethylenmischung |
| Fluidkonzentration                   | $\%$ | 33.3            |
| Volumen des Fluidbereichs            |      | 110.9           |
| Druck am obersten Punkt im Kreislauf | bar  |                 |

Solarthermische Energie an das System [Qsol]

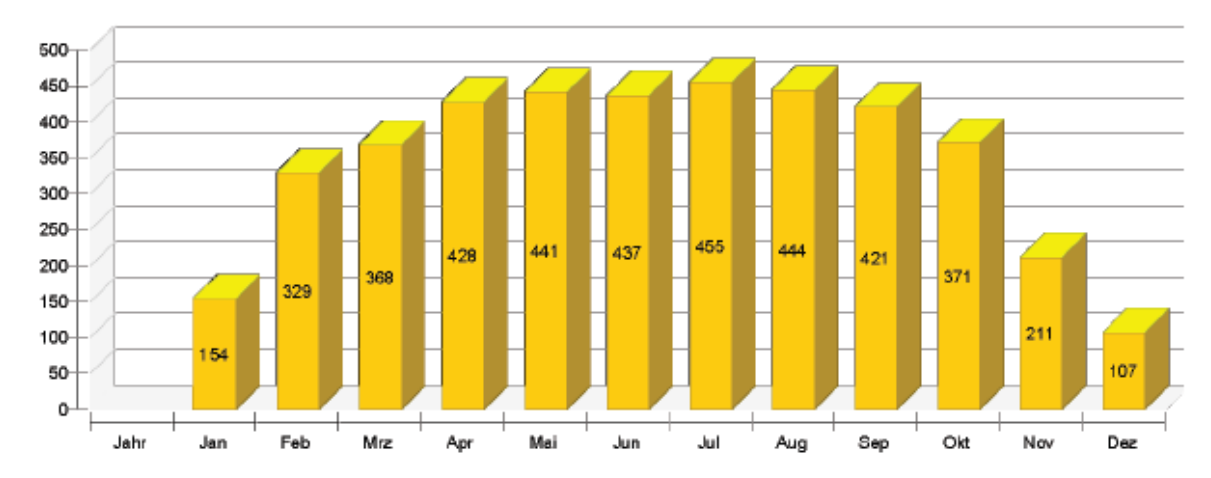

Energie der Wärmeerzeuger an das System (ohne Solarthermie) [Qaux]

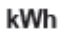

kWh

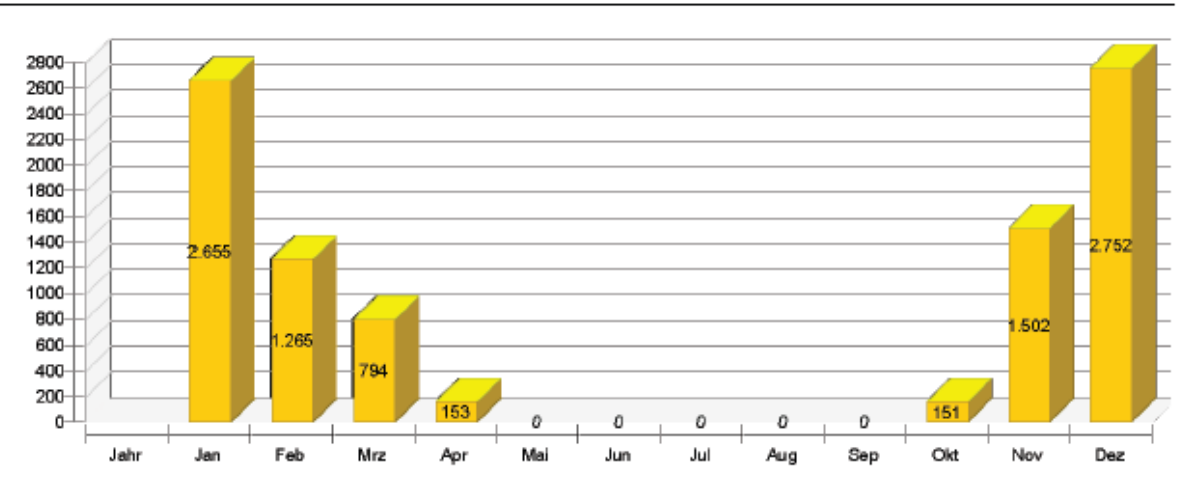

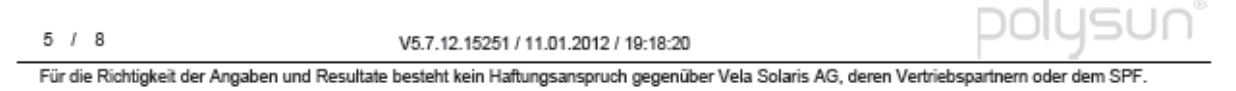

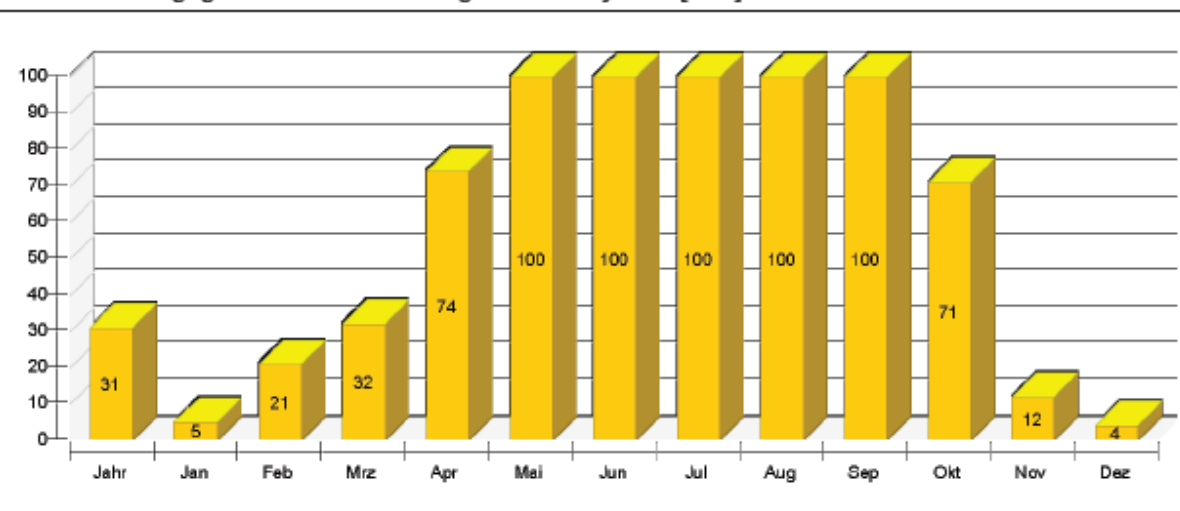

#### Solarer Deckungsgrad: Anteil Solarenergie an das System [SFn]

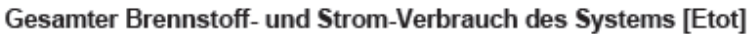

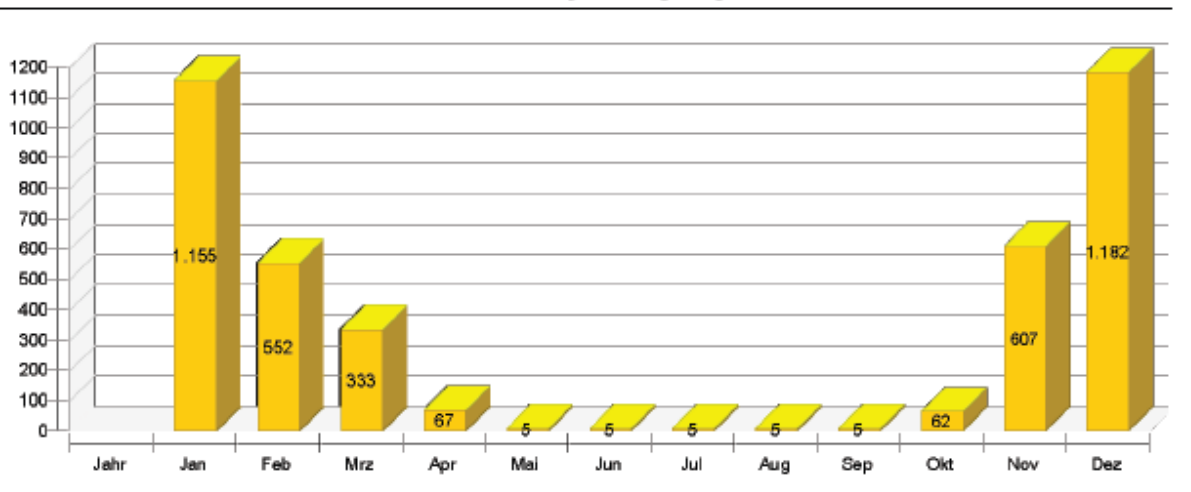

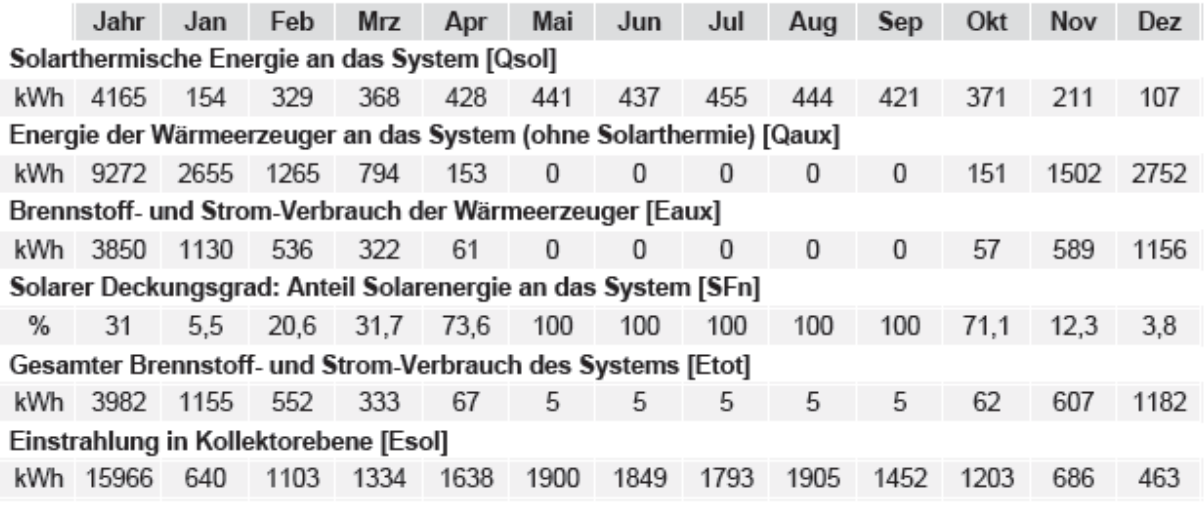

Jr  $6 / 8$ V5.7.12.15251 / 11.01.2012 / 19:18:20 Für die Richtigkeit der Angaben und Resultate besteht kein Haftungsanspruch gegenüber Vela Solaris AG, deren Vertriebspartnern oder dem SPF.

 $|\subseteq|$ 

 $\%$ 

kWh

|            | Jahr           | Jan | Feb                                                                 | Mrz  | Apr | Mai | Jun | Jul | Aug | <b>Sep</b> | Okt | <b>Nov</b> | Dez  |
|------------|----------------|-----|---------------------------------------------------------------------|------|-----|-----|-----|-----|-----|------------|-----|------------|------|
|            |                |     | Stromverbrauch der Pumpen [Epar]                                    |      |     |     |     |     |     |            |     |            |      |
| <b>kWh</b> | 132            | 25  | 15                                                                  | 12   | 6   | 5   | 5   | 5   | 5   | 5          | 6   |            | 26   |
|            |                |     | <b>Gesamter Energieverbrauch [Quse]</b>                             |      |     |     |     |     |     |            |     |            |      |
|            | kWh 11516 2702 |     | 1476                                                                | 1003 | 384 | 246 | 238 | 246 | 247 | 239        | 387 | 1593       | 2754 |
|            |                |     | Wärmeverlust an Innenraum (inklusive Wärmeerzeuger-Verluste) [Qint] |      |     |     |     |     |     |            |     |            |      |
| kWh        | 2083           | 132 | 135                                                                 | 167  | 186 | 207 | 212 | 206 | 220 | 176        | 170 | 139        | 131  |

Kollektor Tägliche Maximaltemperatur [°C]

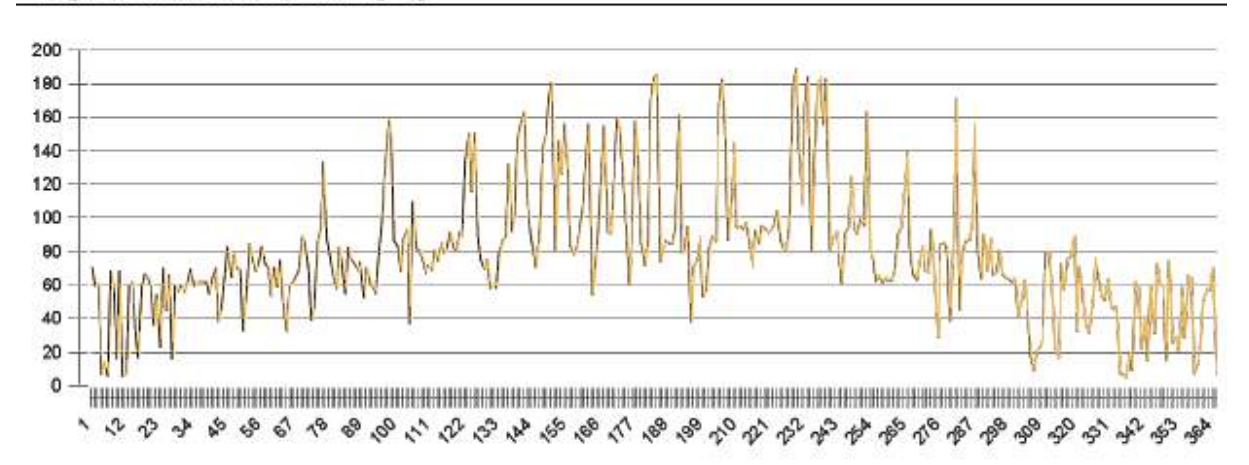

V5.7.12.15251 / 11.01.2012 / 19:18:20

15Ur DО ונ

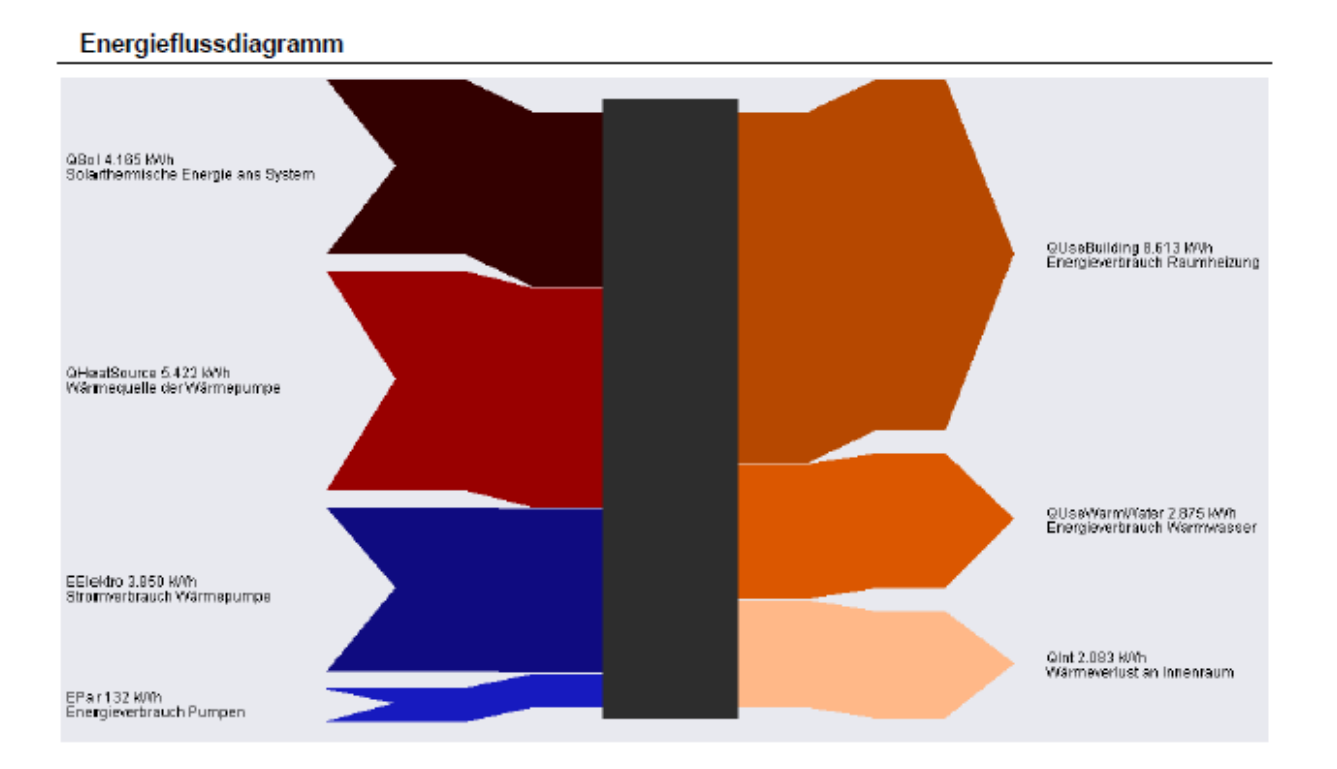

V5.7.12.15251 / 11.01.2012 / 19:18:20

polysun°

Varianten

Wärmepumpen-Variante

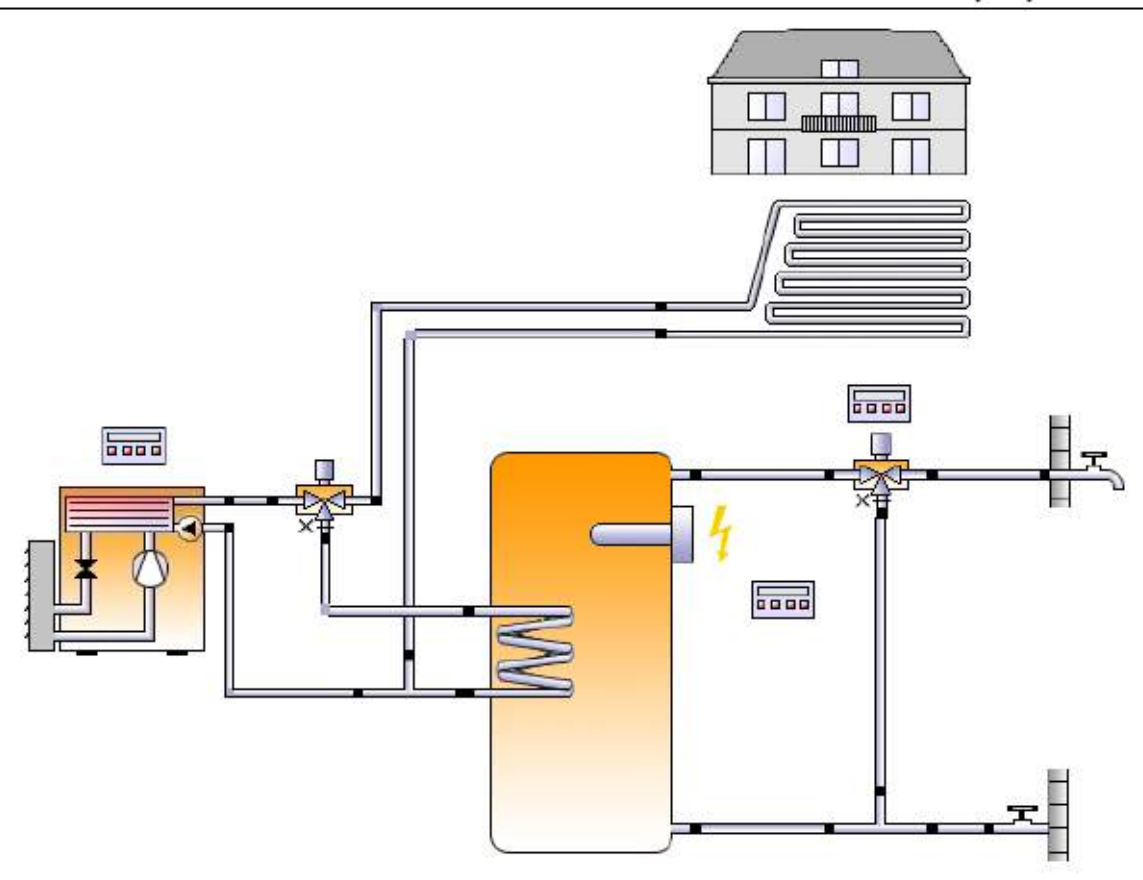

#### **Standort der Anlage**

Oberpullendorf Längengrad: 16,543° Breitengrad: 47,503° Höhe ü.M.: 240 m

#### Dieser Report wurde erstellt durch:

Manuel Widra Höchstädtplatz 5 1200 Wien

Kartenausschnitt at-47,503; Lon-16,543; Alt-240; TJ rterjud erstart  $=$  $F$ 

 $1/5$ 

V5.7.12.15251 / 11.01.2012 / 19:19:55

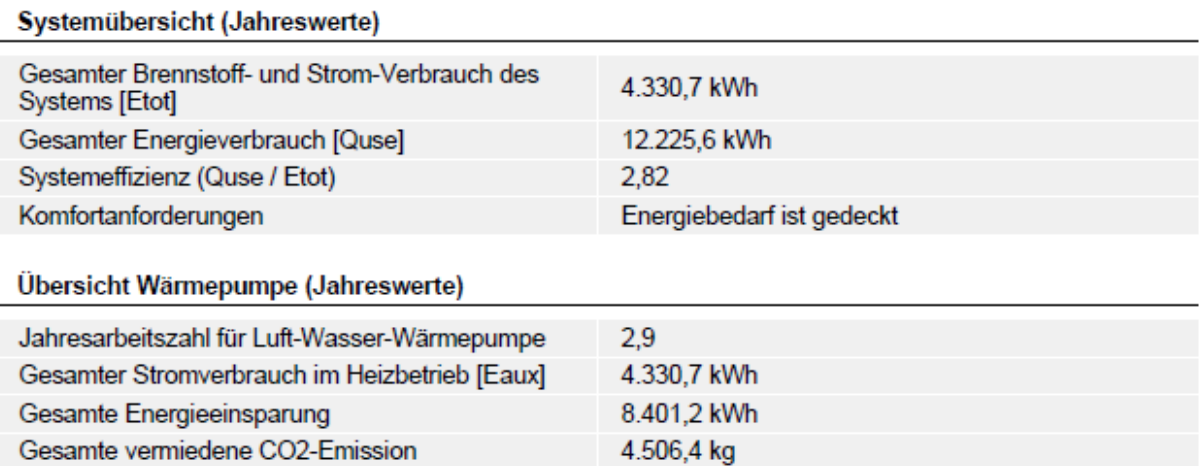

#### Meteodaten-Übersicht

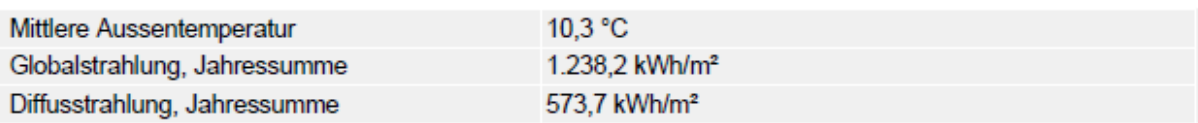

#### Komponentenübersicht (Jahreswerte)

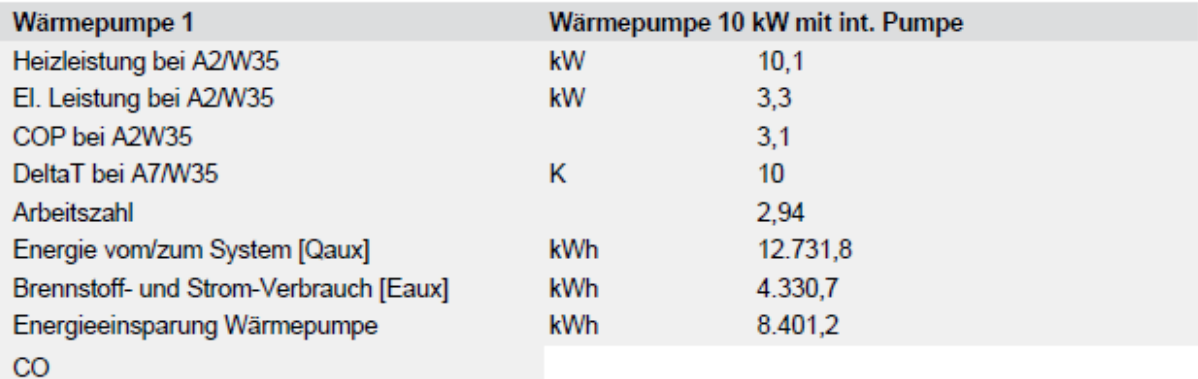

V5.7.12.15251 / 11.01.2012 / 19:19:55

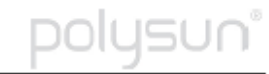

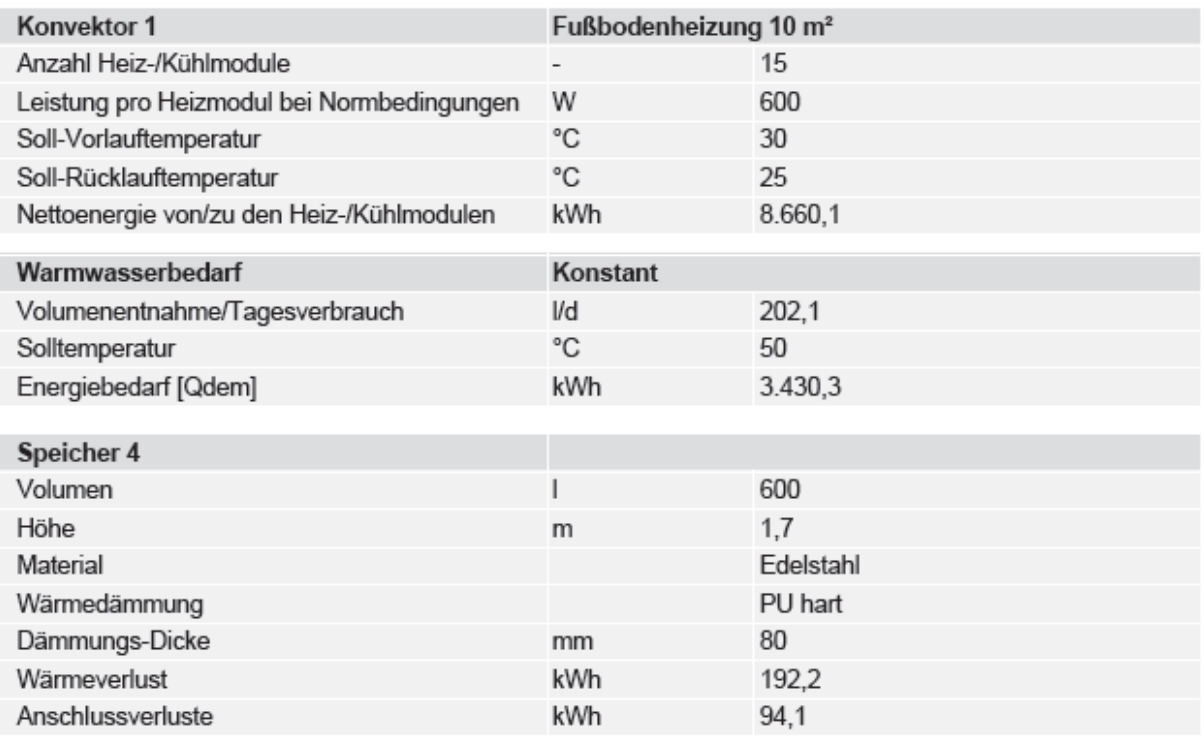

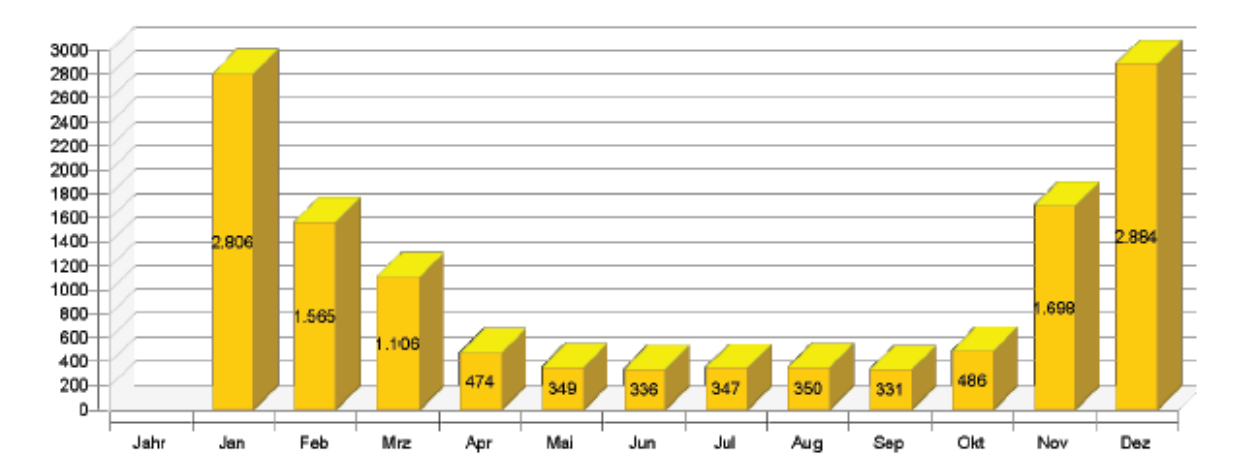

#### Energie der Wärmeerzeuger an das System (ohne Solarthermie) [Qaux]

 $3/5$ 

V5.7.12.15251 / 11.01.2012 / 19:19:55

Für die Richtigkeit der Angaben und Resultate besteht kein Haftungsanspruch gegenüber Vela Solaris AG, deren Vertriebspartnern oder dem SPF.

DOIL

JSt

JN

kWh

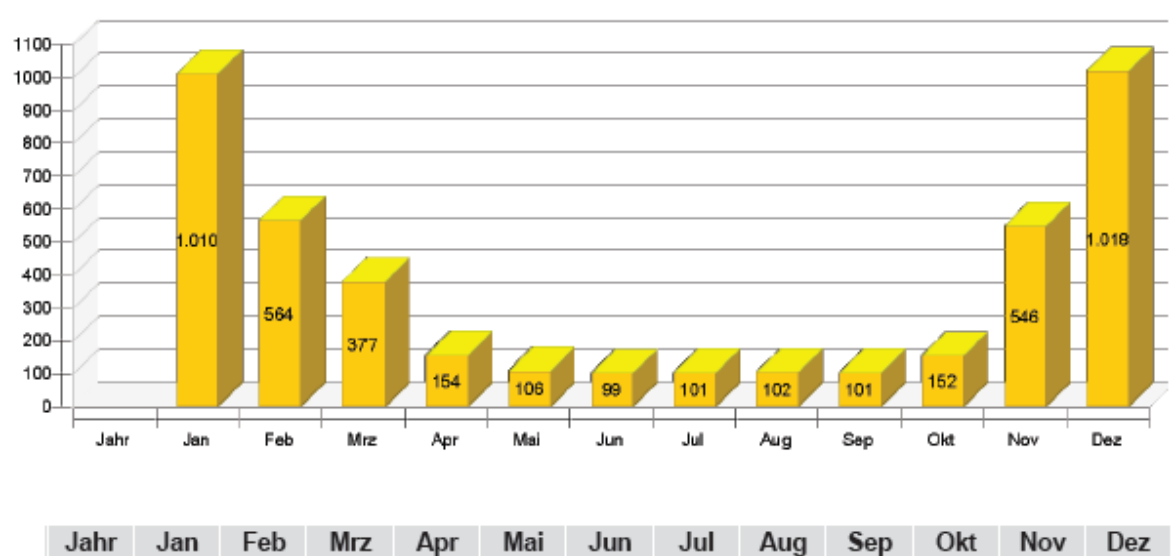

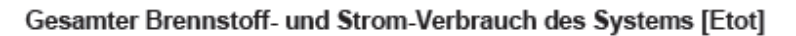

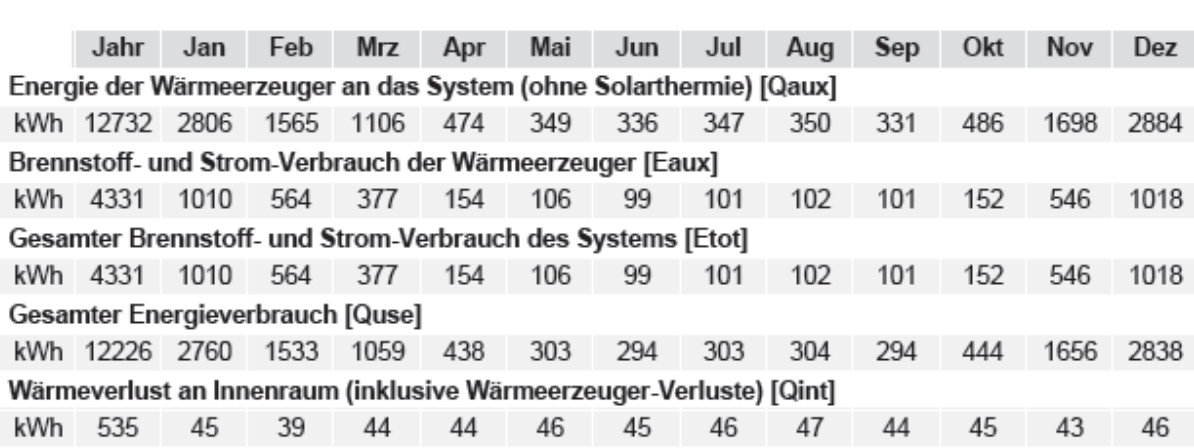

V5.7.12.15251 / 11.01.2012 / 19:19:55

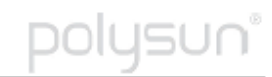

Für die Richtigkeit der Angaben und Resultate besteht kein Haftungsanspruch gegenüber Vela Solaris AG, deren Vertriebspartnern oder dem SPF.

kWh

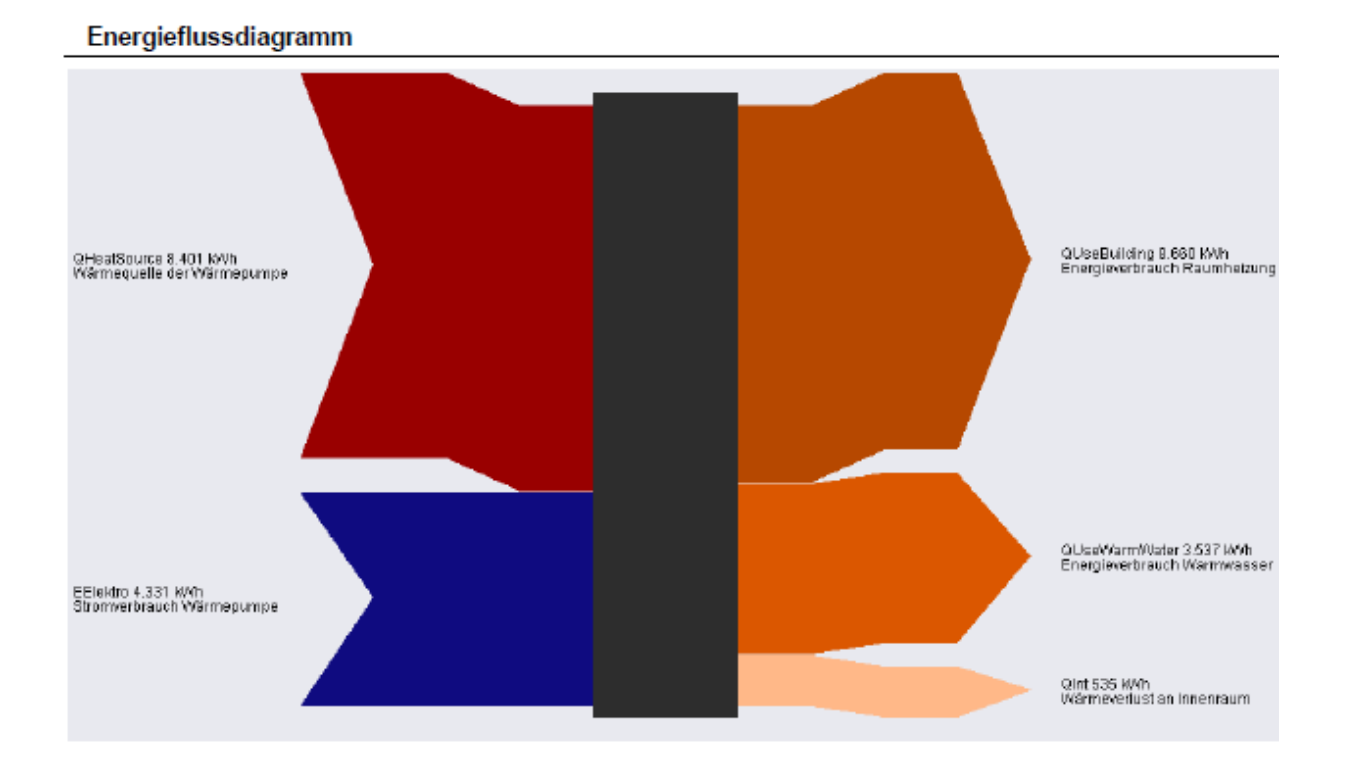

V5.7.12.15251 / 11.01.2012 / 19:19:55

polusun°

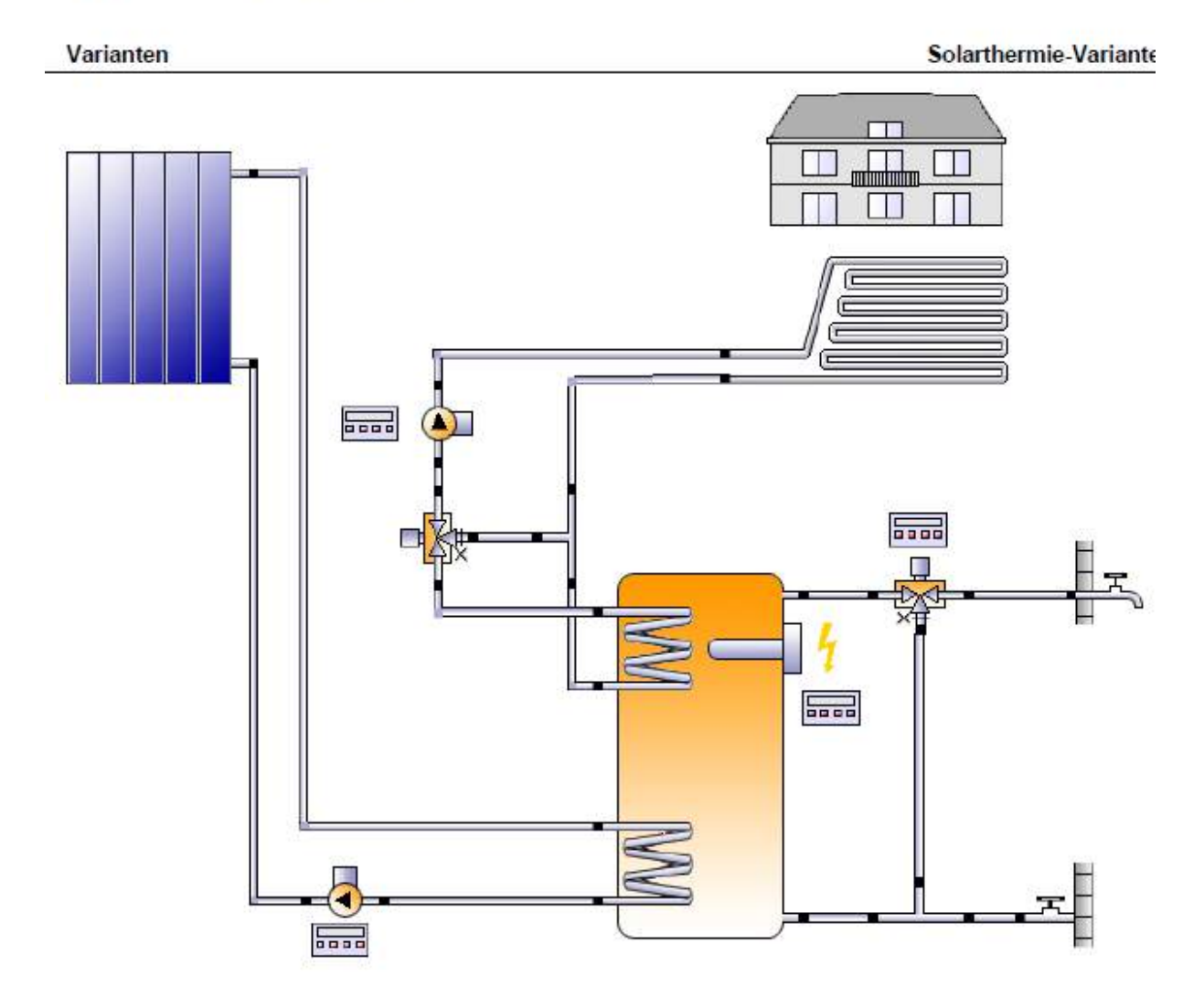

V5.7.12.15251 / 11.01.2012 / 19:20:41

ISUN
# **Standort der Anlage** Kartenausschnitt Oberpullendorf Längengrad: 16,543° Breitengrad: 47,503° Höhe ü.M.: 240 m Dieser Report wurde erstellt durch: Cat=47,503, Lon=16,543, Alt=240, TZ= Manuel Widra Höchstädtplatz 5 **1200 Wien Mitter to Bent Urbrindershift**

### Systemübersicht (Jahreswerte)

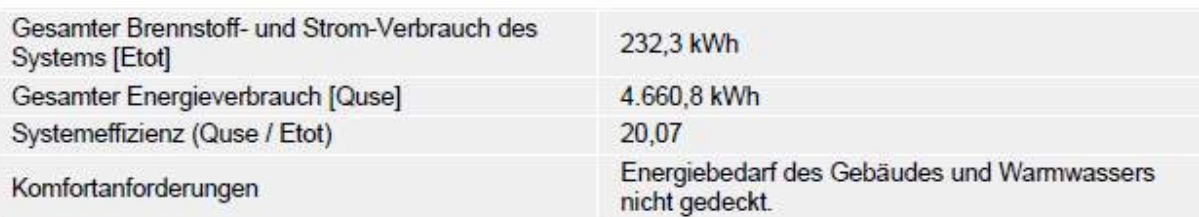

 $=$  $+$ 

### Übersicht Solarthermie (Jahreswerte)

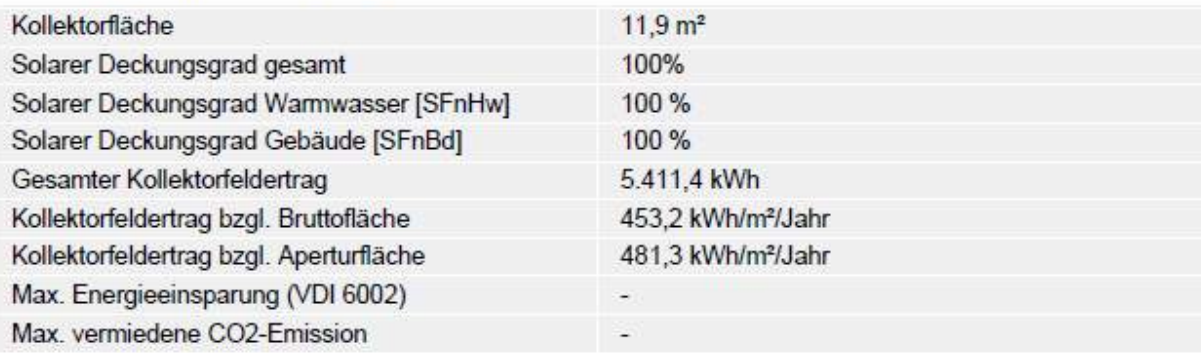

V5.7.12.15251 / 11.01.2012 / 19:20:41

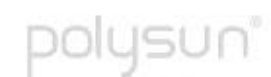

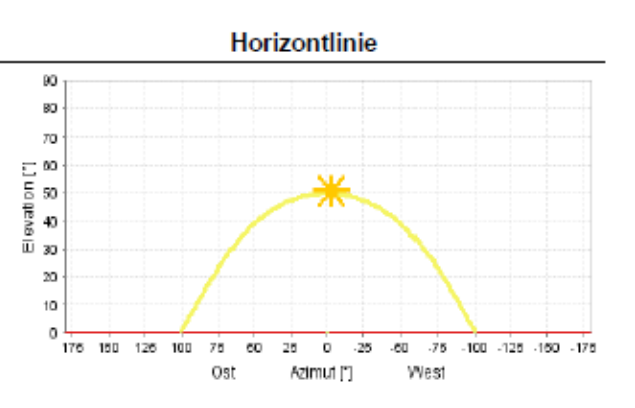

#### Meteodaten-Übersicht

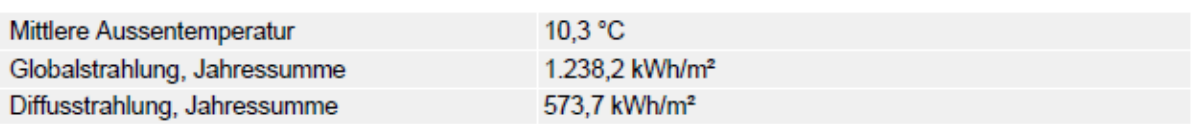

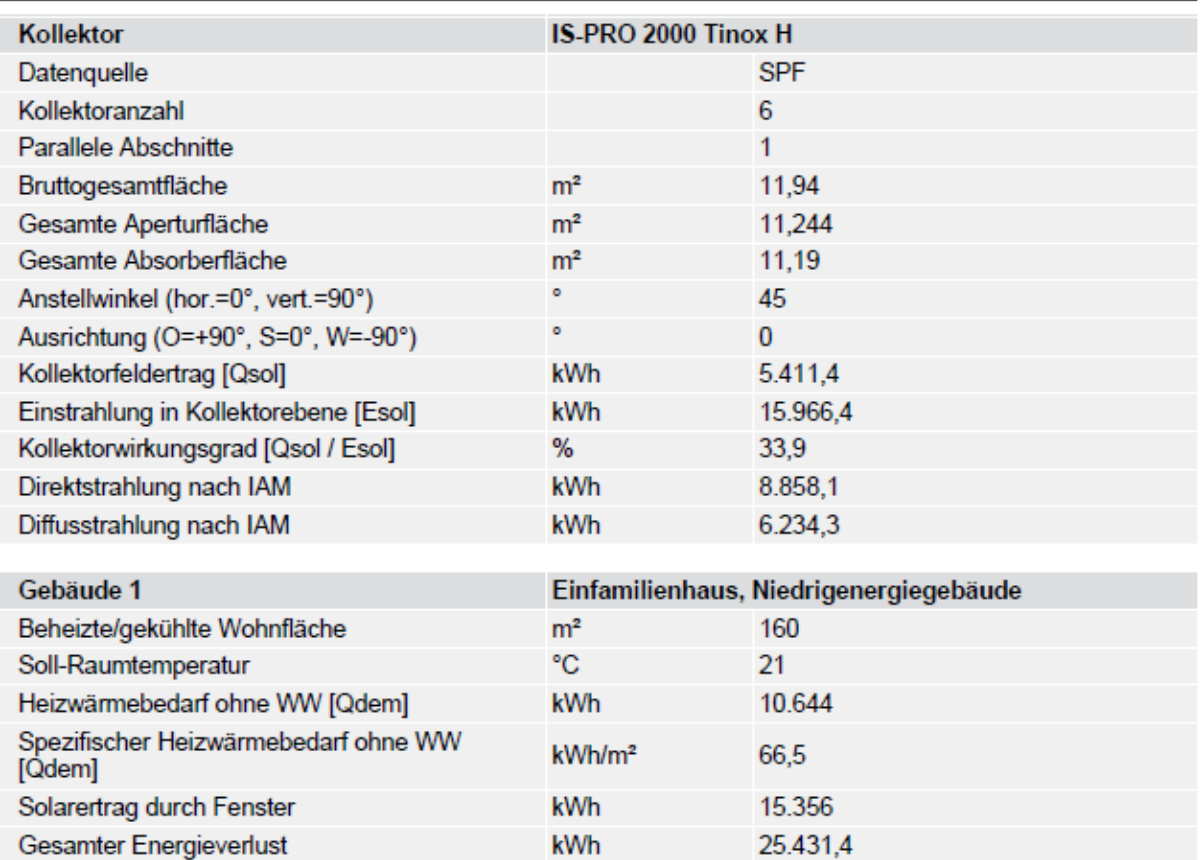

#### Komponentenübersicht (Jahreswerte)

 $3 \t1 \t6$ 

V5.7.12.15251 / 11.01.2012 / 19:20:41

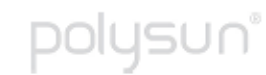

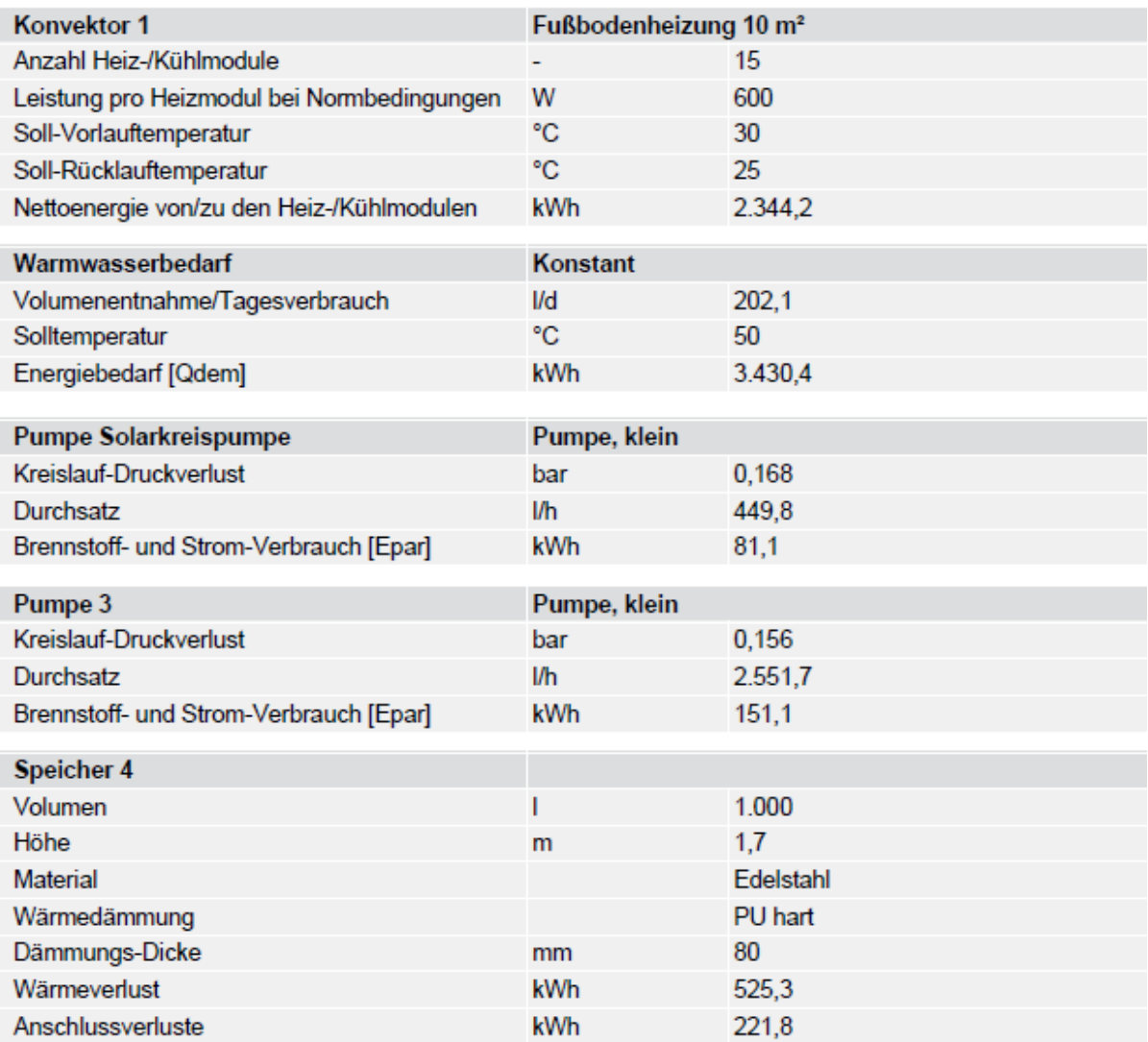

### **Kreislauf**

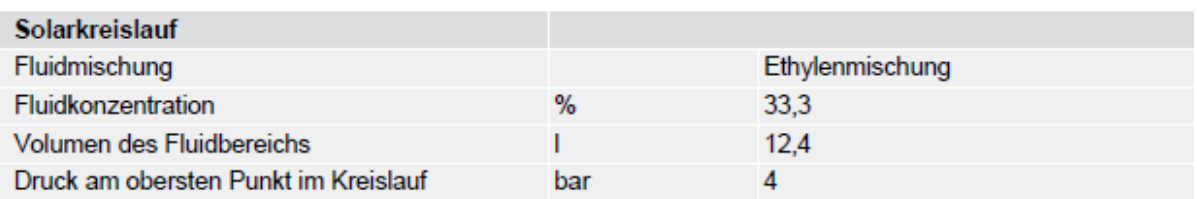

V5.7.12.15251 / 11.01.2012 / 19:20:41

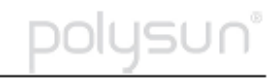

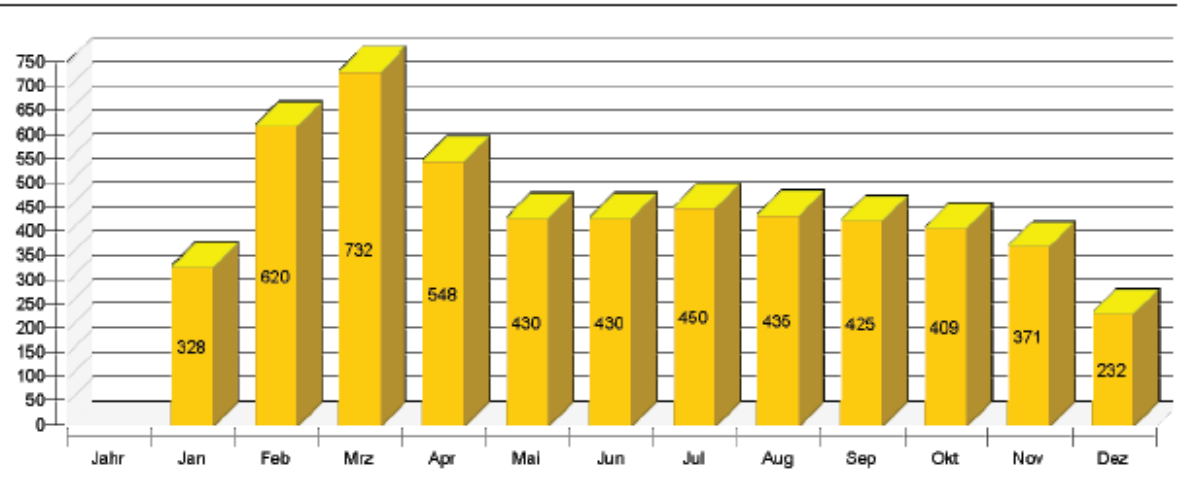

Solarthermische Energie an das System [Qsol]

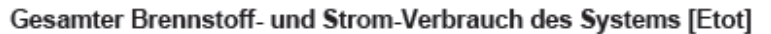

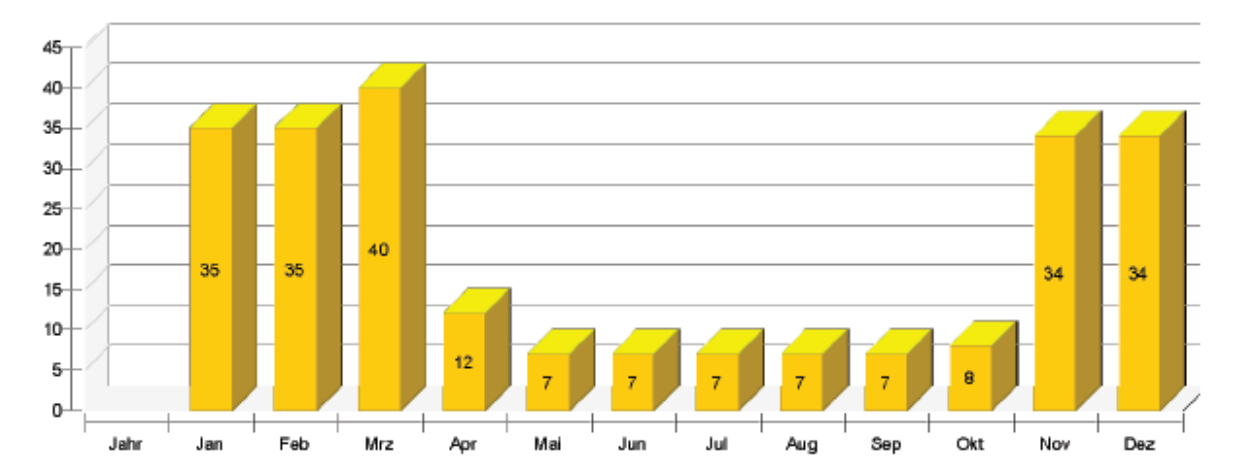

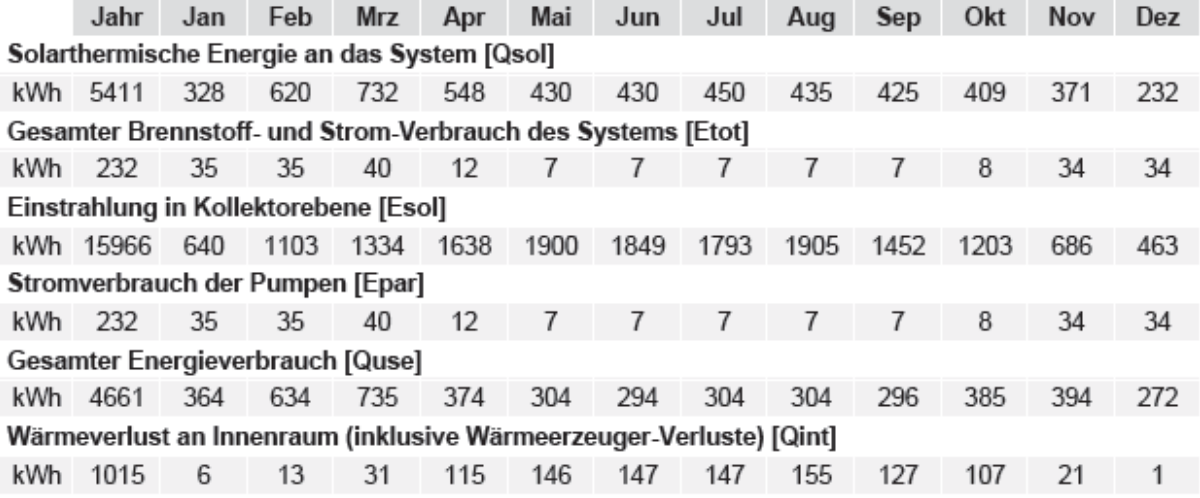

 $5/6$ V5.7.12.15251 / 11.01.2012 / 19:20:41 kWh

Für die Richtigkeit der Angaben und Resultate besteht kein Haftungsanspruch gegenüber Vela Solaris AG, deren Vertriebspartnern oder dem SPF.

 $I \subseteq I$ 

D

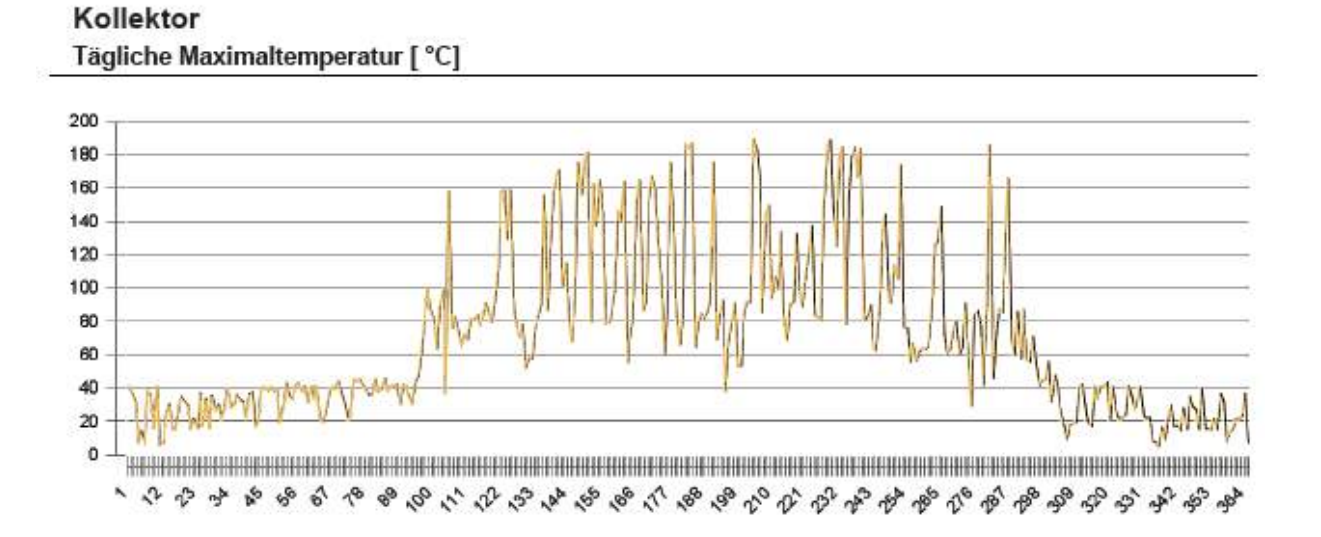

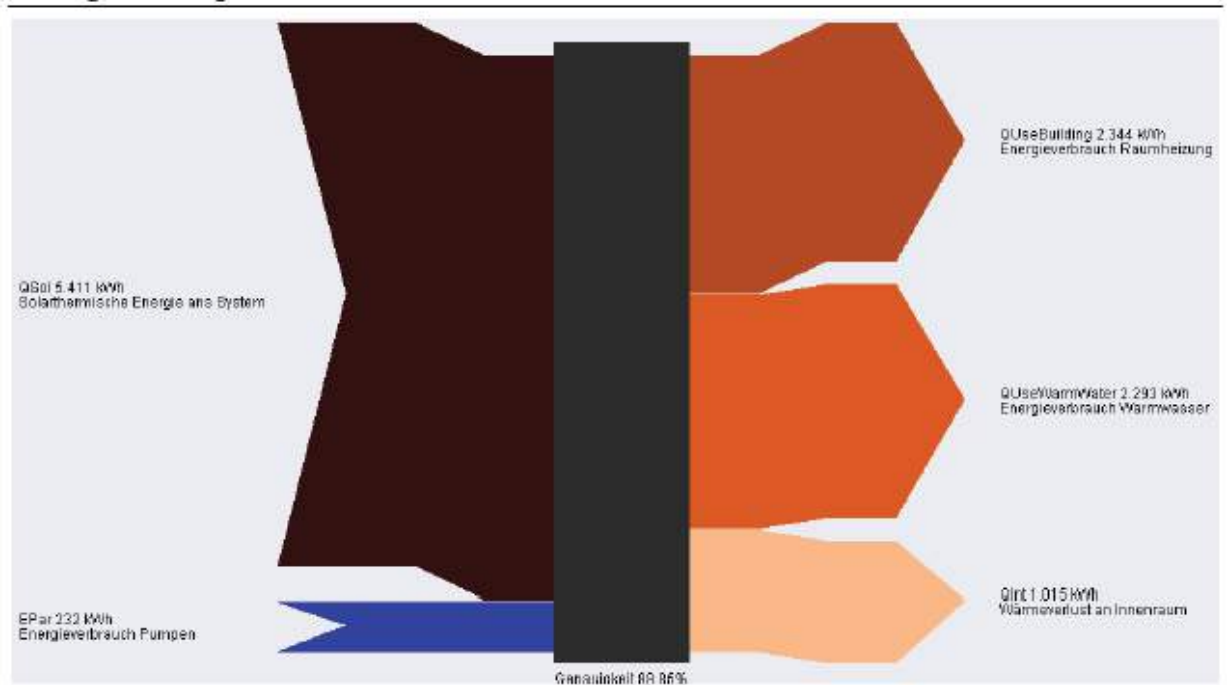

#### Energieflussdiagramm

 $6/6$ 

V5.7.12.15251 / 11.01.2012 / 19:20:41

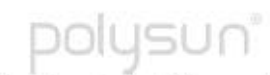